# Mathematical Tools for Engineering and Management

Revision

08 Feb 2012

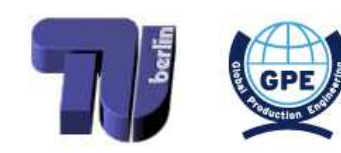

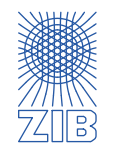

- $\triangleright$  Models, Data and Instances
- $\triangleright$  Linear Optimization
	- **■** Modelling as a linear program
	- Solving a linear program (graphically, and in princple by the simplex algorithm)
	- $\rightarrow$  Sensitivity analysis
- $\triangleright$  (Mixed) Integer Programming
	- Modelling as a (mixed) integer program
	- How to solve a (mixed) integer program (in principle)
- $\triangleright$  Combinatorial Optimization
	- $\rightarrow$  Exemplary problems, algorithms, and runtimes
- $\triangleright$  Nonlinear Optimization
	- $\rightarrow$  Local and global optima, convex optimization
- $\triangleright$  Scheduling
- $\triangleright$  Lot Sizing
- $\triangleright$  Multicriteria Optimization

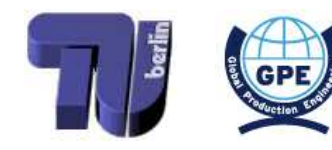

<span id="page-1-0"></span>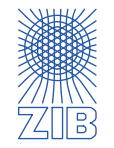

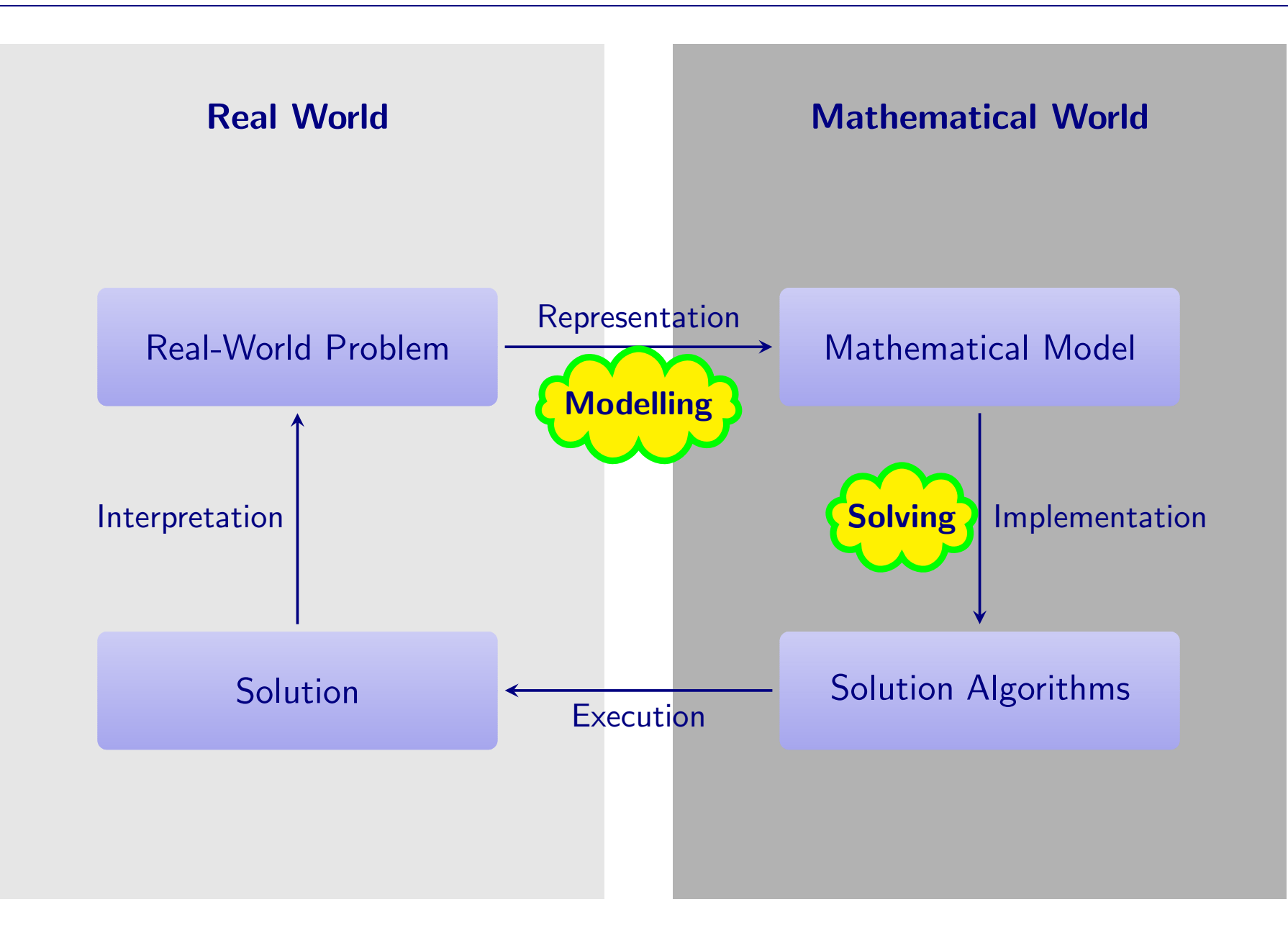

············································

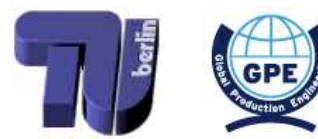

<span id="page-2-0"></span>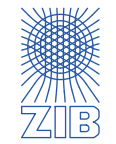

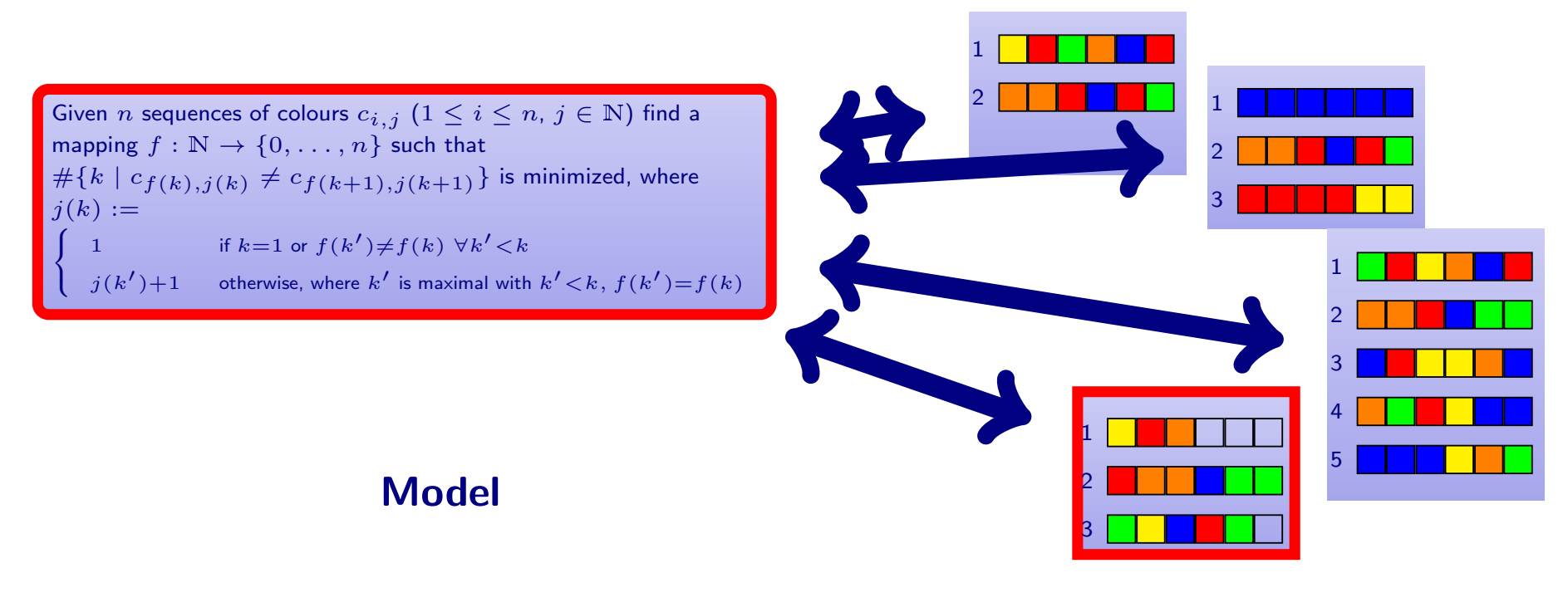

Data Sets

- $\triangleright$  A model is a mathematical formulation of the problem, independent of any concrete data (as possible input)
- $\triangleright$  An instance is a mathematical model, together with one associated data set

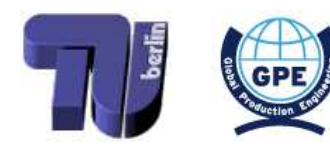

<span id="page-3-0"></span>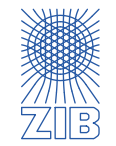

## Mathematical optimization

objective to maximize/minimize — constraints to respect — solution: variable assignment

#### Mixed integer programming

linear objective linear constraints both continuous and integer variables

### Linear programming

only continuous variables

## Integer programming

only integer variables

#### Nonlinear optimization

non-linear objective allowed non-linear constraints allowed continuous and/or integer variables

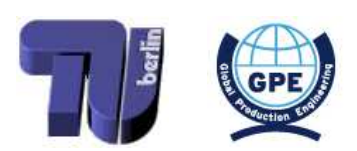

<span id="page-4-0"></span>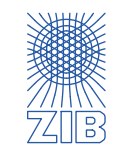

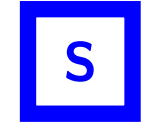

(for example: products, cities, machines, types of raw material, ...)

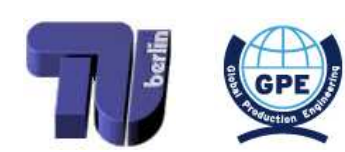

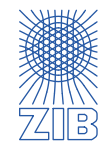

(for example: products, cities, machines, types of raw material, ...)

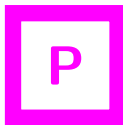

Parameters: Values specified for (combinations of) elements of the sets (for example: profits for products, demand for products, distances between cities, capacity of machines, prices of one unit of raw material, ... )

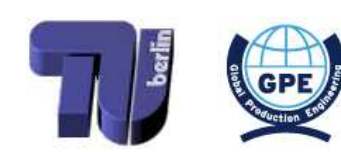

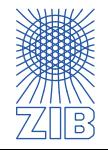

(for example: products, cities, machines, types of raw material, ...)

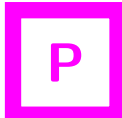

Parameters: Values specified for (combinations of) elements of the sets (for example: profits for products, demand for products, distances between cities, capacity of machines, prices of one unit of raw material, ... )

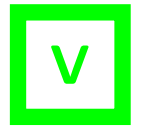

#### Variables: Unknowns to be determined

(for example: number of items to produce, number of shops to open in a certain city, decision to buy <sup>a</sup> certain machine or not, amount of raw material to use, ...)

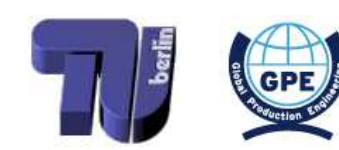

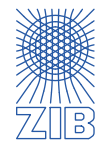

(for example: products, cities, machines, types of raw material, ...)

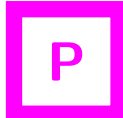

Parameters: Values specified for (combinations of) elements of the sets (for example: profits for products, demand for products, distances between cities, capacity of machines, prices of one unit of raw material, ... )

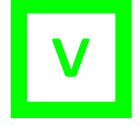

#### Variables: Unknowns to be determined

(for example: number of items to produce, number of shops to open in a certain city, decision to buy <sup>a</sup> certain machine or not, amount of raw material to use, ...)

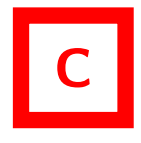

Constraints: Relationships that have to hold between variables and parameters (for example: maximal number of items that can be produced by <sup>a</sup> machine, minimal number of shops to open, budget for buying raw material, ...)

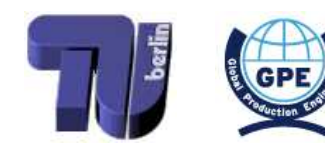

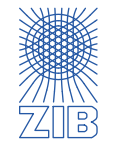

(for example: products, cities, machines, types of raw material, ...)

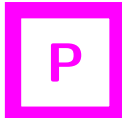

Parameters: Values specified for (combinations of) elements of the sets (for example: profits for products, demand for products, distances between cities, capacity of machines, prices of one unit of raw material, ... )

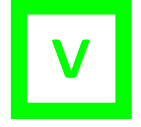

#### Variables: Unknowns to be determined

(for example: number of items to produce, number of shops to open in a certain city, decision to buy <sup>a</sup> certain machine or not, amount of raw material to use, ...)

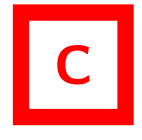

- Constraints: Relationships that have to hold between variables and parameters (for example: maximal number of items that can be produced by <sup>a</sup> machine, minimal number of shops to open, budget for buying raw material, ...)
- $\triangleright$  Mathematical Program: Collection of constraints and variables together with an Objective function to be maximized/minimized

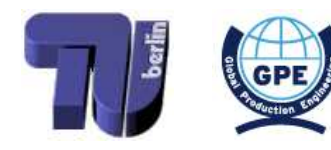

<span id="page-9-0"></span>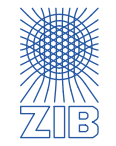

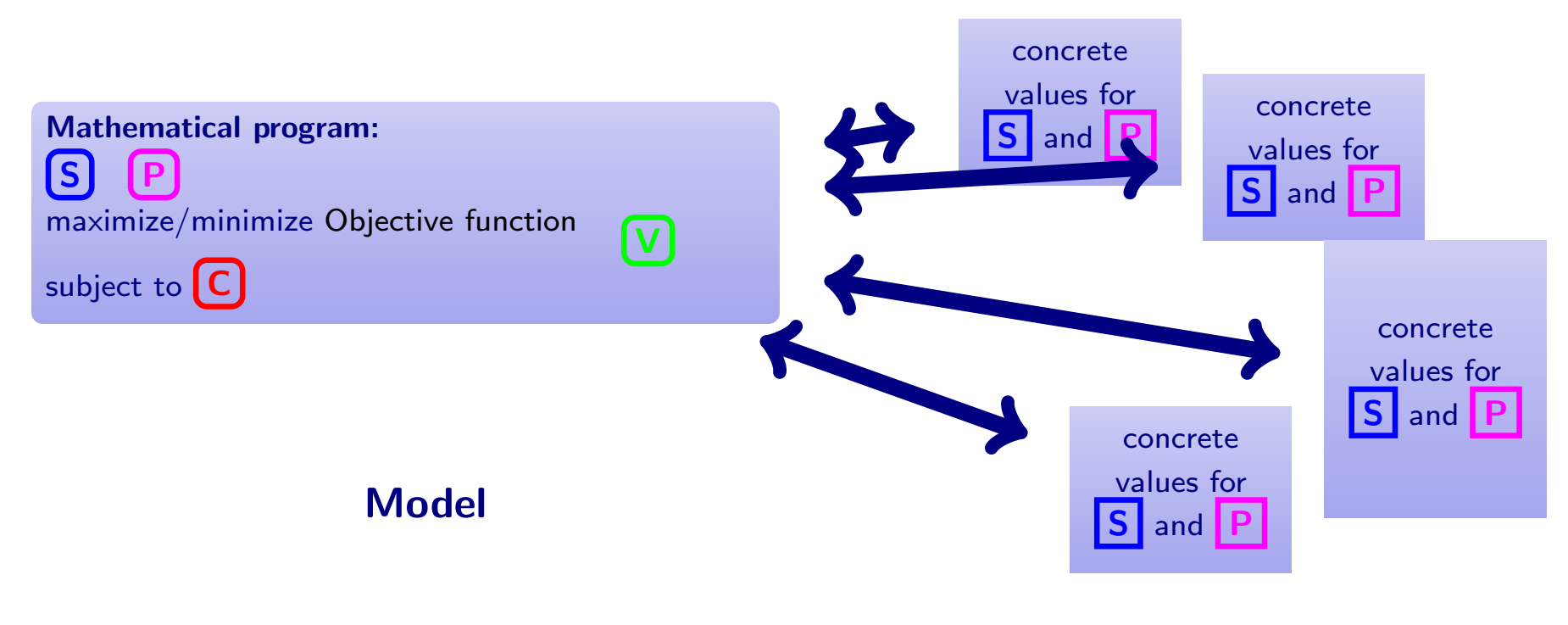

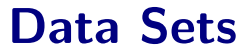

- $\triangleright$  Input: One data set  $\widehat{=}$  Values for sets and parameters.
- $\triangleright$  Output: Variable assignment such that the objective function value is maximal/minimal and the constraints are respected

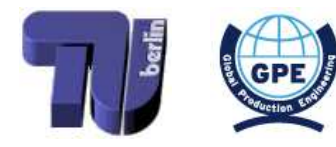

<span id="page-10-0"></span>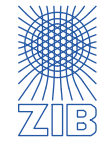

- **→** Which decisions have to be made?
- → In which numbers are they best represented?

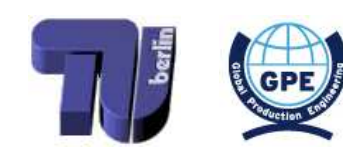

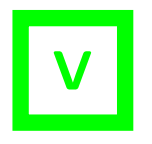

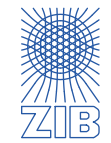

- Which decisions have to be made?
- → In which numbers are they best represented?
- 2. Identify sets and parameters
	- ➡ Which objects influence the problem?
	- ➡ Which values define these objects and are relevant?

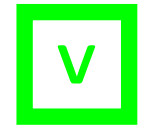

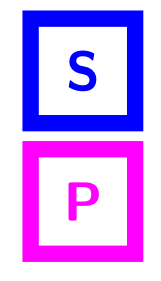

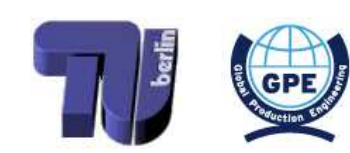

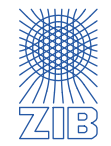

- Which decisions have to be made?
- **In which numbers are they best represented?**
- 2. Identify sets and parameters
	- Which objects influence the problem?
	- ➡ Which values define these objects and are relevant?
- 3. Identify objective function
	- ➡ Which quantity has to be optimized, and in which direction: minimize or maximize?
	- How can this quantity be written in terms of the variables and parameters?

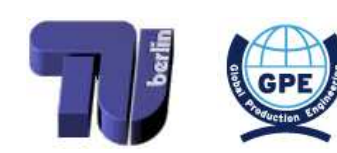

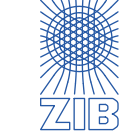

# V

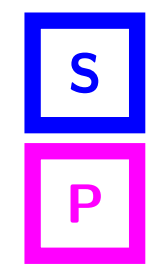

## **Objective**

············································

- $\rightarrow$  Which decisions have to be made?
- **In which numbers are they best represented?**
- 2. Identify sets and parameters
	- ➡ Which objects influence the problem?
	- Which values define these objects and are relevant?
- 3. Identify objective function
	- Which quantity has to be optimized, and in which direction: minimize or maximize?
	- How can this quantity be written in terms of the variables and parameters?
- 4. Identify constraints
	- Which restrictions have to be taken into account?
	- How can these restrictions be expressed in terms of variables and parameters?

············································

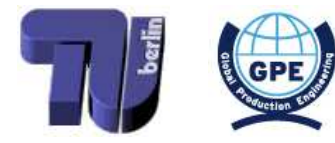

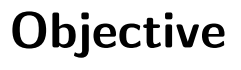

V

S

P

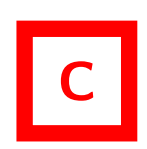

<span id="page-14-0"></span>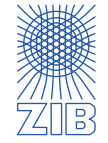

- $\triangleright$  Models, Data and Instances
- $\triangleright$  Linear Optimization
	- **■** Modelling as a linear program
	- Solving a linear program (graphically, and in princple by the simplex algorithm)
	- $\rightarrow$  Sensitivity analysis
- $\triangleright$  (Mixed) Integer Programming
	- Modelling as a (mixed) integer program
	- How to solve a (mixed) integer program (in principle)
- $\triangleright$  Combinatorial Optimization
	- $\rightarrow$  Exemplary problems, algorithms, and runtimes
- $\triangleright$  Nonlinear Optimization
	- $\rightarrow$  Local and global optima, convex optimization
- $\triangleright$  Scheduling
- $\triangleright$  Lot Sizing
- $\triangleright$  Multicriteria Optimization

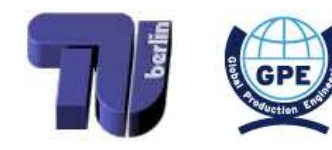

<span id="page-15-0"></span>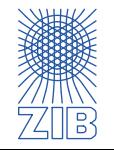

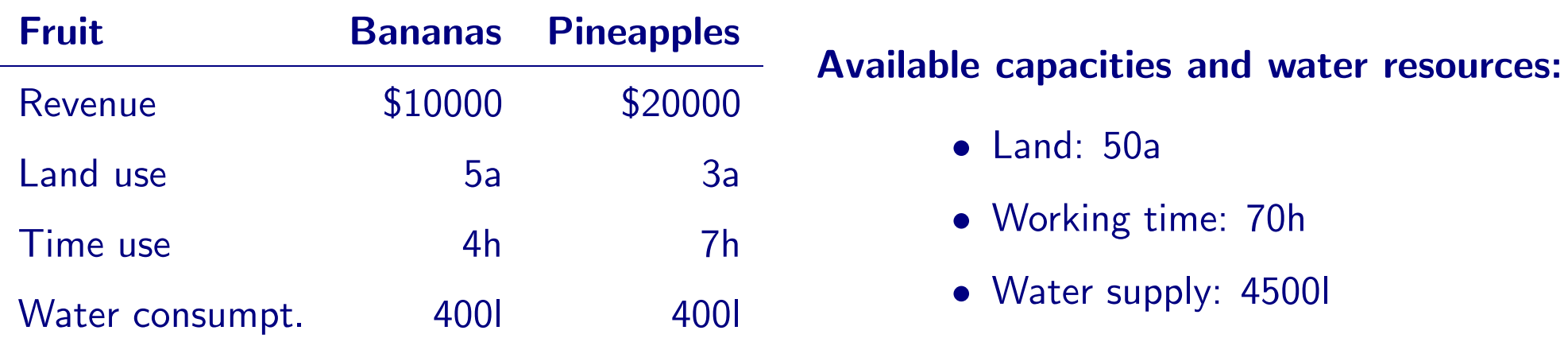

 $\triangleright$  Question: How much of each fruit should be produced to maximize the profit?

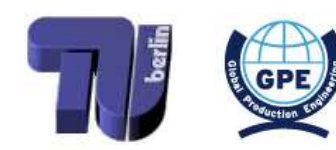

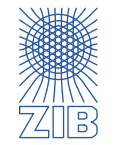

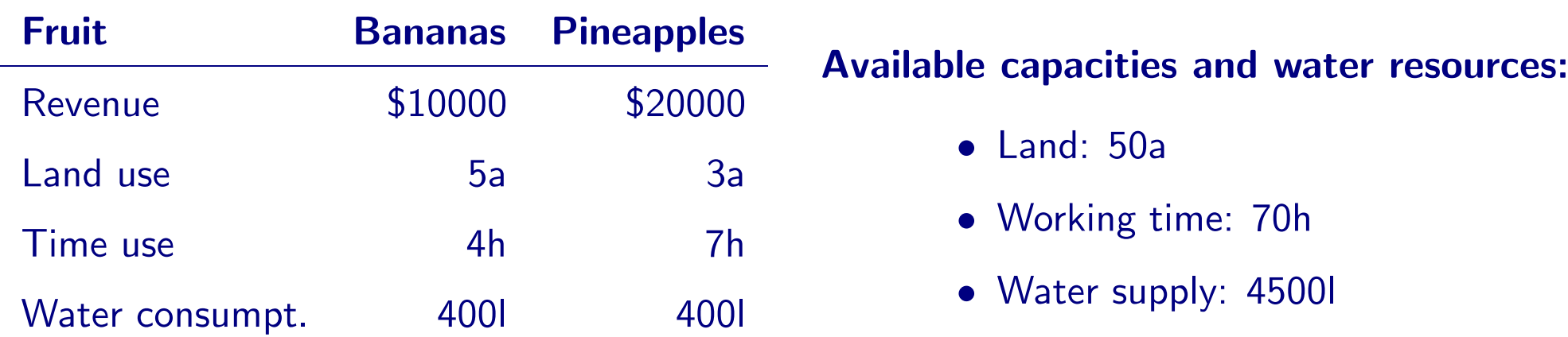

- $\triangleright$  Question: How much of each fruit should be produced to maximize the profit?
- ➡ Modelled as <sup>a</sup> linear program:

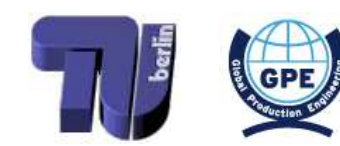

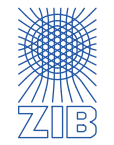

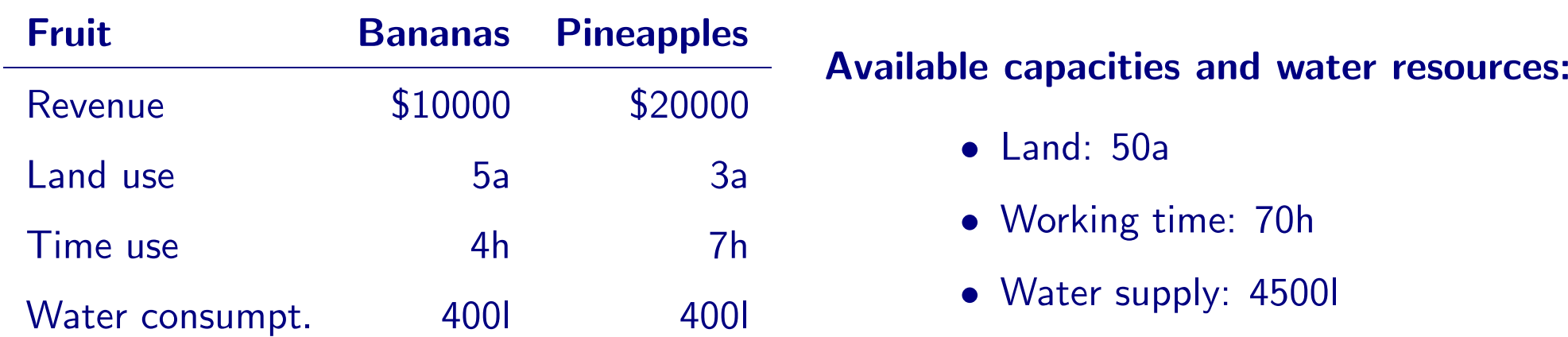

- $\triangleright$  Question: How much of each fruit should be produced to maximize the profit?
- ➡ Modelled as <sup>a</sup> linear program:

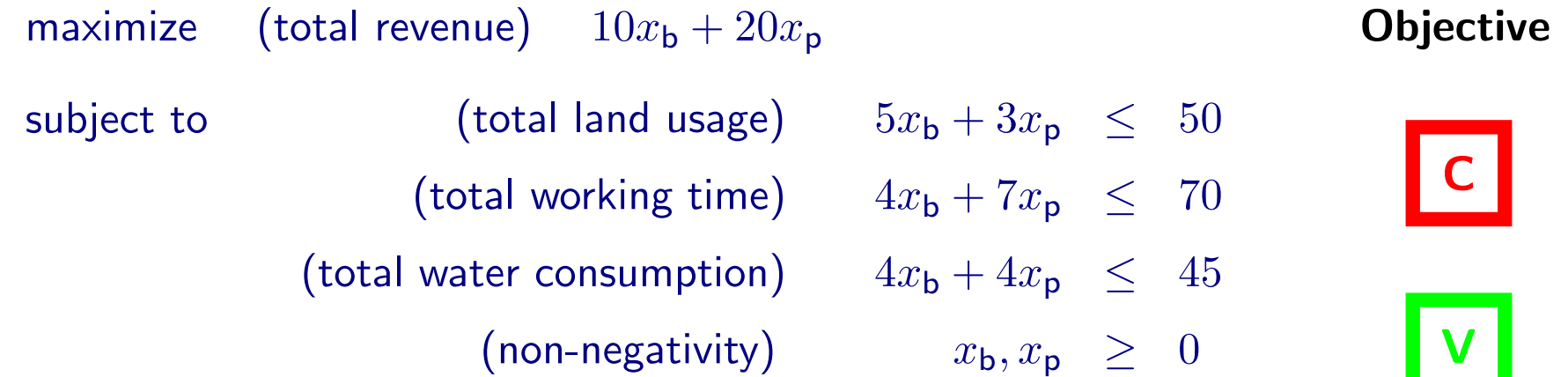

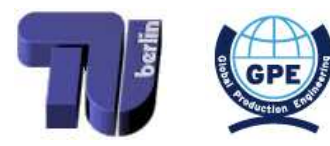

<span id="page-18-0"></span>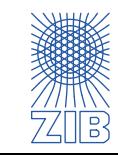

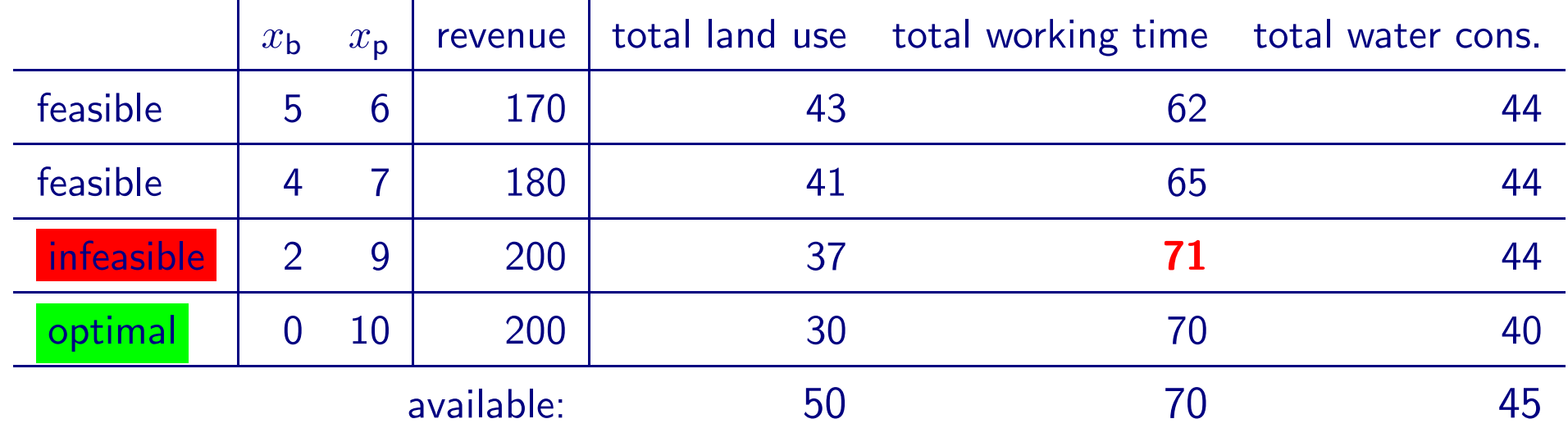

maximize  $\quad$  (total revenue)  $\quad 10 x_{\sf b} + 20 x_{\sf p}$ subject to (total land usage) 5 x <sup>b</sup> + 3 x p ≤ 50  $\begin{array}{rcl} \text{(total working time)} & & 4x_\textsf{b} + 7x_\textsf{p} & \leq & 70 \end{array}$  $\begin{array}{rcl} \text{(total water consumption)} \qquad & 4x_\textsf{b} + 4x_\textsf{p} & \leq & 45 \end{array}$ (non-negativity)  $x_{\mathsf{b}}, x_{\mathsf{p}} \geq 0$ 

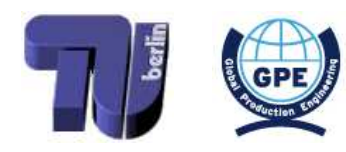

<span id="page-19-0"></span>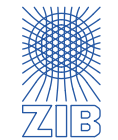

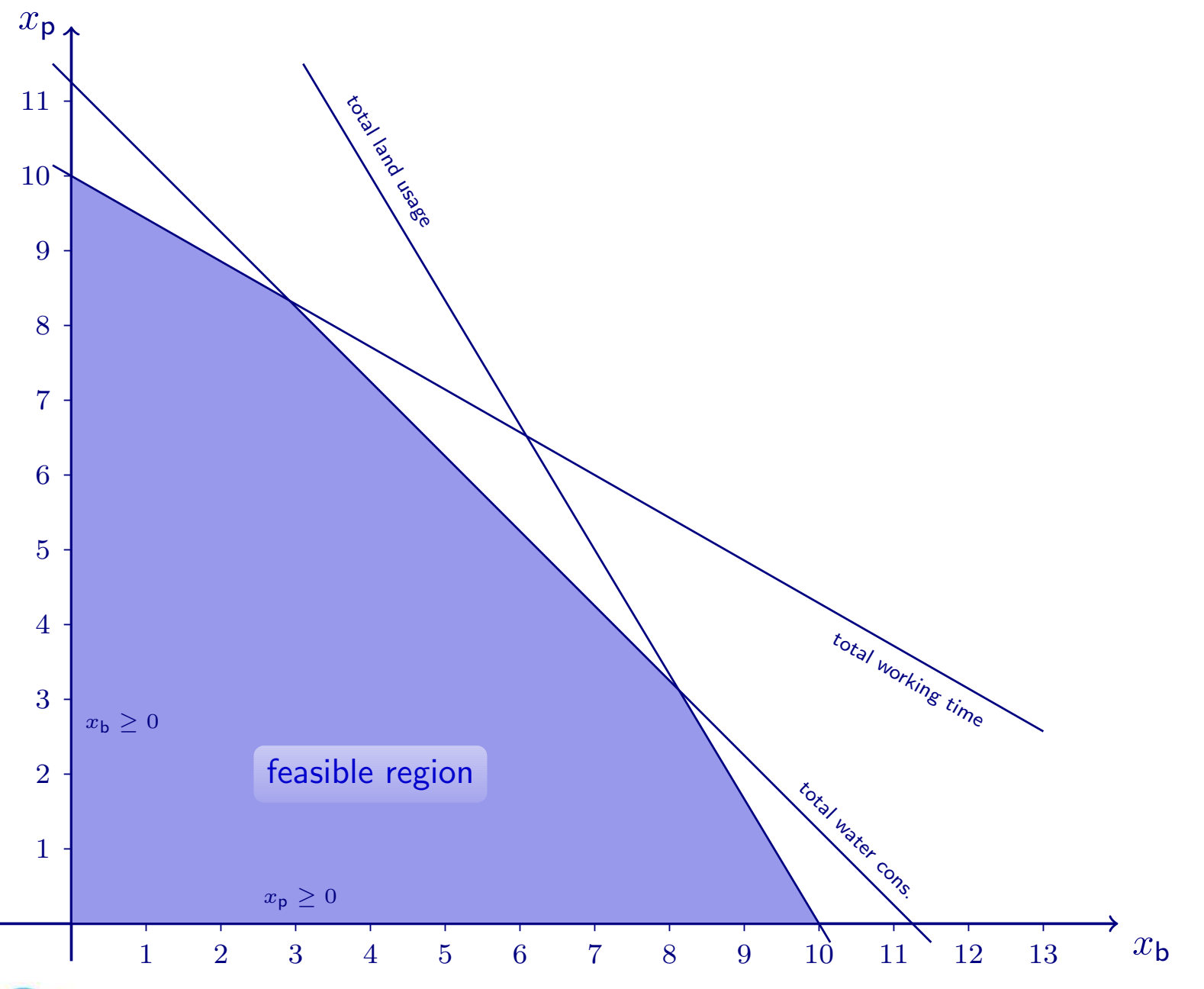

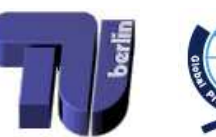

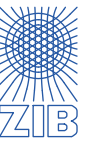

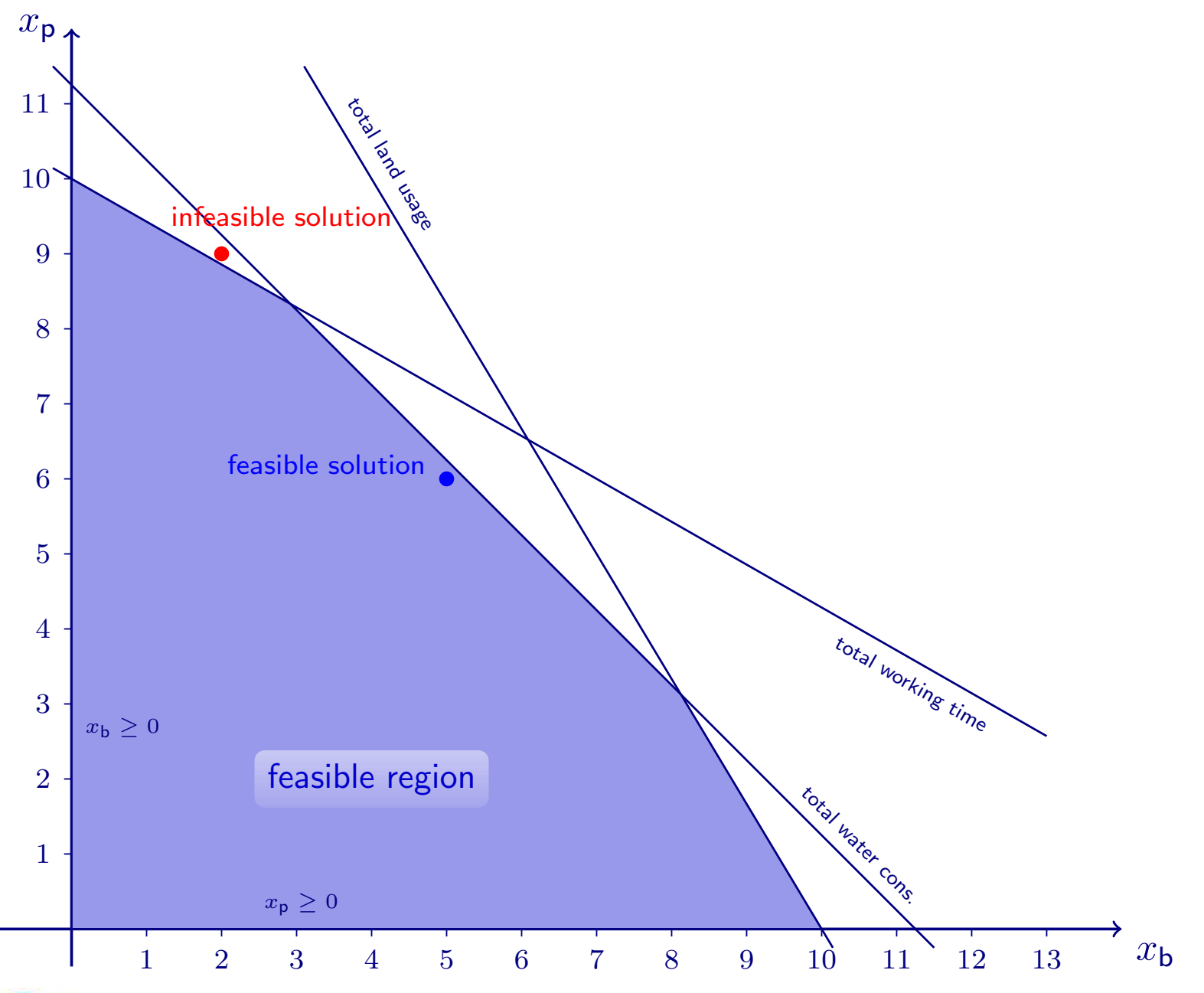

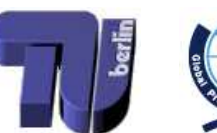

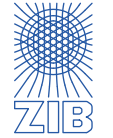

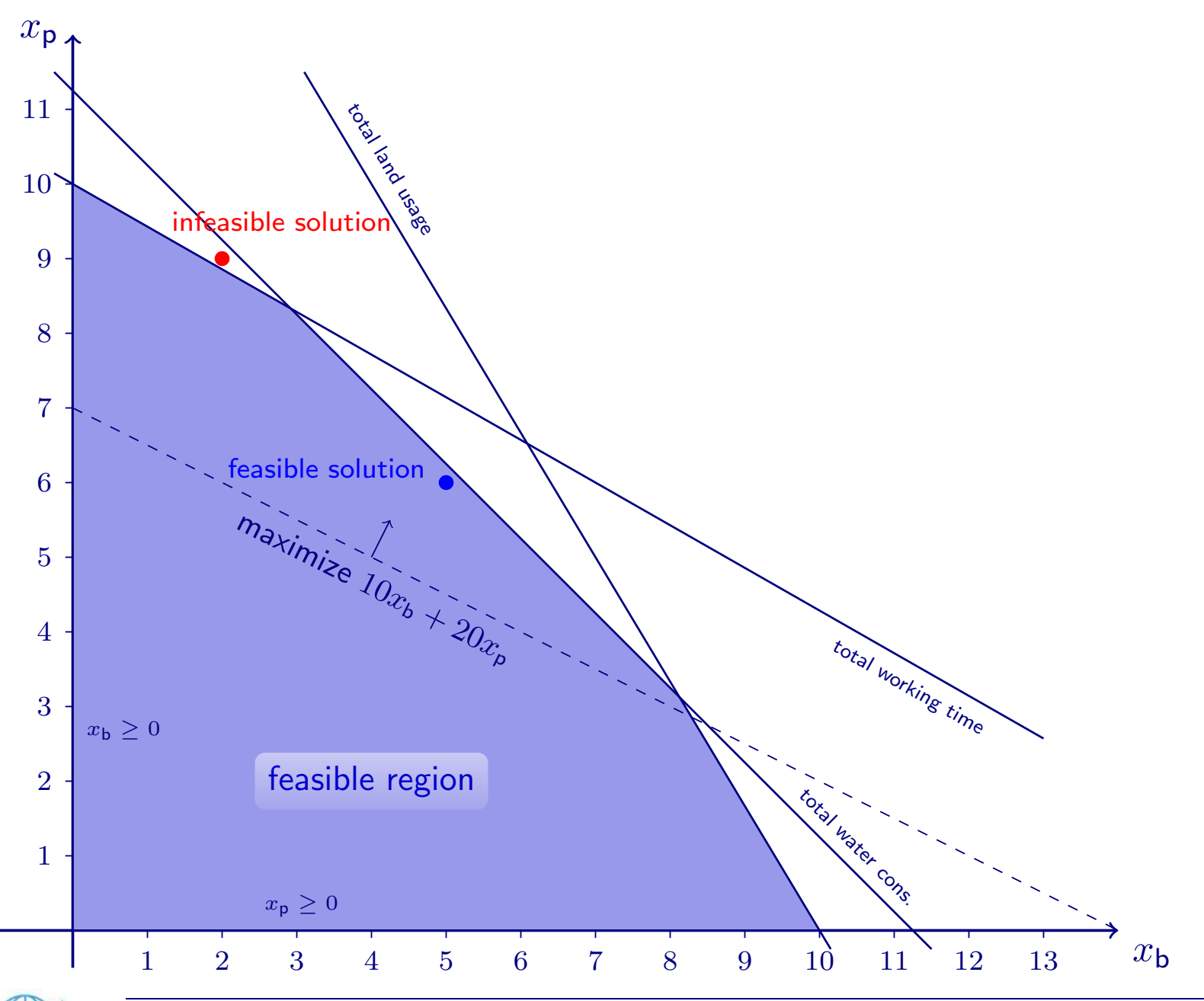

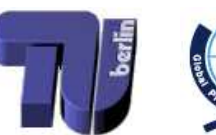

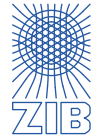

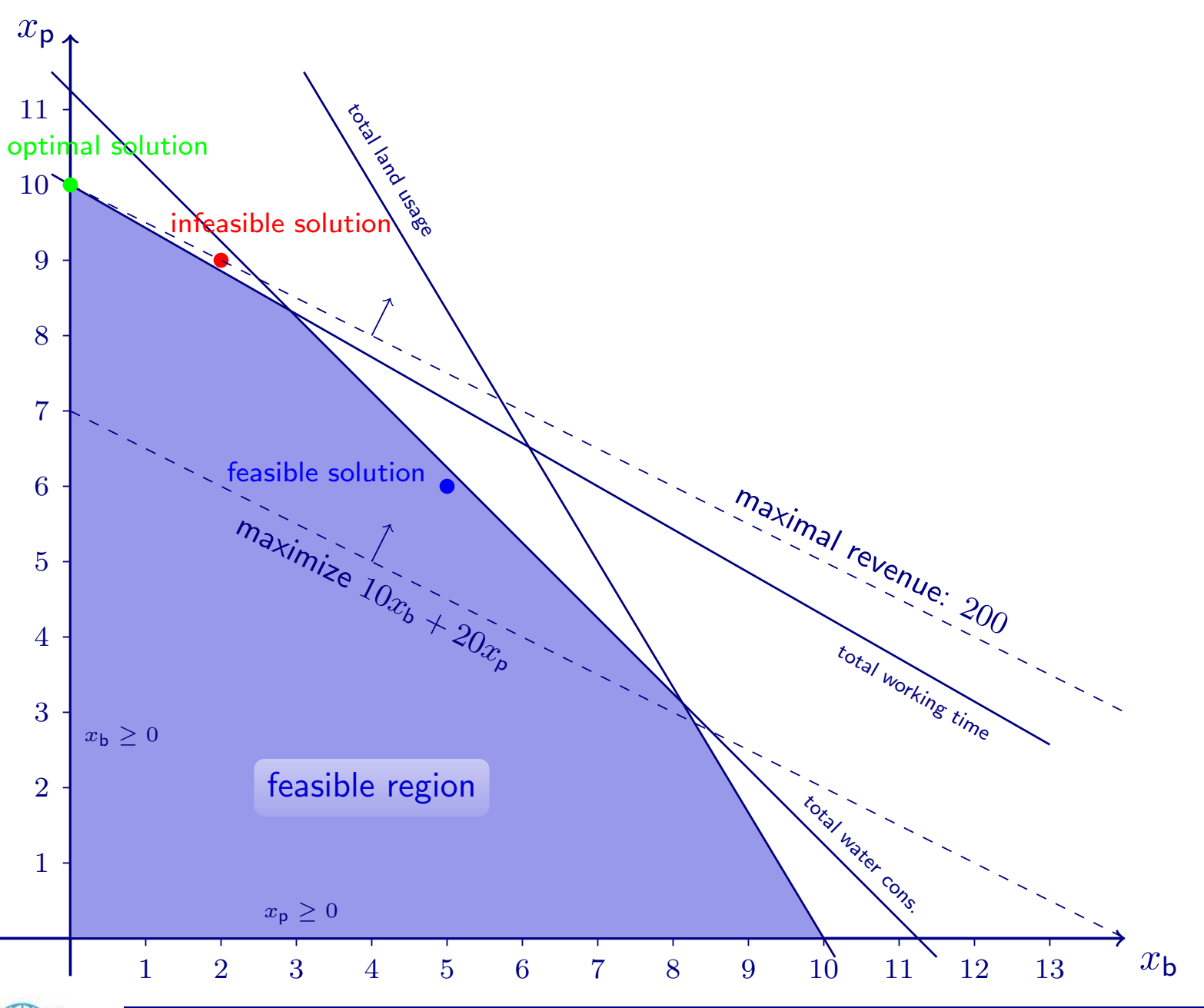

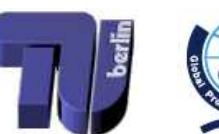

<span id="page-23-0"></span>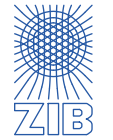

 $\triangleright$  Geometric solving only works for at most 2 (maybe 3) variables

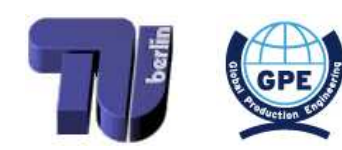

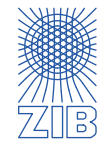

- $\triangleright$  Geometric solving only works for at most 2 (maybe 3) variables
- More generally: Simplex Algorithm
- $\triangleright$  Idea: Jump from vertex to vertex in the direction of the objective vector until an optimal vertex is reached

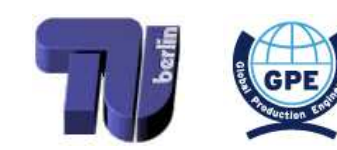

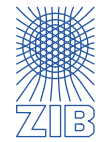

- $\triangleright$  Geometric solving only works for at most 2 (maybe 3) variables
- More generally: Simplex Algorithm
- $\triangleright$  Idea: Jump from vertex to vertex in the direction of the objective vector until an optimal vertex is reached
- $\triangleright$  More precisely:
	- Search for some vertex (basic feasible solution)
	- If there is a neighbouring vertex with a better objective...
	- ... jump to this vertex and repeat
	- Otherwise:  $stop an optimal solution is reached!$

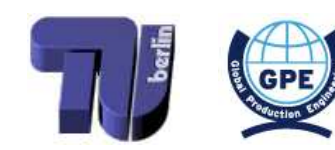

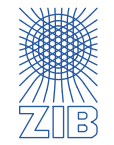

- $\triangleright$  Geometric solving only works for at most 2 (maybe 3) variables
- More generally: Simplex Algorithm
- $\triangleright$  Idea: Jump from vertex to vertex in the direction of the objective vector until an optimal vertex is reached
- $\triangleright$  More precisely:
	- Search for some vertex (basic feasible solution)
	- If there is a neighbouring vertex with a better objective...
	- ... jump to this vertex and repeat
	- Otherwise:  $stop an optimal solution$  is reached!
- $\triangleright$  Special cases:
	- No starting vertex can be found → Problem is infeasible
	- No neighbouring vertex in some objective-increasing direction → Problem is unbounded

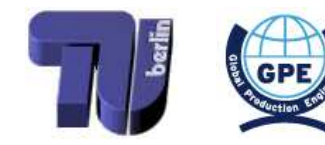

<span id="page-27-0"></span>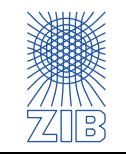

- $\triangleright$  Simplex Algorithm
	- developed by George B. Dantzig in 1947
	- Variants:
		- Dual Simplex Algorithm
		- **Network Simplex**
- $\triangleright$  Ellipsoid Method
	- developed by L.G. Khachiyan in 1979
	- theoretically fast (polynomial), but practically useless
- $\triangleright$  Interior Point Methods
	- Barrier Method (Karmarkar, 1984)
	- theoretically and practically fast
	- used for large-scale LPs

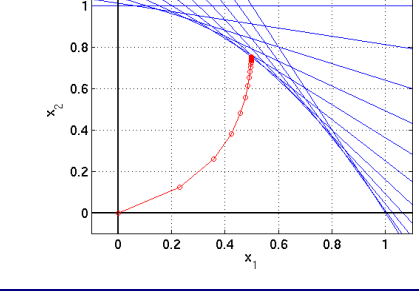

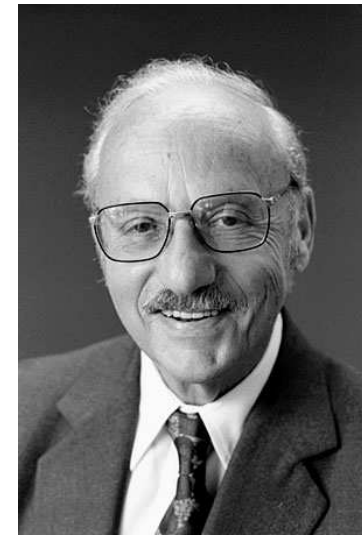

George Bernard Dantzig (1914–2005)

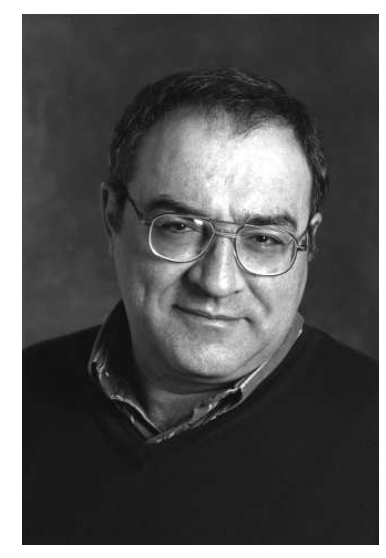

Leonid Genrikhovich Khachiyan (1952–2005)

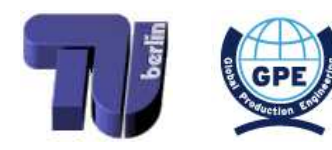

<span id="page-28-0"></span>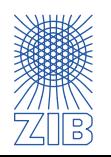

The shadow price of <sup>a</sup> constraint is the rate of change in the objective function per unit increase of the constraint's right-hand side

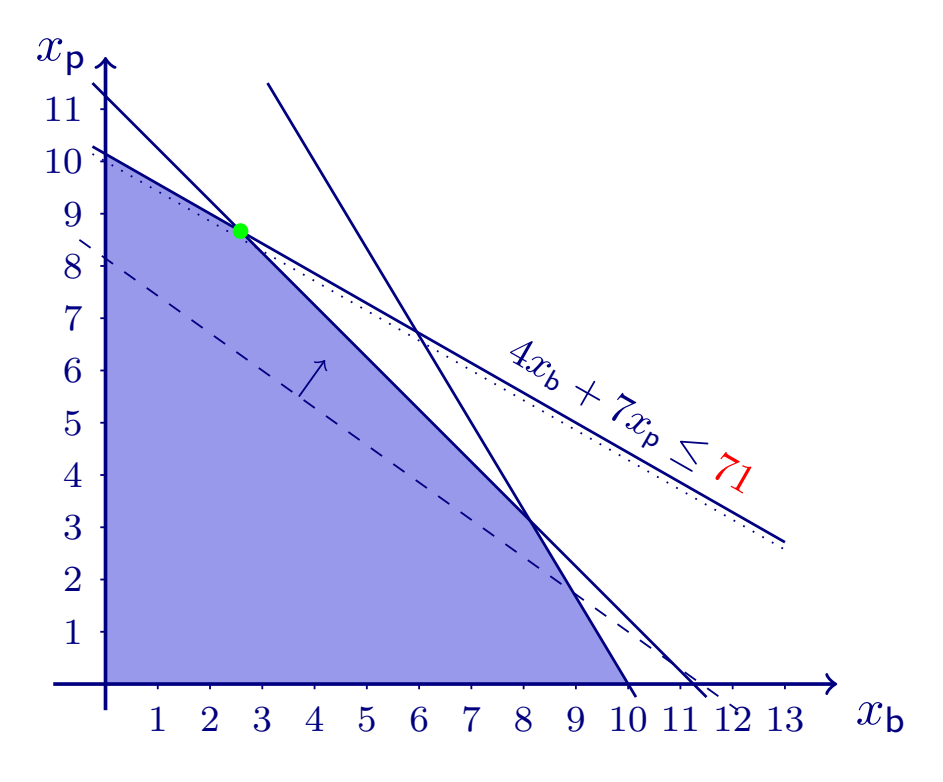

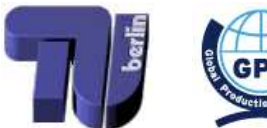

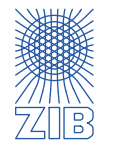

The shadow price of <sup>a</sup> constraint is the rate of change in the objective function per unit increase of the constraint's right-hand side

 $\triangleright$  Shadow prices for non-binding constraints are always 0

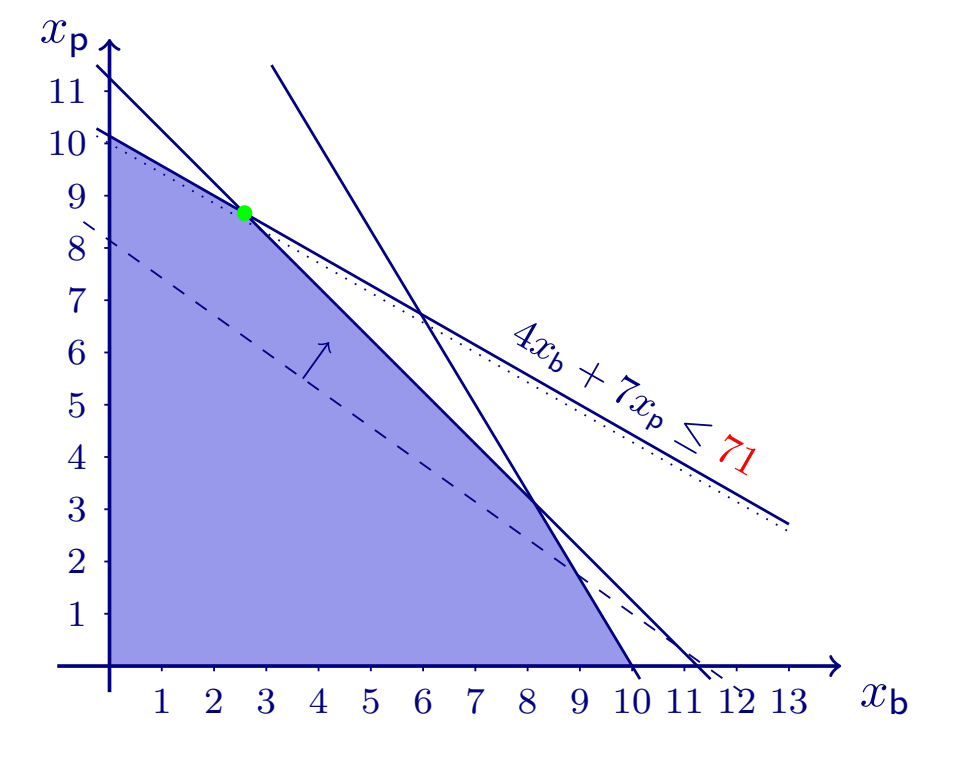

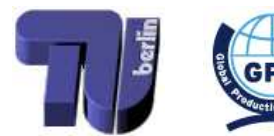

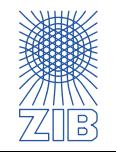

The shadow price of <sup>a</sup> constraint is the rate of change in the objective function per unit increase of the constraint's right-hand side

- $\triangleright$  Shadow prices for non-binding constraints are always 0
- $\triangleright$  Shadow price for a constraint is only valid if the RHS is in a certain range

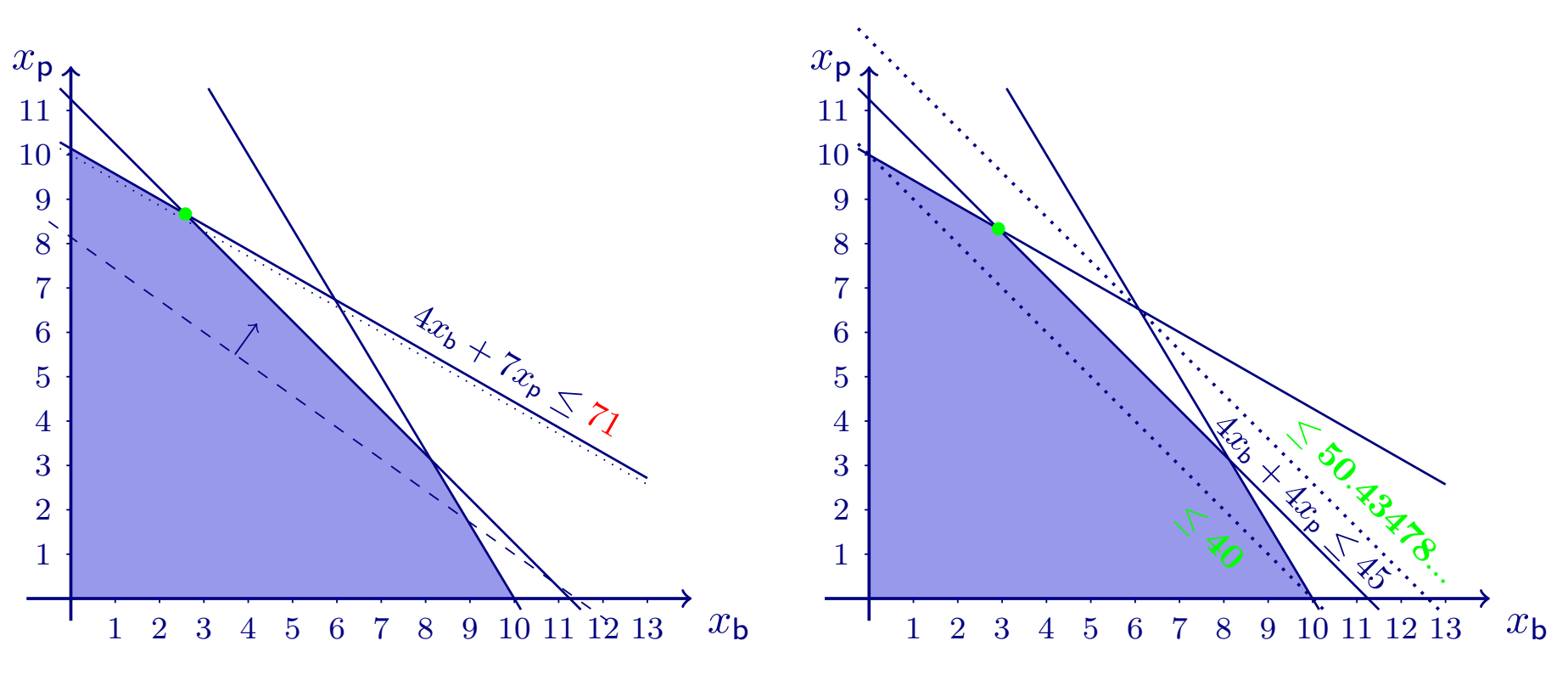

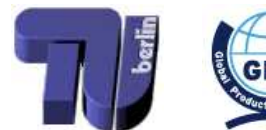

<span id="page-31-0"></span>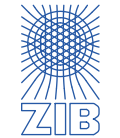

- $\triangleright$  Models, Data and Instances
- $\triangleright$  Linear Optimization
	- **■** Modelling as a linear program
	- Solving a linear program (graphically, and in princple by the simplex algorithm)
	- $\rightarrow$  Sensitivity analysis
- (Mixed) Integer Programming
	- Modelling as a (mixed) integer program
	- How to solve a (mixed) integer program (in principle)
- $\triangleright$  Combinatorial Optimization
	- $\rightarrow$  Exemplary problems, algorithms, and runtimes
- $\triangleright$  Nonlinear Optimization
	- $\rightarrow$  Local and global optima, convex optimization
- $\triangleright$  Scheduling
- $\triangleright$  Lot Sizing
- $\triangleright$  Multicriteria Optimization

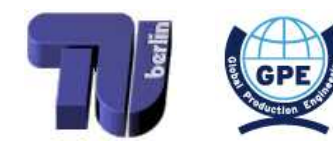

<span id="page-32-0"></span>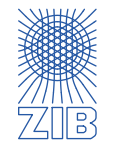

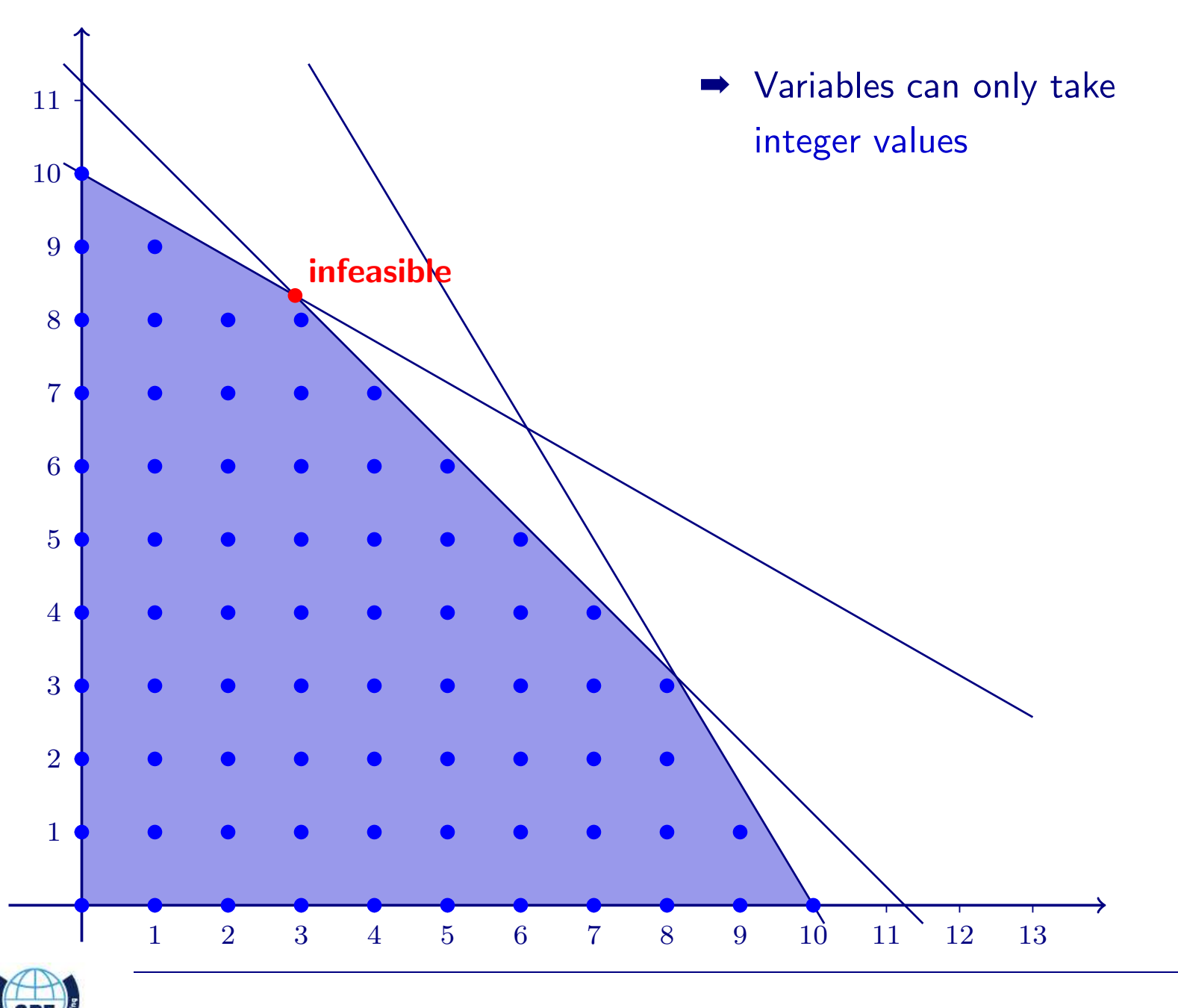

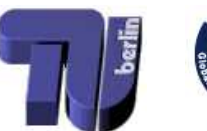

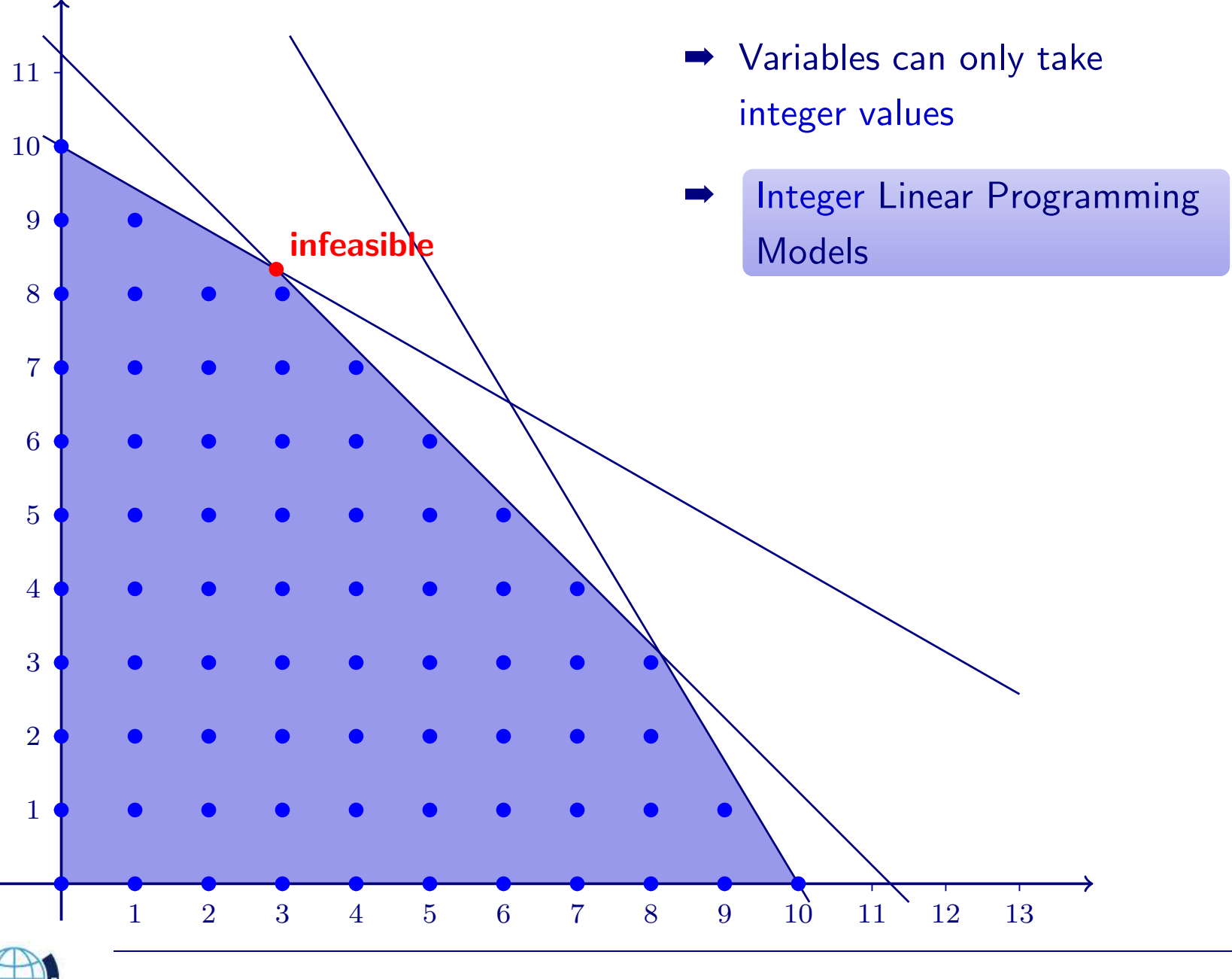

············································

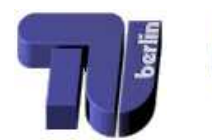

 $\sqrt{5}$ 

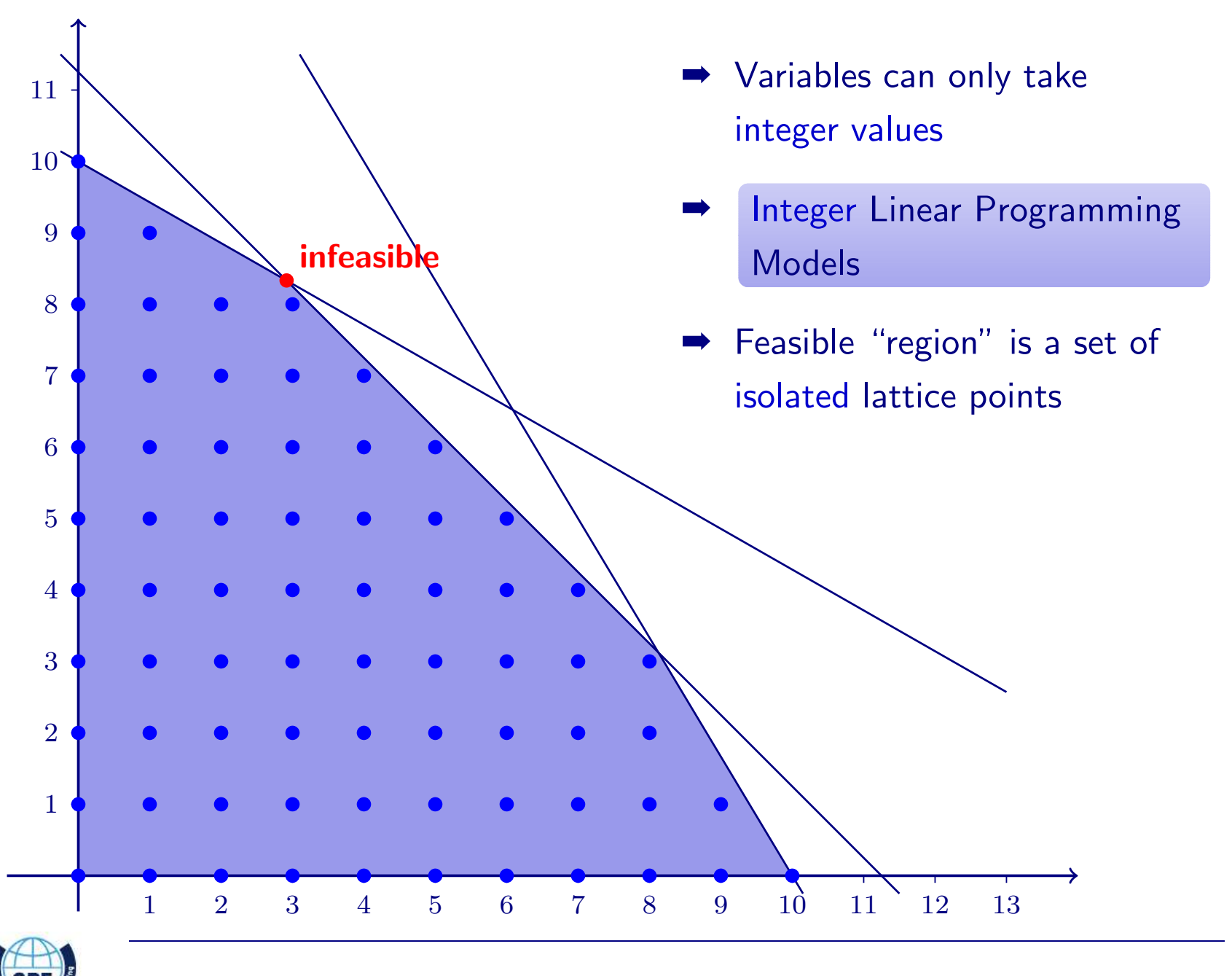

<span id="page-35-0"></span>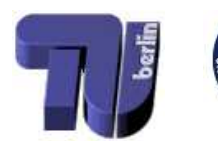
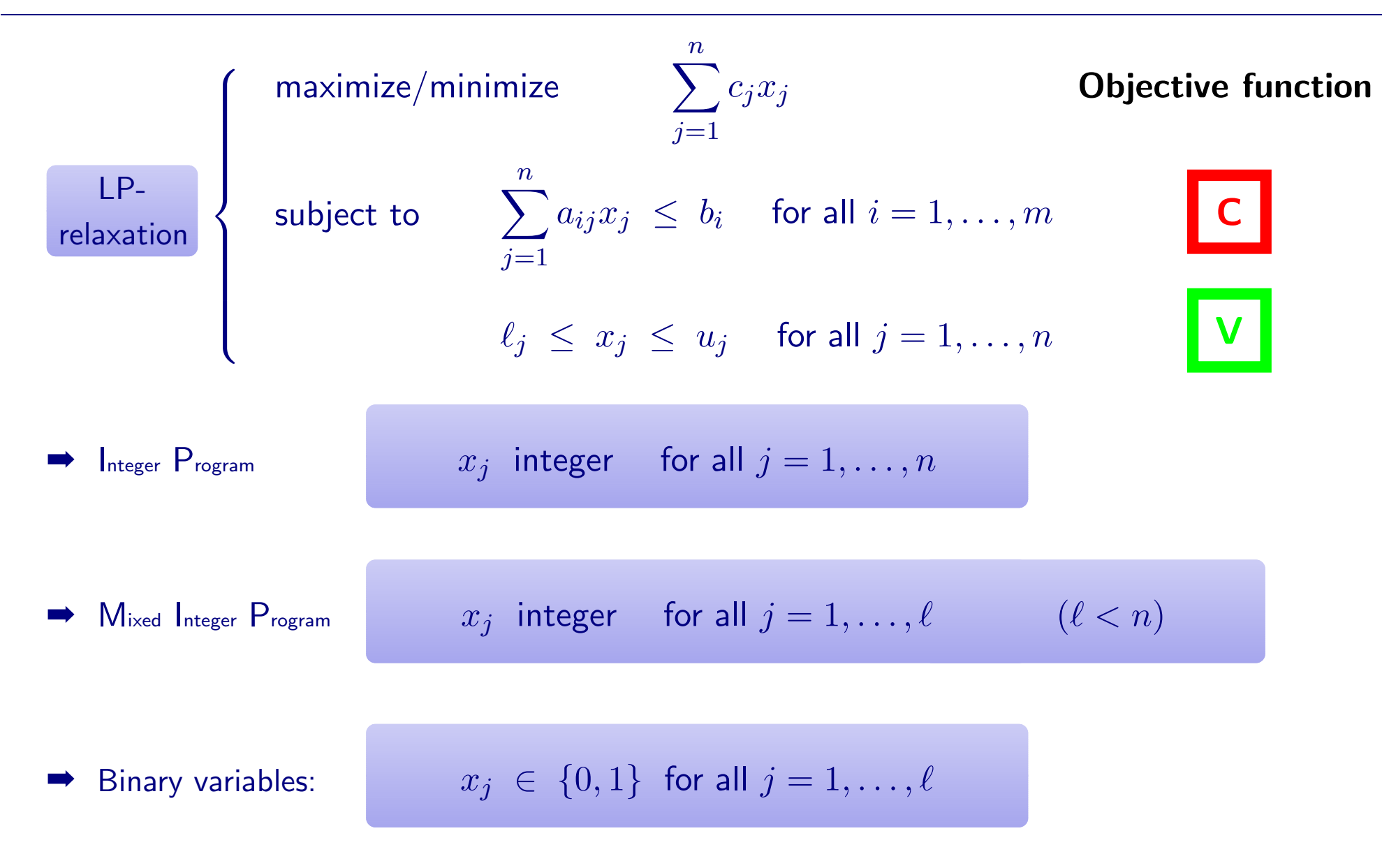

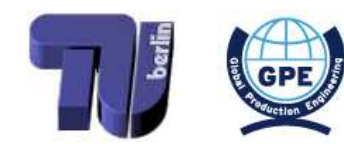

<span id="page-36-0"></span>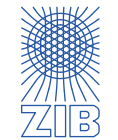

- $\triangleright$  Trigger a yes/no-decision if some quantity reaches some value V
	- binary variable  $y \in \{0, 1\}$ , meaning:  $y = 1 \Leftrightarrow$  "yes"
	- (...linear expression for quantity...)  $\leq V + M \cdot y$  (M: large number)

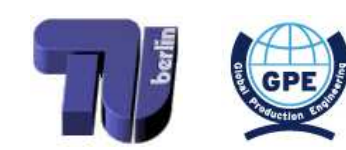

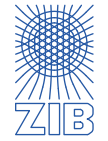

- $\triangleright$  Trigger a yes/no-decision if some quantity reaches some value V
	- binary variable  $y \in \{0, 1\}$ , meaning:  $y = 1 \Leftrightarrow$  "yes"
	- (...linear expression for quantity...)  $\leq V + M \cdot y$  (M: large number)
- $\triangleright$  Logical constraints: if decision A is taken, then also decision B has to be taken
	- binary variables  $y_A, y_B \in \{0, 1\}$ , meaning:  $y_* = 1 \Leftrightarrow$  "yes" for decision  $*$

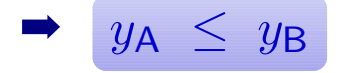

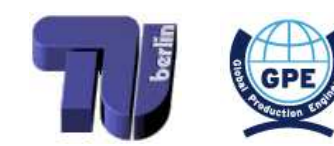

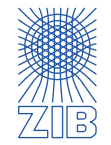

- $\triangleright$  Trigger a yes/no-decision if some quantity reaches some value V
	- $\rightarrow$  binary variable  $y \in \{0, 1\}$ , meaning:  $y = 1 \Leftrightarrow$  "yes"
	- (...linear expression for quantity...)  $\leq V + M \cdot y$  (M: large number)
- $\triangleright$  Logical constraints: if decision A is taken, then also decision B has to be taken
	- $\rightarrow$  binary variables  $y_A, y_B \in \{0, 1\}$ , meaning:  $y_* = 1 \Leftrightarrow$  "yes" for decision  $*$
	- $y_A \leq y_B$
- $\triangleright$  Set packing constraints:
	- $\blacktriangleright$  choose at most/at least/exactly one of the binary variables  $y_1, \ldots, y_n$

$$
\bullet \quad y_1+y_2+\ldots+y_n \; \leq \; 1 \; / \; \geq \; 1 \; / \; = \; 1
$$

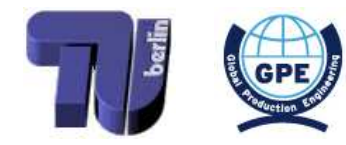

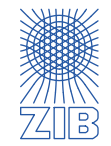

- $\triangleright$  Trigger a yes/no-decision if some quantity reaches some value V
	- $\rightarrow$  binary variable  $y \in \{0, 1\}$ , meaning:  $y = 1 \Leftrightarrow$  "yes"
	- (...linear expression for quantity...)  $\leq V + M \cdot y$  (M: large number)
- $\triangleright$  Logical constraints: if decision A is taken, then also decision B has to be taken
	- $\rightarrow$  binary variables  $y_A, y_B \in \{0, 1\}$ , meaning:  $y_* = 1 \Leftrightarrow$  "yes" for decision  $*$
	- $y_A \leq y_B$
- $\triangleright$  Set packing constraints:
	- $\blacktriangleright$  choose at most/at least/exactly one of the binary variables  $y_1, \ldots, y_n$
	- $|y_1 + y_2 + ... + y_n \leq 1 | / \geq 1 | / = 1$
- $\triangleright$  Lots of other types...

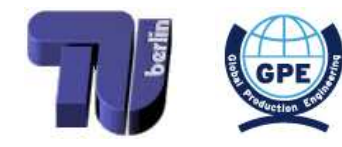

<span id="page-40-0"></span>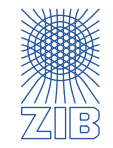

Start by solving the LP relaxation  $\triangleright$ 

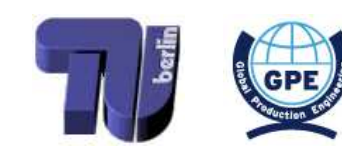

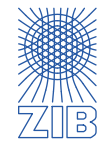

- $\triangleright$  Start by solving the LP relaxation
- $\triangleright$  If the LP-optimum is not integer: split the problem into two subproblems and iterate

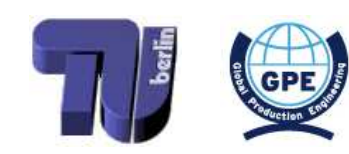

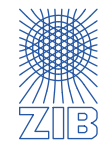

- $\triangleright$  Start by solving the LP relaxation
- $\triangleright$  If the LP-optimum is not integer: split the problem into two subproblems and iterate
- Branch-and-bound tree (example for maximization problem):

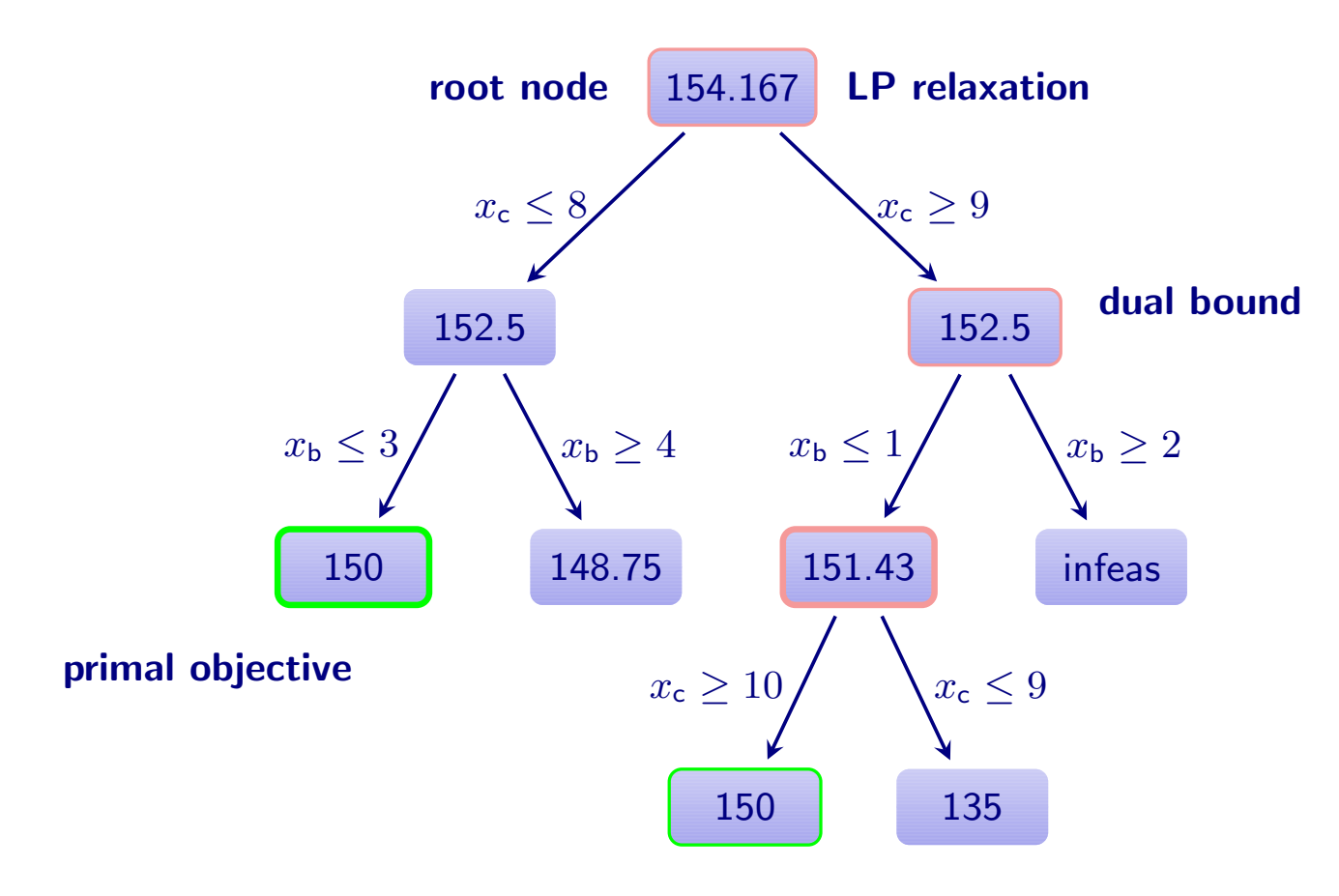

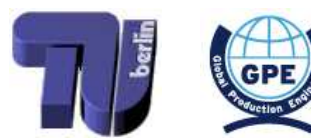

<span id="page-43-0"></span>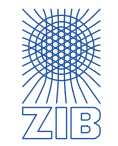

## $\lhd$  Gap  $\lhd$

The (absolute) gap during branch and bound: gap := bestdual <sup>−</sup> bestprimal

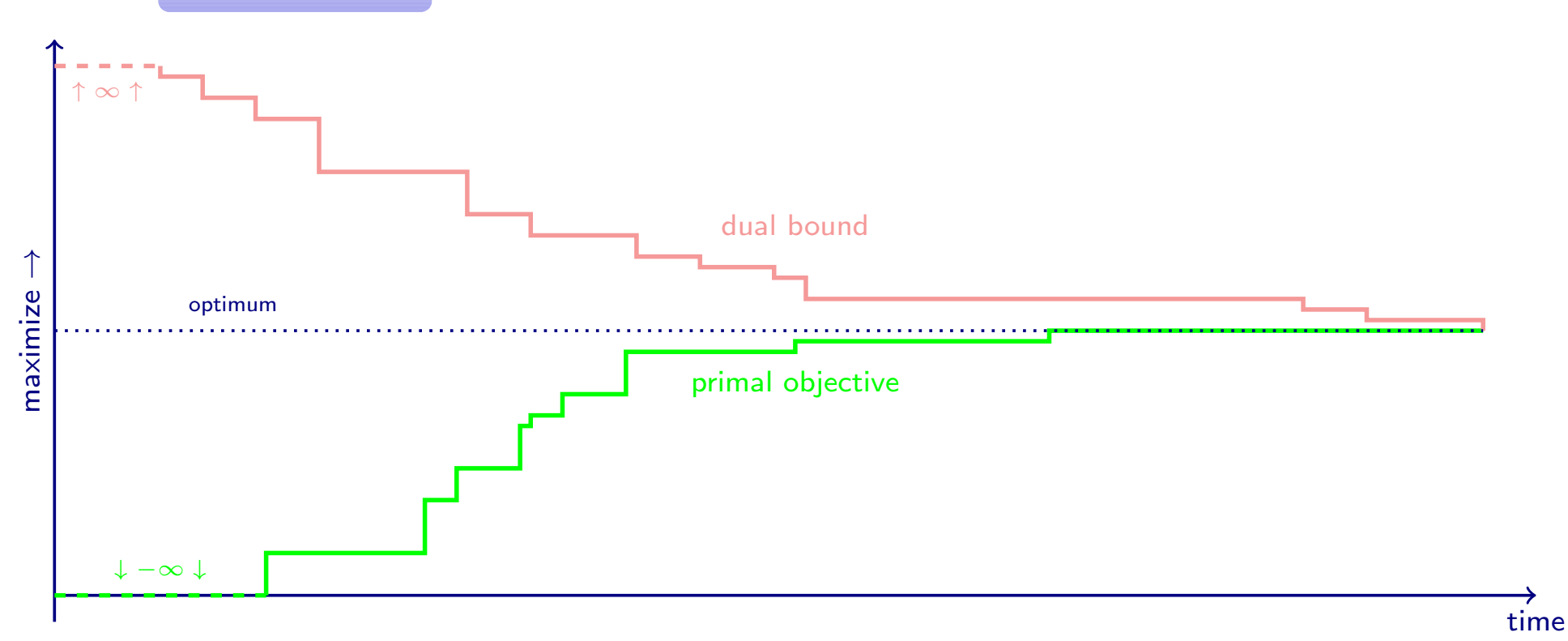

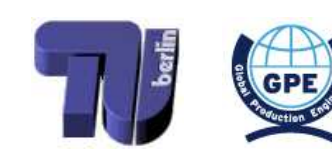

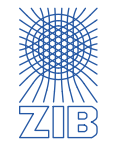

## $\lhd$  Gap  $\lhd$

The (absolute) gap during branch and bound: gap := bestdual <sup>−</sup> bestprimal

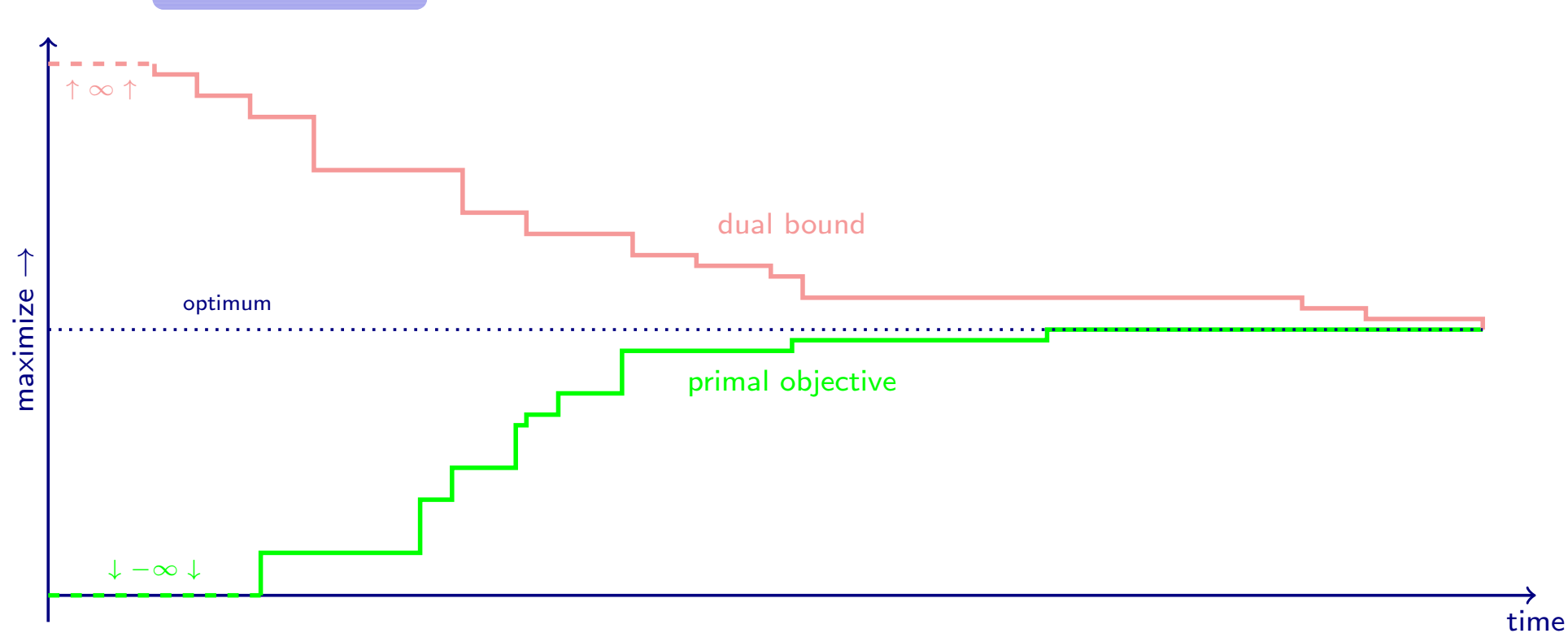

 $\triangleright$  Stop traversing the tree, if the gap is 0, i.e. the value of the best primal solution and the dual bound coincide

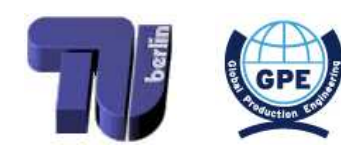

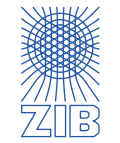

## $\lhd$  Gap  $\lhd$

The (absolute) gap during branch and bound: gap := bestdual <sup>−</sup> bestprimal

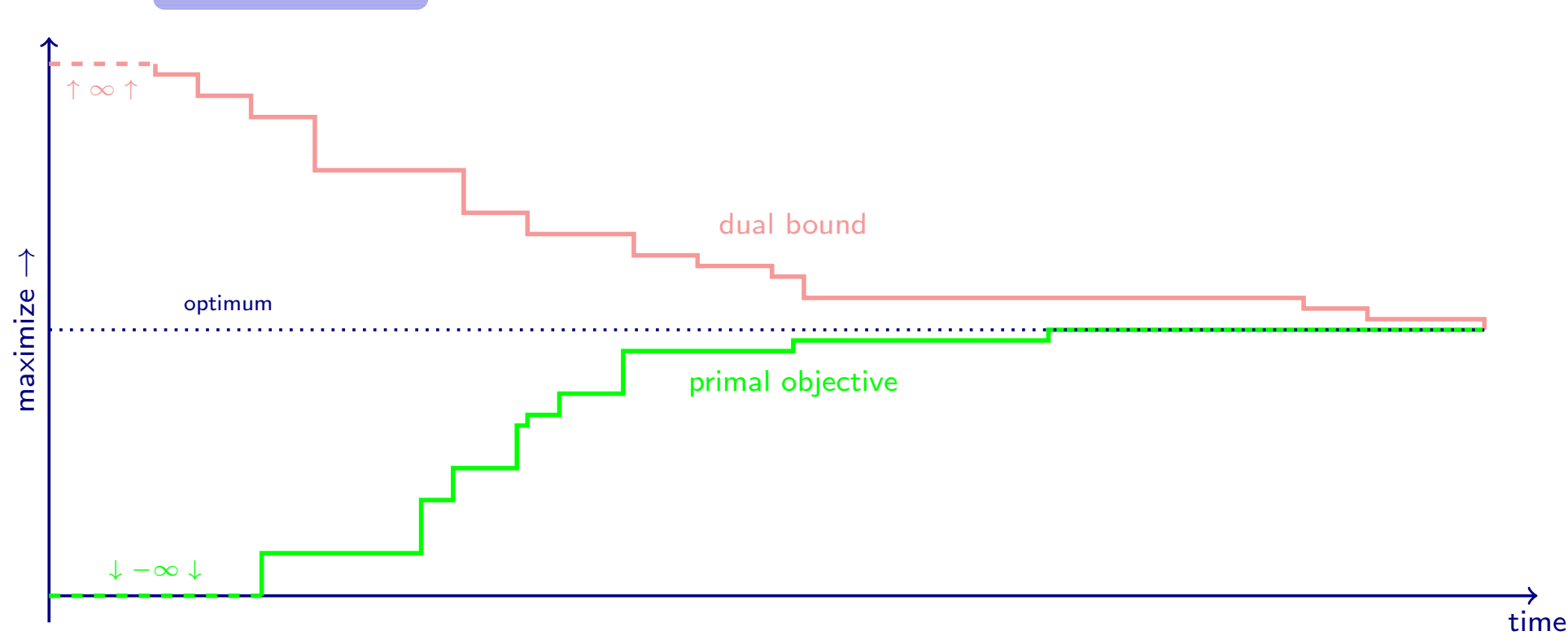

 $\triangleright$  Stop traversing the tree, if the gap is 0, i.e. the value of the best primal solution and the dual bound coincide

············································

 $\triangleright$  In practise (and for large-scale MIPs): stop traversing the tree already if the relative gap  $\frac{gap}{\vert bestdual \vert}$  is below a certain target (e.g. 5%, 1%, 0.5%, ...)

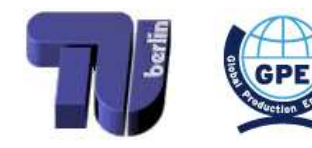

<span id="page-46-0"></span>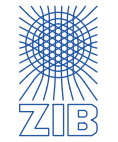

- $\triangleright$  Models, Data and Instances
- $\triangleright$  Linear Optimization
	- **■** Modelling as a linear program
	- Solving a linear program (graphically, and in princple by the simplex algorithm)
	- $\rightarrow$  Sensitivity analysis
- $\triangleright$  (Mixed) Integer Programming
	- Modelling as a (mixed) integer program
	- How to solve a (mixed) integer program (in principle)
- $\triangleright$  Combinatorial Optimization
	- $\rightarrow$  Exemplary problems, algorithms, and runtimes
- $\triangleright$  Nonlinear Optimization
	- $\rightarrow$  Local and global optima, convex optimization
- $\triangleright$  Scheduling
- $\triangleright$  Lot Sizing
- $\triangleright$  Multicriteria Optimization

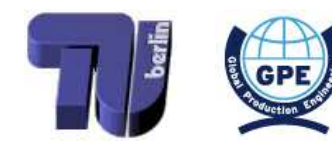

<span id="page-47-0"></span>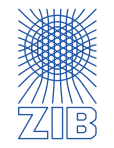

- $\triangleright$  Combinatorial optimization problems:
	- Finite, but huge number of feasible solutions
		- **■** Complete enumeration is not an option

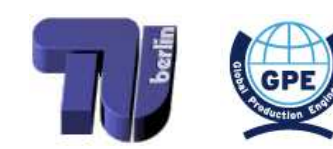

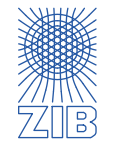

 $\triangleright$ 

- Combinatorial optimization problems:  $\triangleright$ 
	- Finite, but huge number of feasible solutions
		- Complete enumeration is not an option
- Problems can often be solved with integer programming models  $\triangleright$

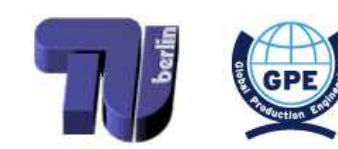

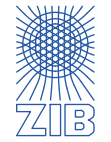

- $\triangleright$  Combinatorial optimization problems:
	- Finite, but huge number of feasible solutions
		- **■** Complete enumeration is not an option
- $\triangleright$  Problems can often be solved with integer programming models
- $\triangleright$  Usually, other methods are more efficient:
	- Specially designed algorithms, approximation algorithms
	- Primal/dual methods, combining IP with heuristics

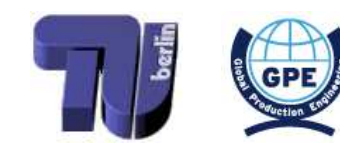

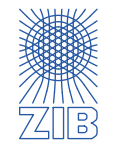

 $\triangleright$ 

- $\triangleright$  Combinatorial optimization problems:
	- Finite, but huge number of feasible solutions
		- **■** Complete enumeration is not an option
- $\triangleright$  Problems can often be solved with integer programming models
- $\triangleright$  Usually, other methods are more efficient:
	- Specially designed algorithms, approximation algorithms
	- Primal/dual methods, combining IP with heuristics
- $\triangleright$  Examples:
	- Travelling Salesman Problem (TSP)
	- Minimum Spanning Tree (MST)
	- Shortest Path Problem (SPP)
	- Network Flow, Knapsack Problem, Bin Packing, Stable Set Problem, ...

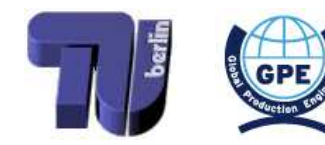

<span id="page-51-0"></span>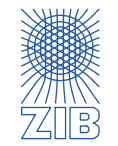

 $\triangleright$ 

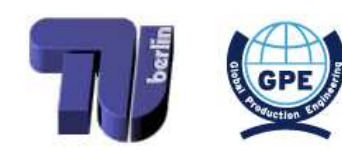

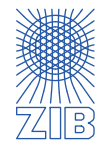

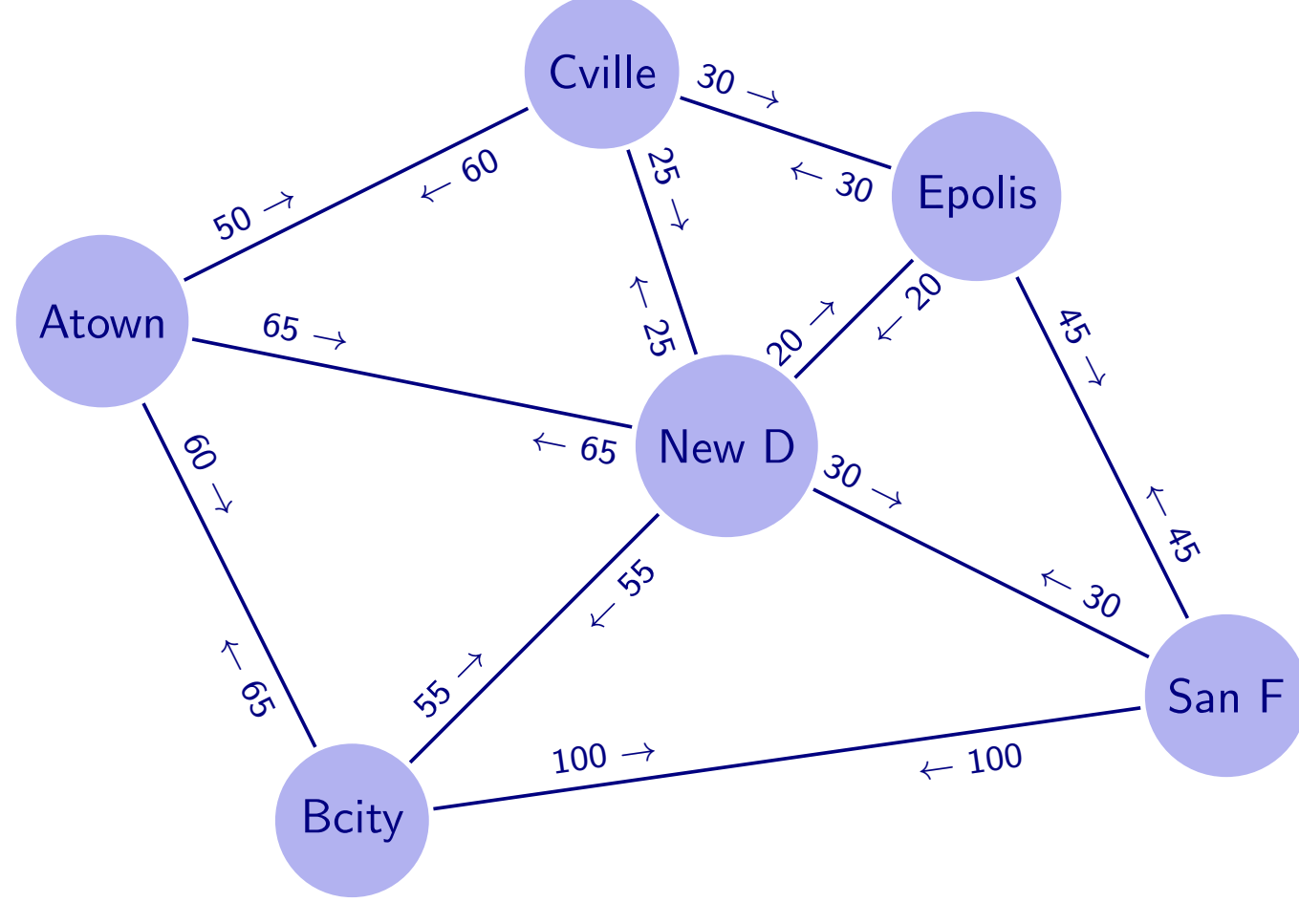

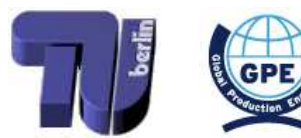

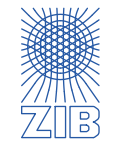

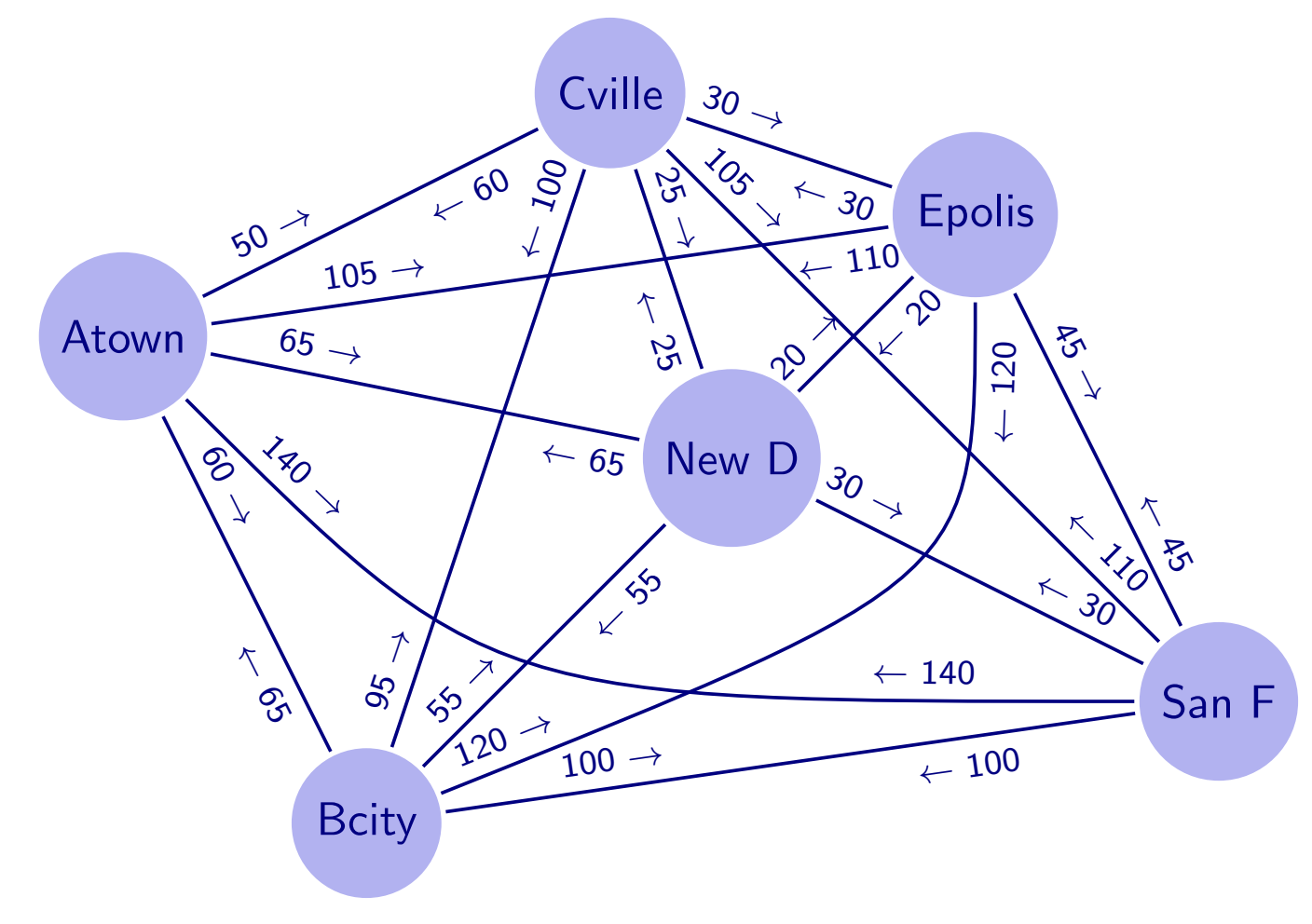

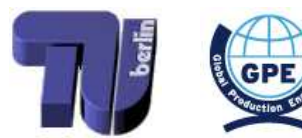

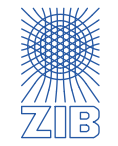

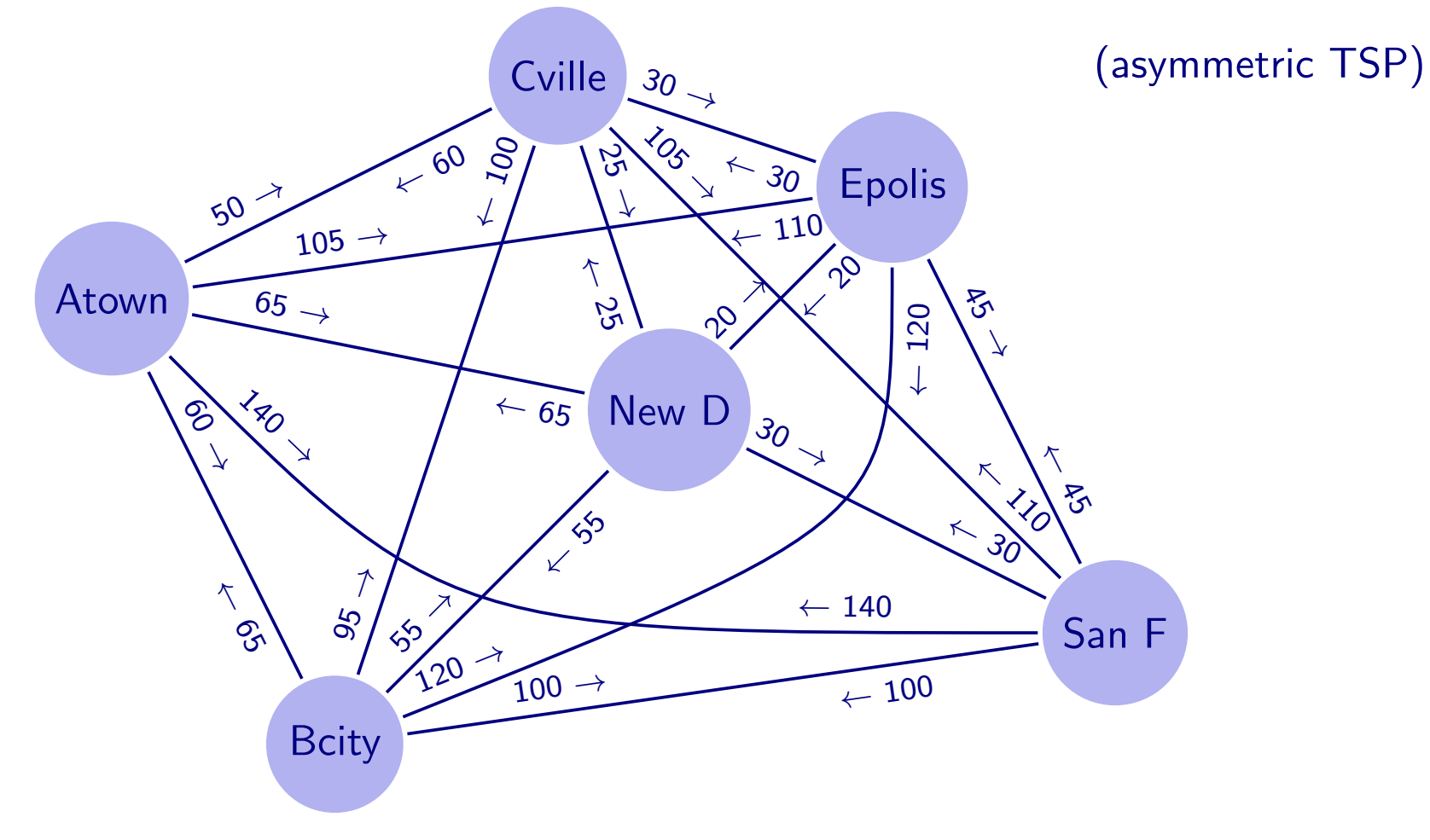

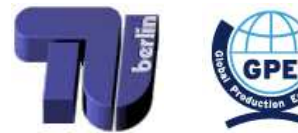

<span id="page-55-0"></span>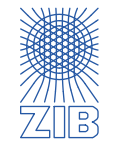

············································

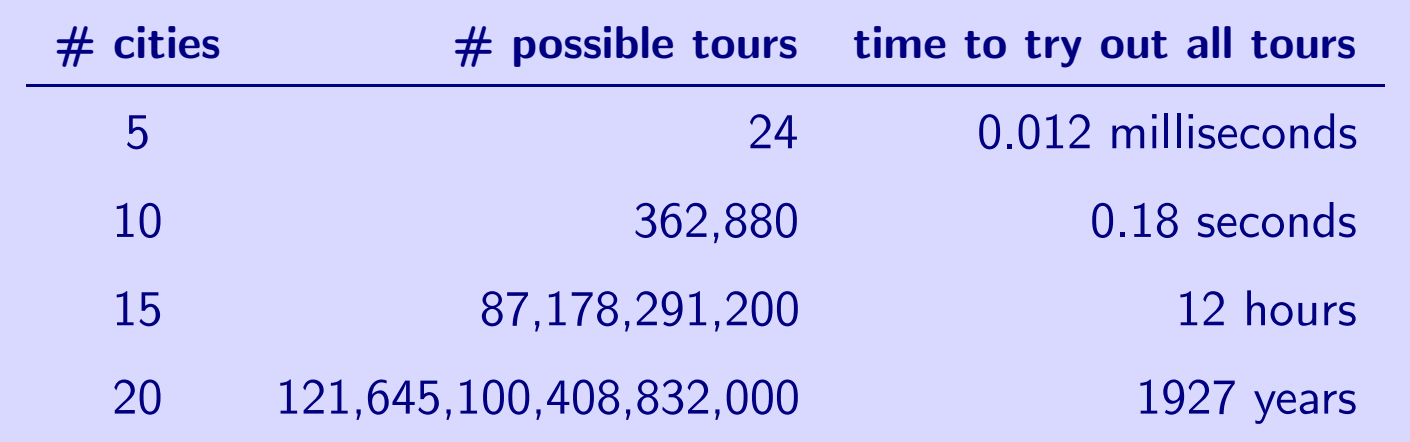

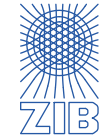

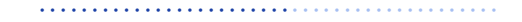

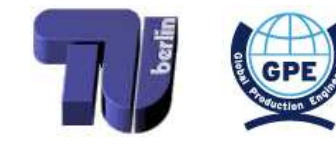

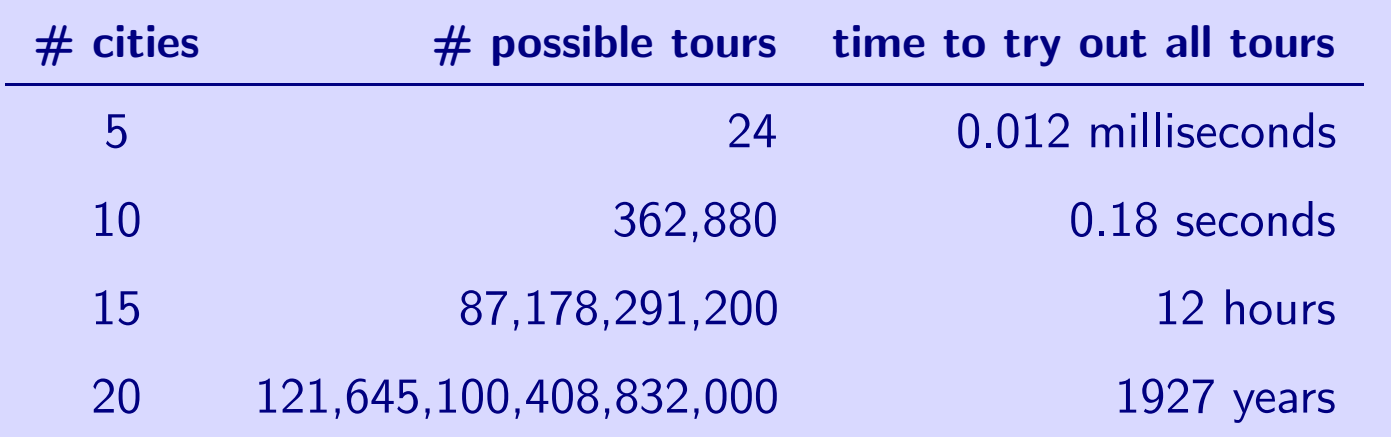

- $\triangleright$  TSP can be formulated as a binary integer program
	- ➡ Exponentially many (subtour elimination) constraints
	- ➡ Dual method to provide upper bounds for the solution

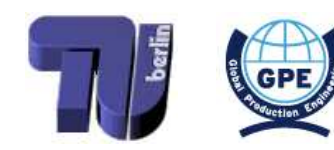

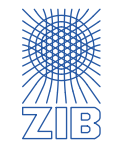

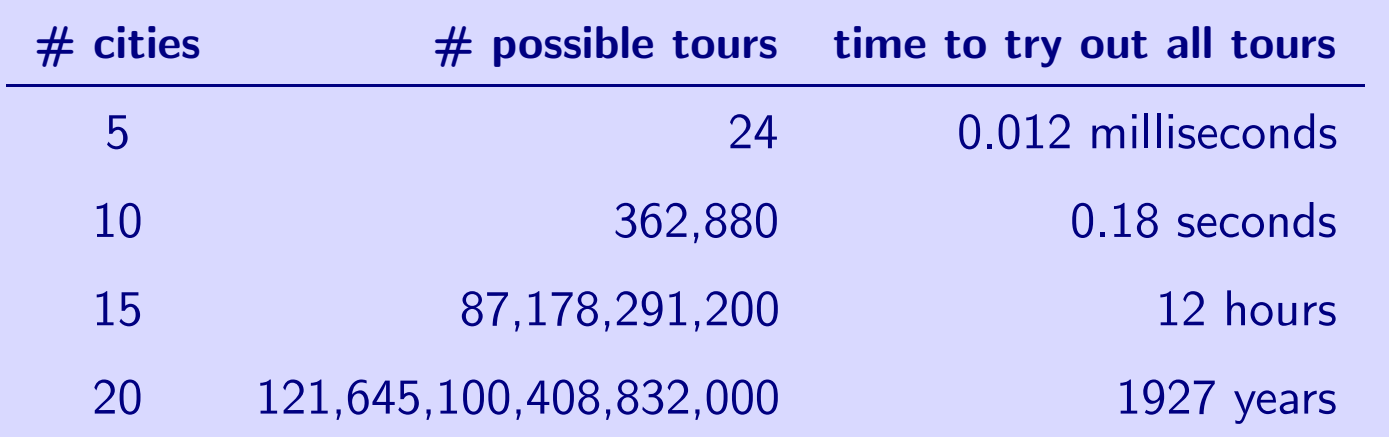

- $\triangleright$  TSP can be formulated as a binary integer program
	- ➡ Exponentially many (subtour elimination) constraints
	- ➡ Dual method to provide upper bounds for the solution
- $\triangleright$  Approximation algorithms and heuristics
	- ➡ Graph algorithms
	- ➡ Primal methods to find (good) feasible solutions

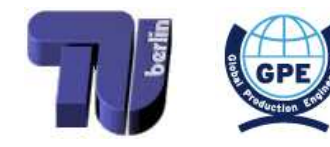

<span id="page-58-0"></span>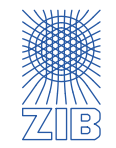

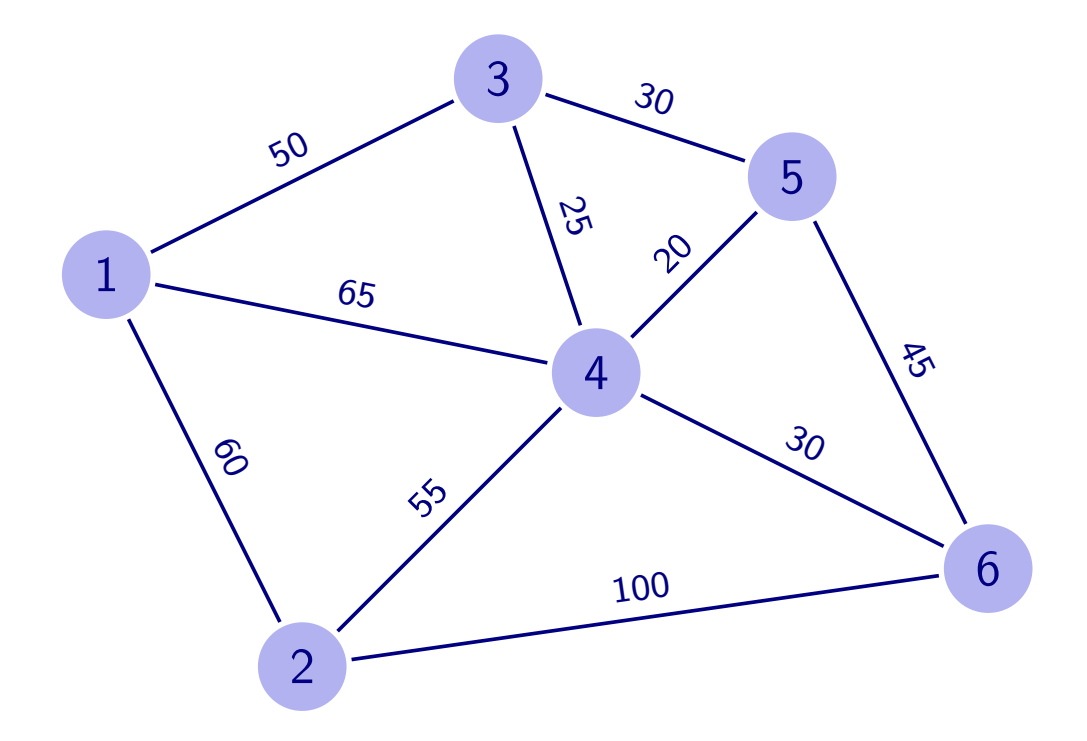

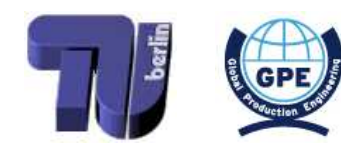

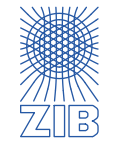

...find a minimum spanning tree for  $G$ 

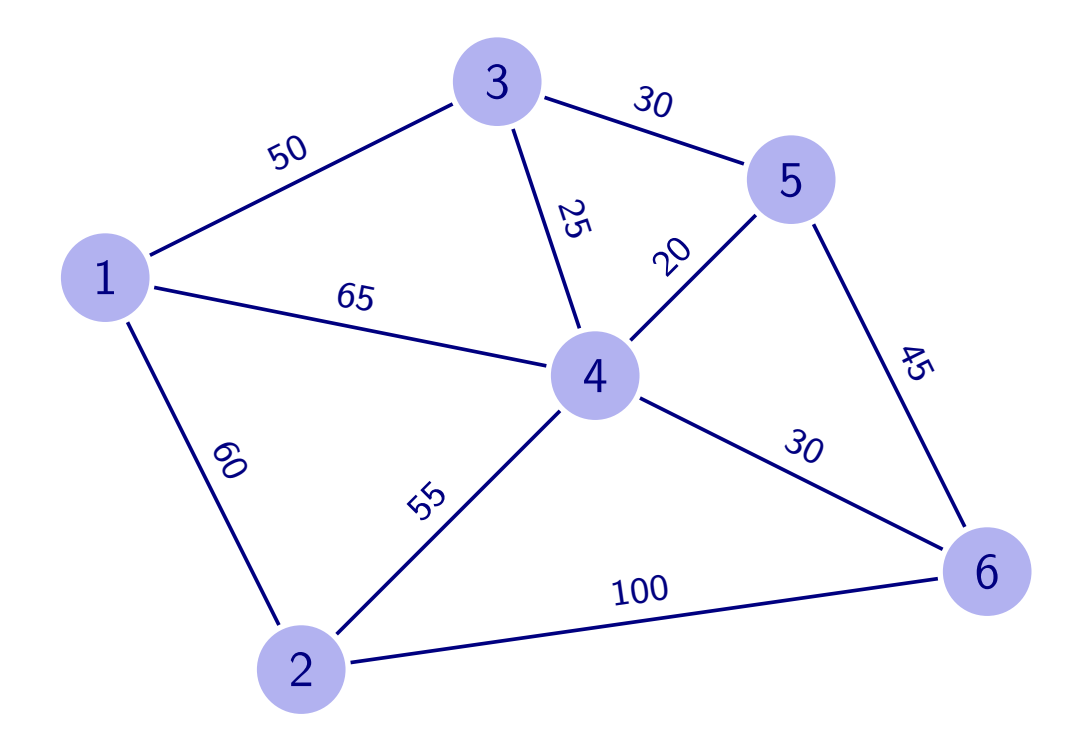

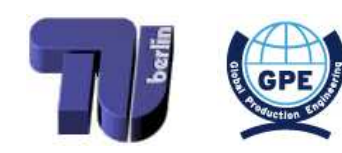

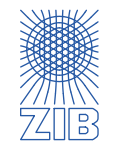

- the edges in  $E'$  form a tree (connected and no cycles)
- all vertices of  $G$  are in the tree
- the total weight of the tree edges is minimal

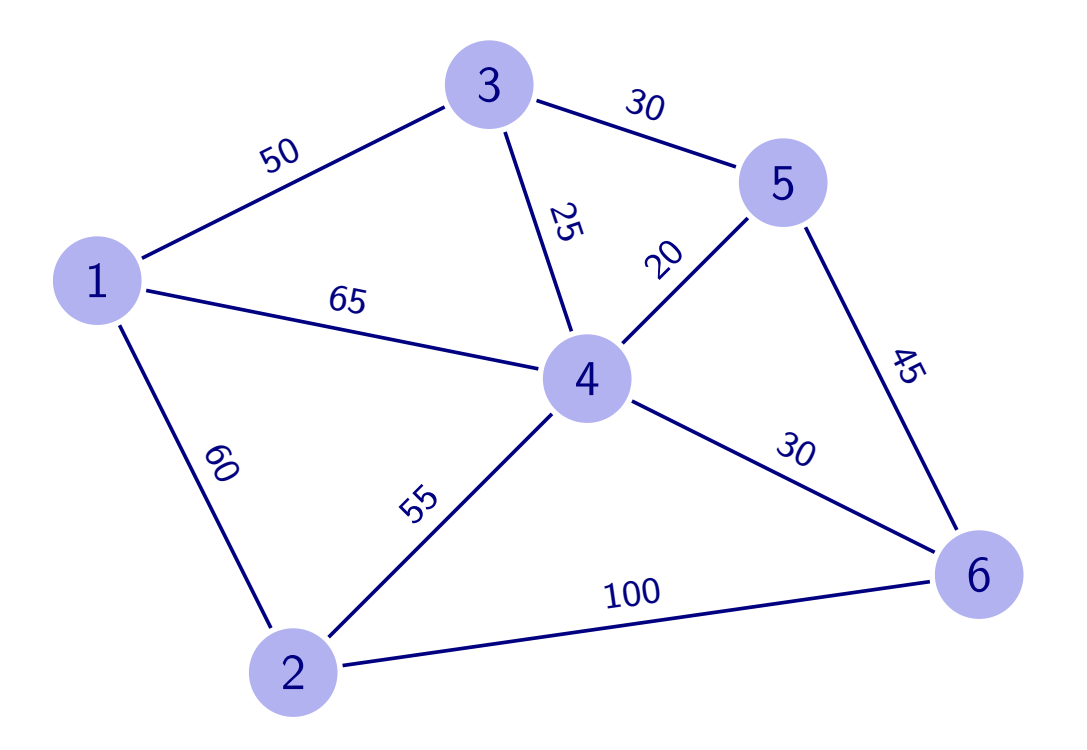

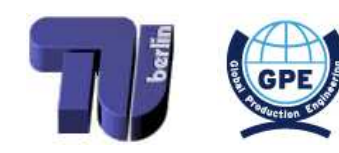

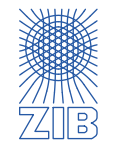

- the edges in  $E'$  form a tree (connected and no cycles)
- all vertices of  $G$  are in the tree
- the total weight of the tree edges is minimal

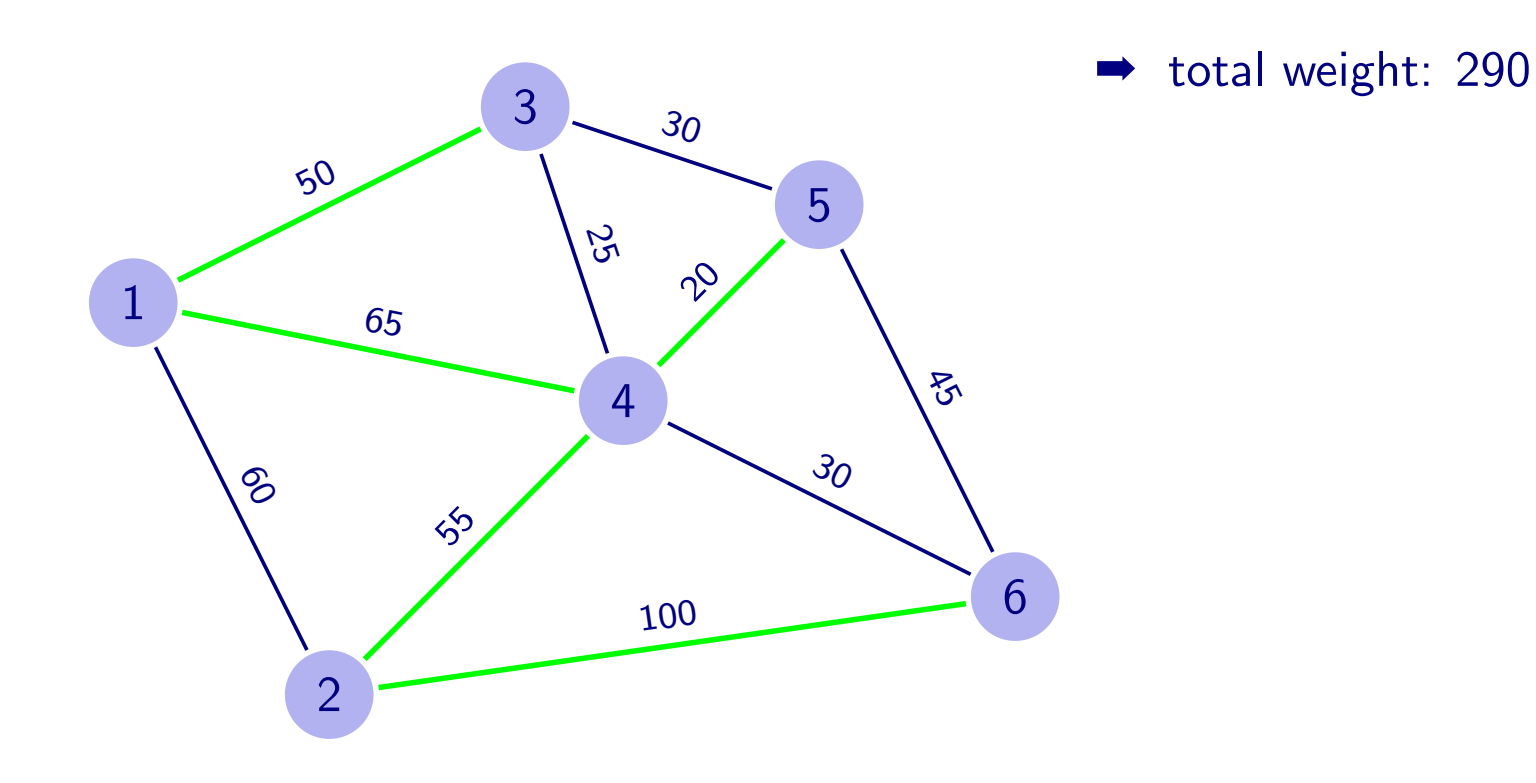

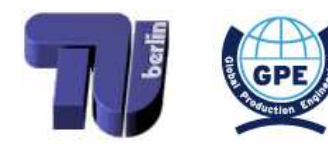

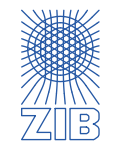

- the edges in  $E'$  form a tree (connected and no cycles)
- all vertices of  $G$  are in the tree
- the total weight of the tree edges is minimal

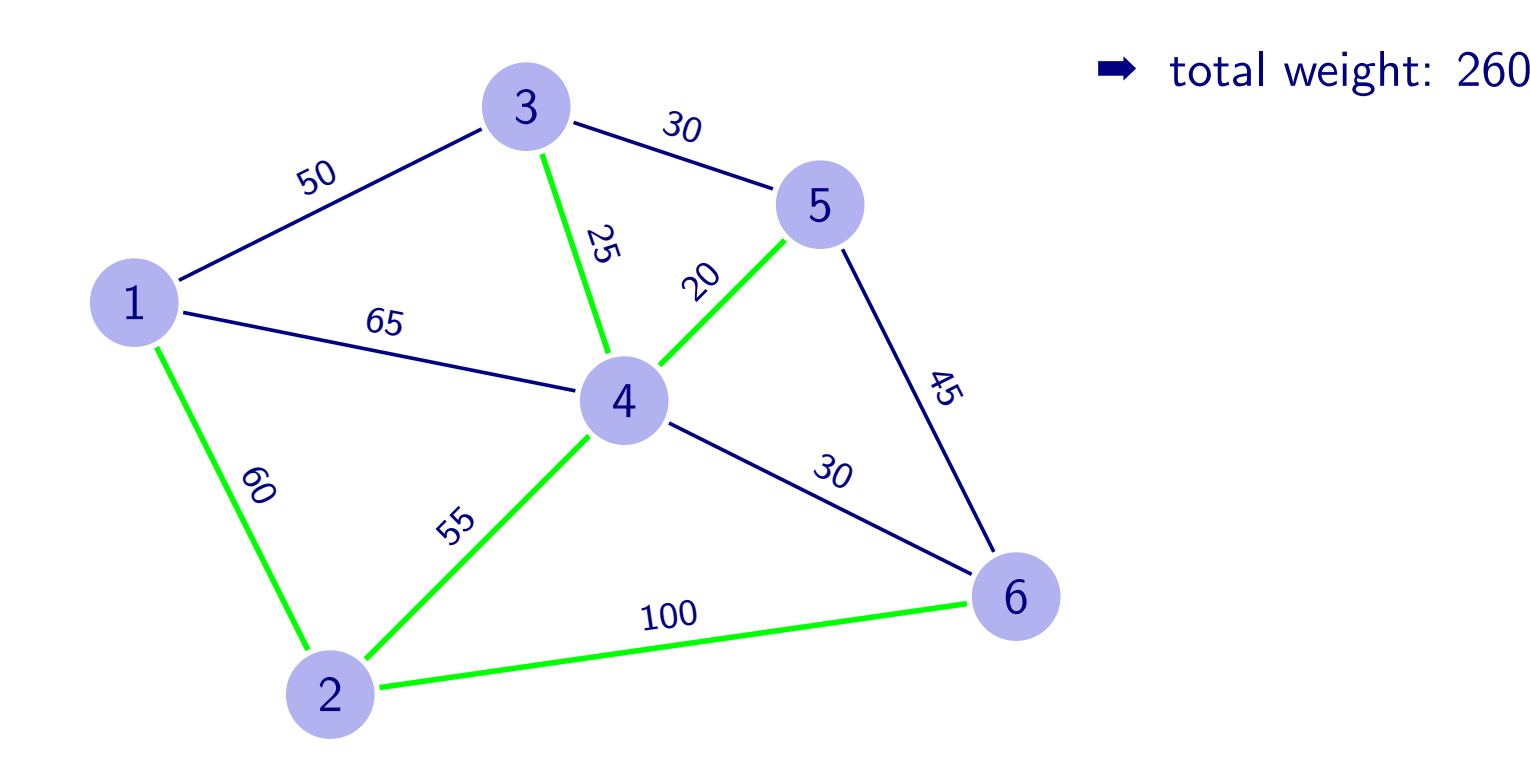

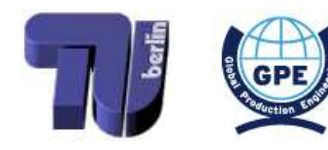

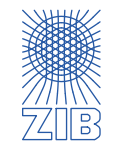

- the edges in  $E'$  form a tree (connected and no cycles)
- all vertices of  $G$  are in the tree
- the total weight of the tree edges is minimal

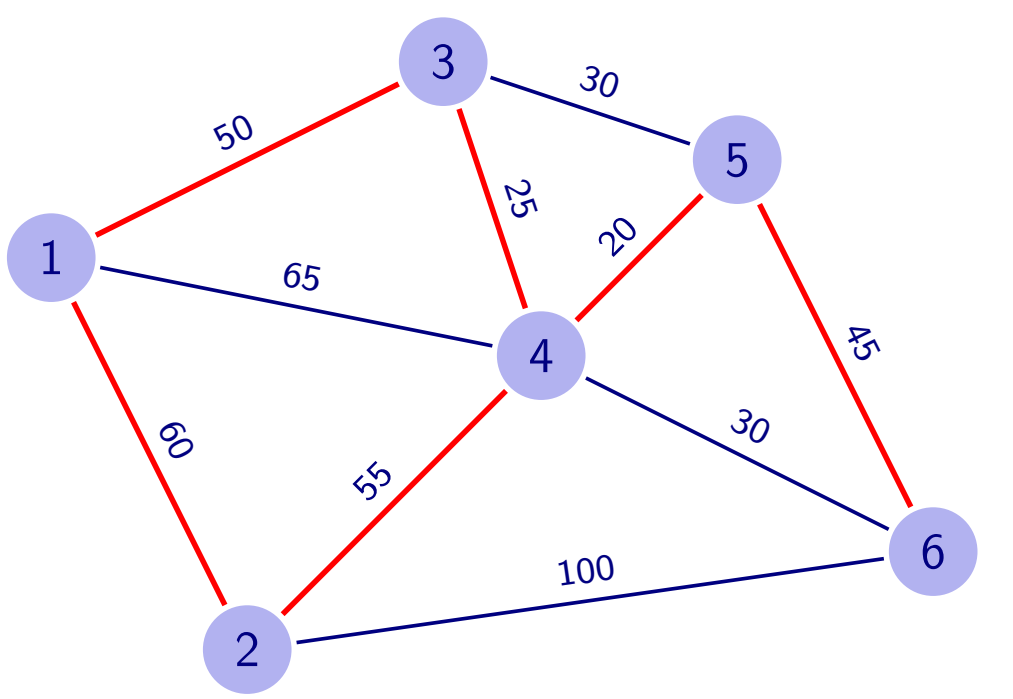

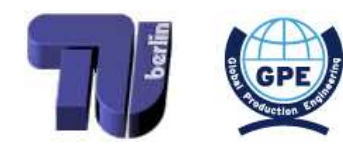

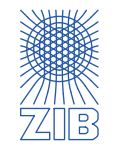

- the edges in  $E'$  form a tree (connected and no cycles)
- all vertices of  $G$  are in the tree
- the total weight of the tree edges is minimal

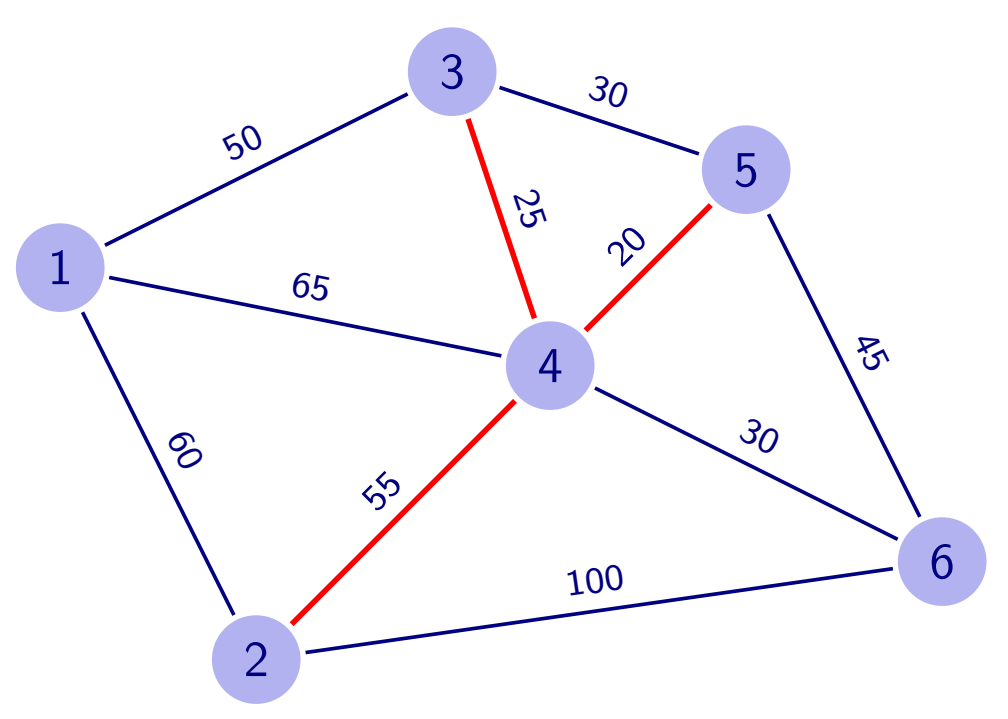

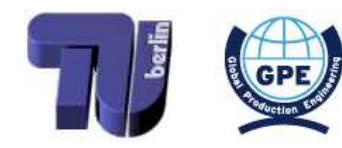

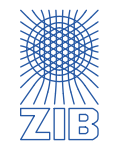

- the edges in  $E'$  form a tree (connected and no cycles)
- all vertices of  $G$  are in the tree
- the total weight of the tree edges is minimal

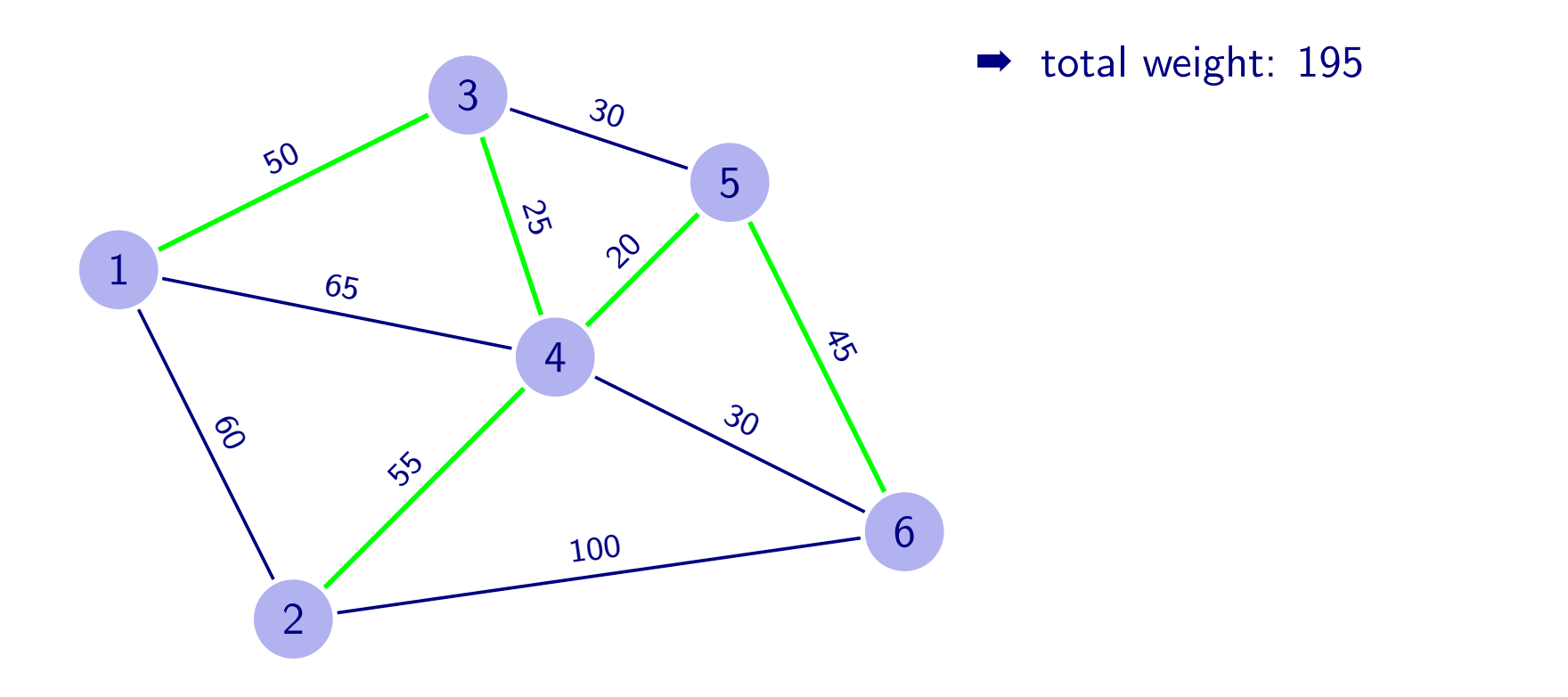

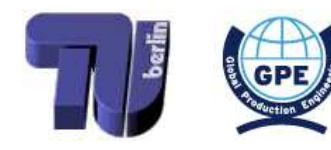

<span id="page-66-0"></span>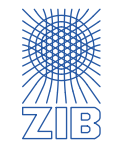

Idea: at every step select the next cheap edge, as long as it doesn't result in a cycle  $\triangleright$ 

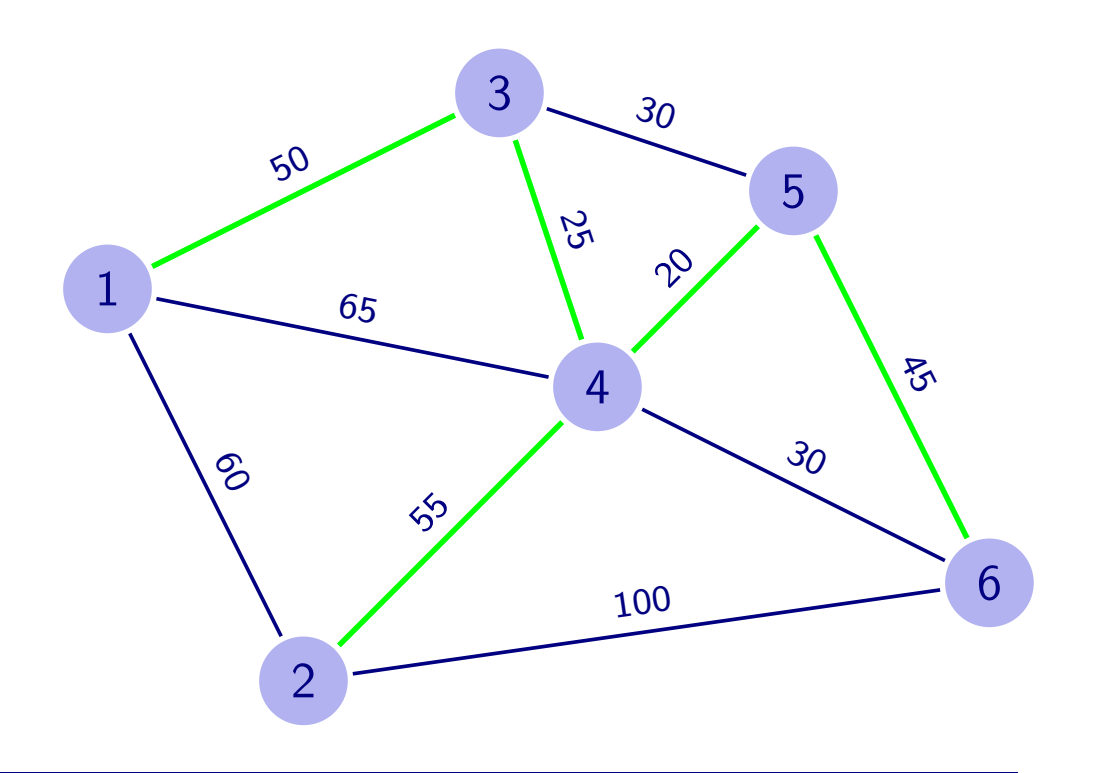

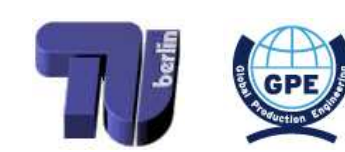

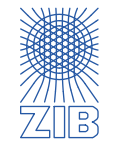

- $\triangleright$  Idea: at every step select the next cheap edge, as long as it doesn't result in a cycle
	- Greedy algorithm

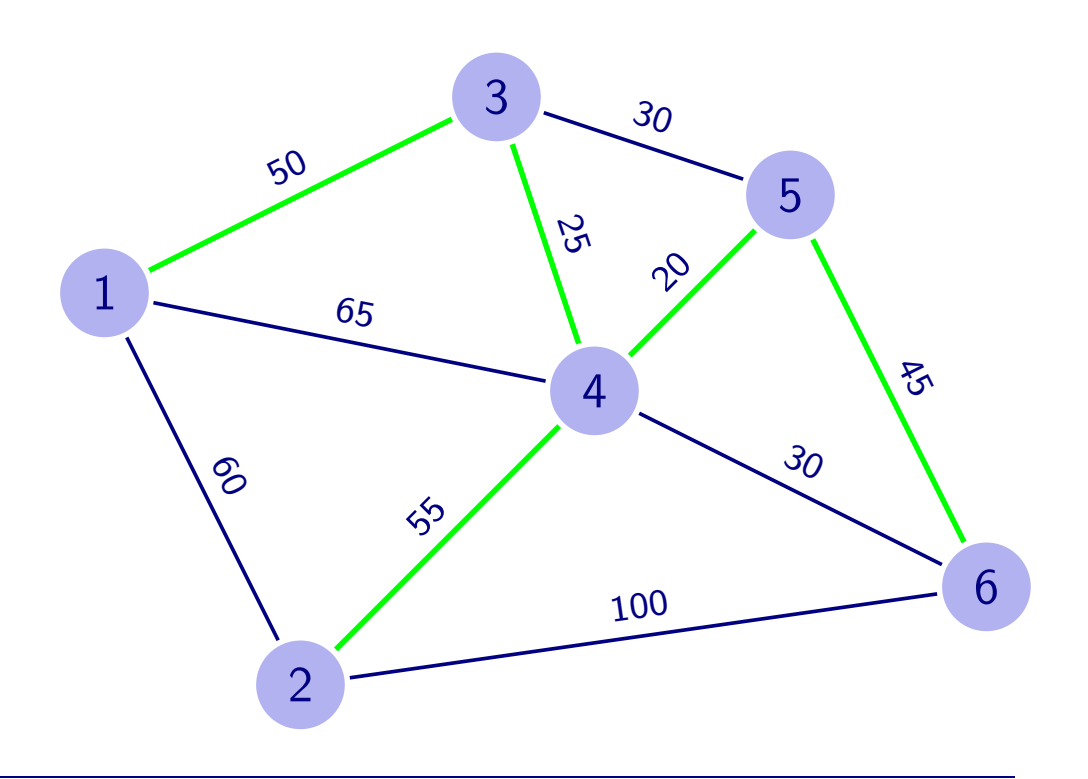

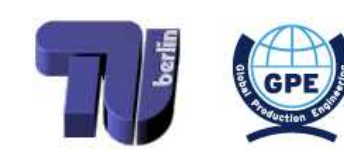

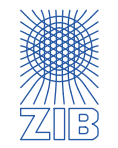

- $\triangleright$  Idea: at every step select the next cheap edge, as long as it doesn't result in a cycle
	- Greedy algorithm
	- Polynomial runtime
		- efficient algorithm

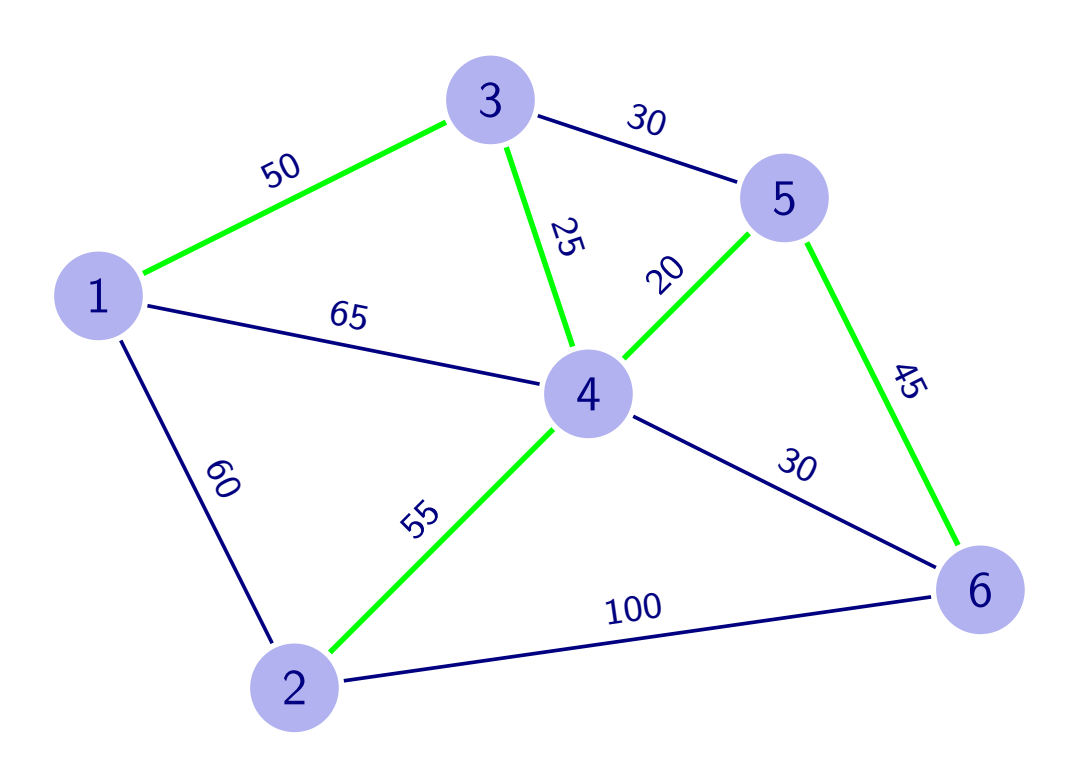

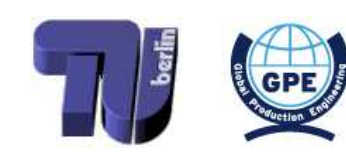

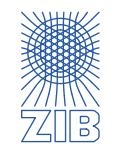

- $\triangleright$  Idea: at every step select the next cheap edge, as long as it doesn't result in a cycle
	- Greedy algorithm
	- Polynomial runtime
		- efficient algorithm
	- Yields an optimal solution for every input graph (proof!)
		- exact algorithm

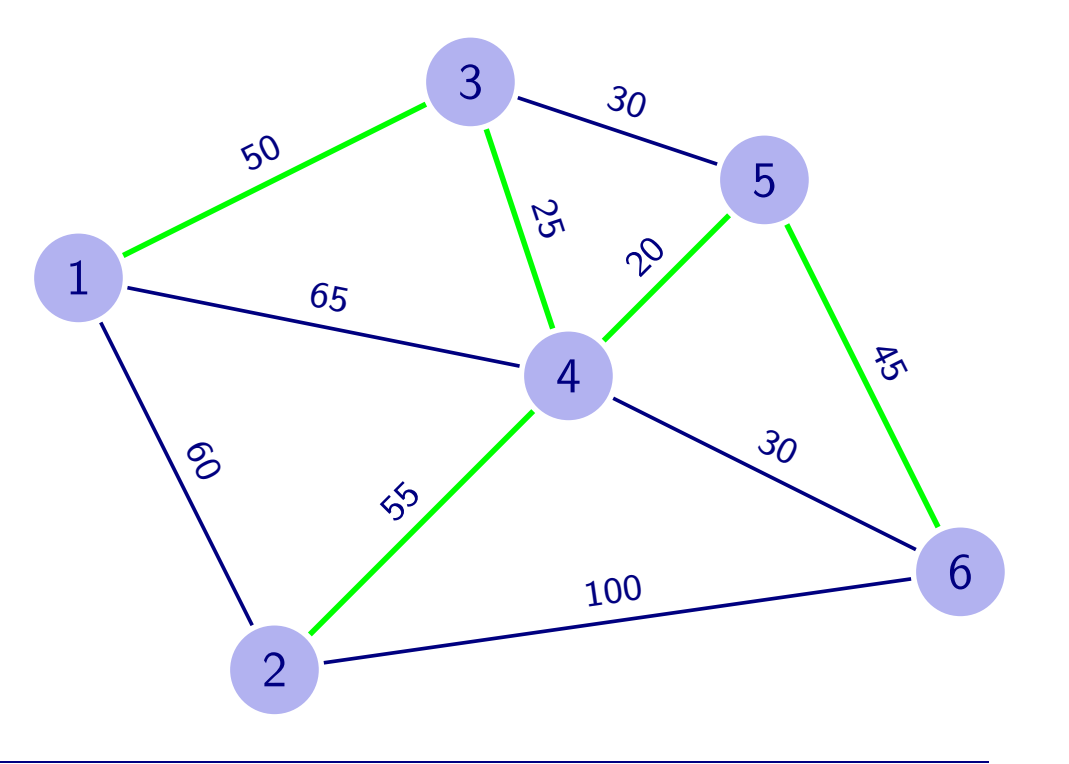

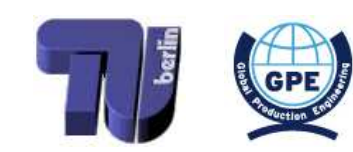

<span id="page-70-0"></span>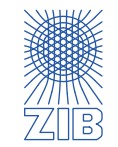

Given a network  $-$  i.e. a directed graph  $-$  with a length for each arc, a start node A  $\triangleright$ and a destination B...

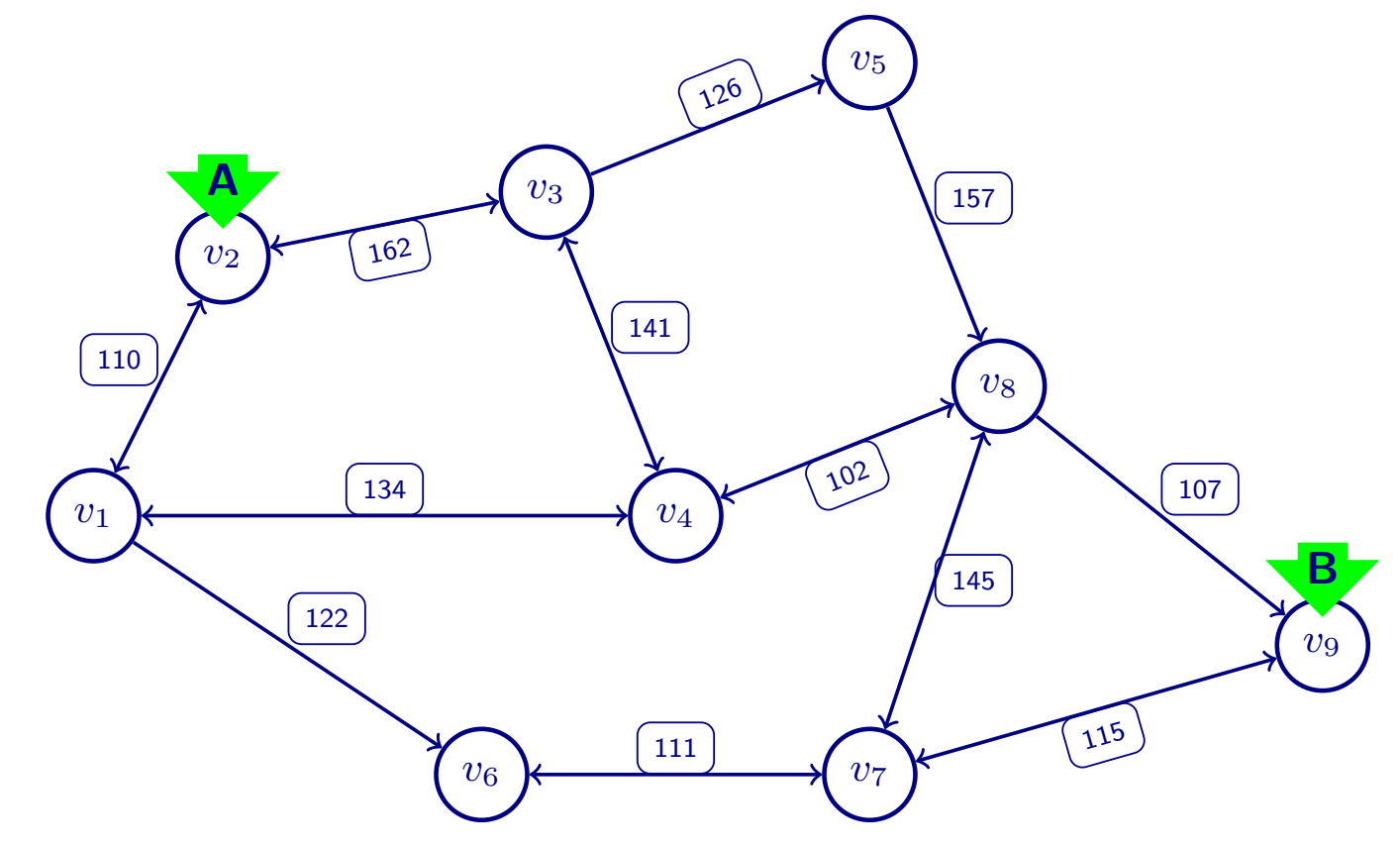

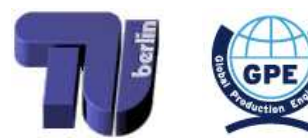

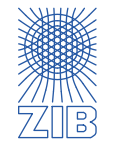
- Given a network  $-$  i.e. a directed graph  $-$  with a length for each arc, a start node A  $\triangleright$ and a destination B...
- ... compute a shortest path through the network from A to B  $\triangleright$

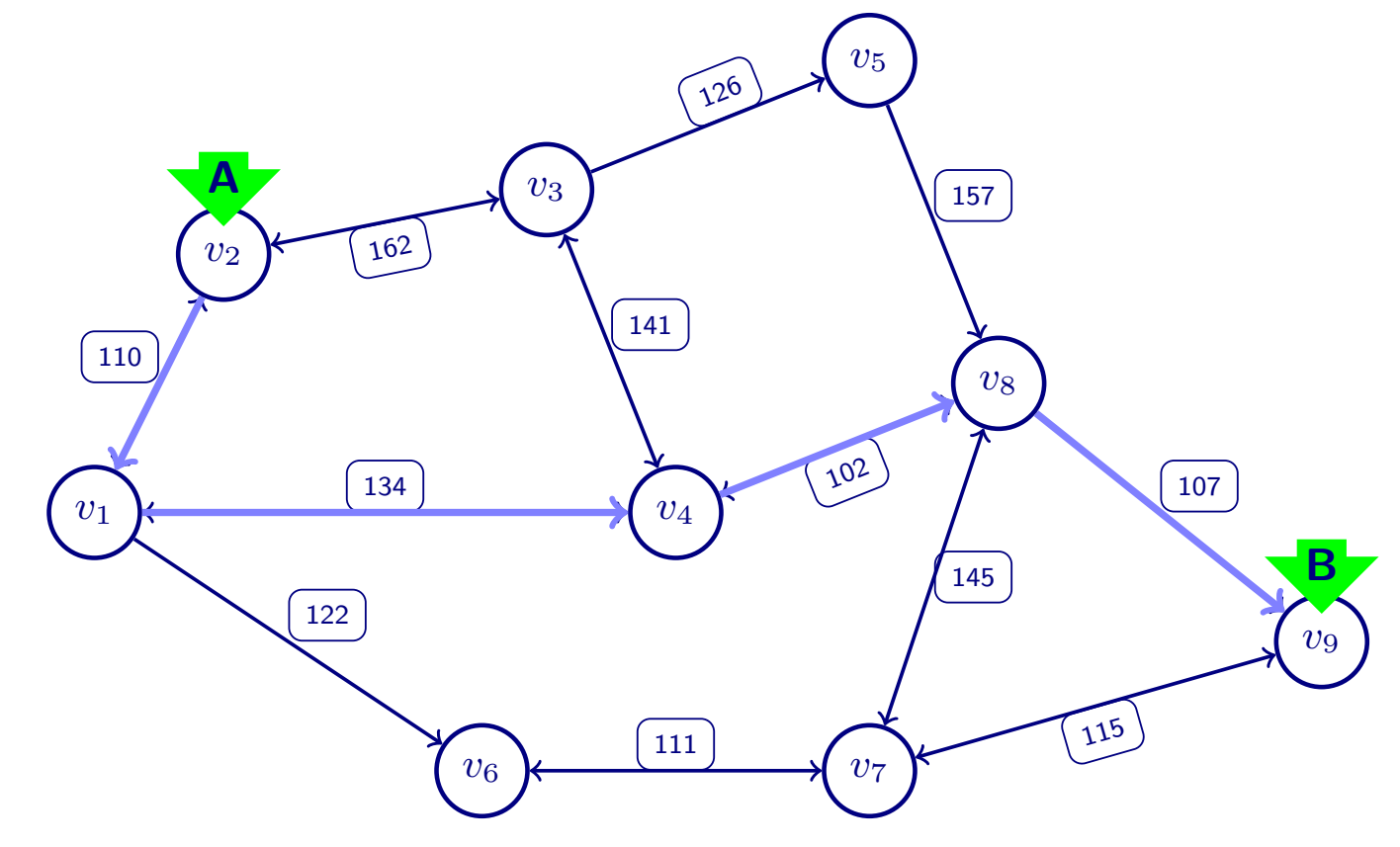

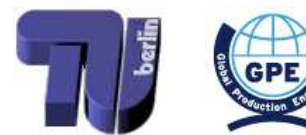

<span id="page-72-0"></span>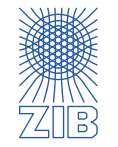

 $\triangleright$  Computes a complete shortest path tree from start node A to all other nodes

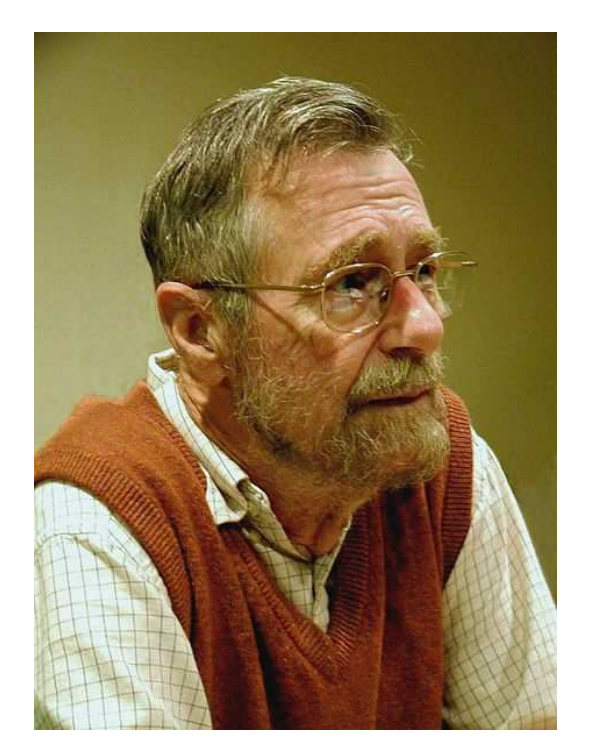

Edsger Wybe Dijkstra (1930–2002)

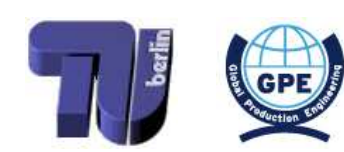

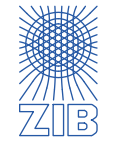

 $\triangleright$  Computes a complete shortest path tree from start node A to all other nodes

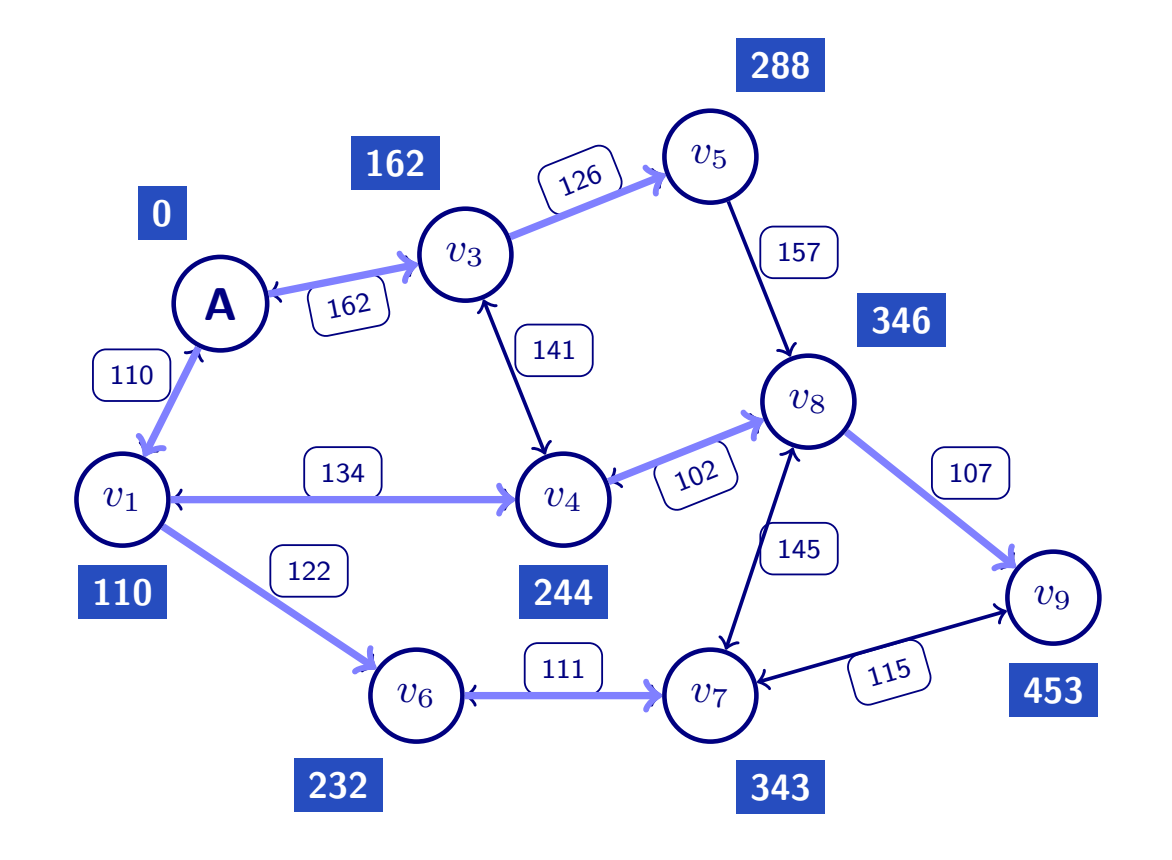

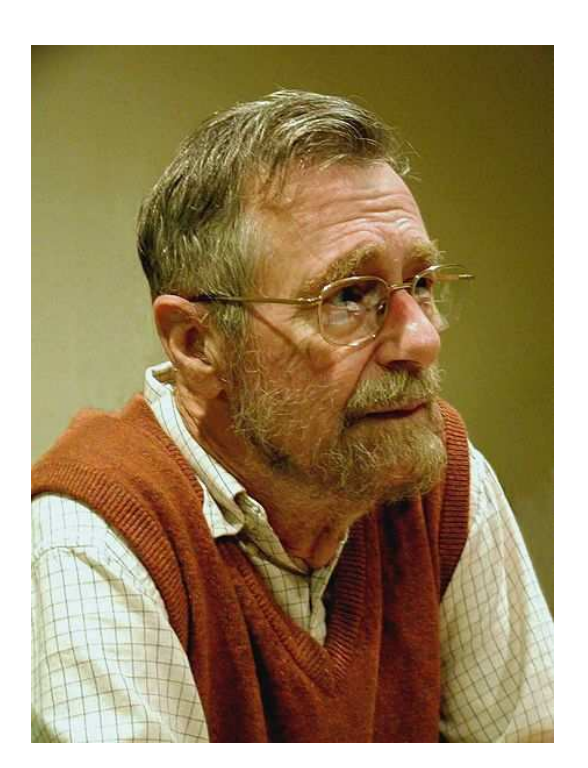

Edsger Wybe Dijkstra (1930–2002)

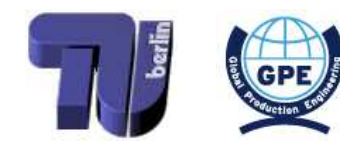

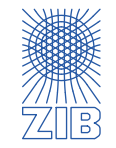

 $\triangleright$  Computes a complete shortest path tree from start node A to all other nodes

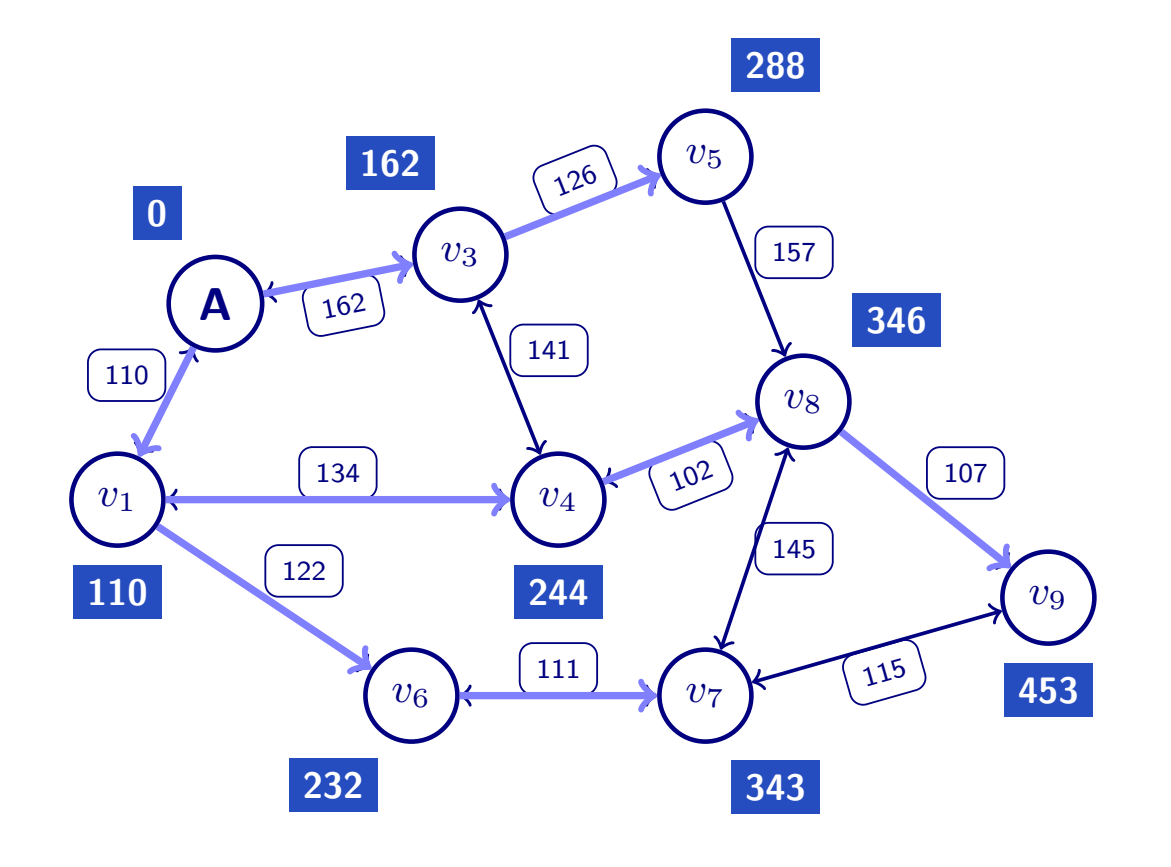

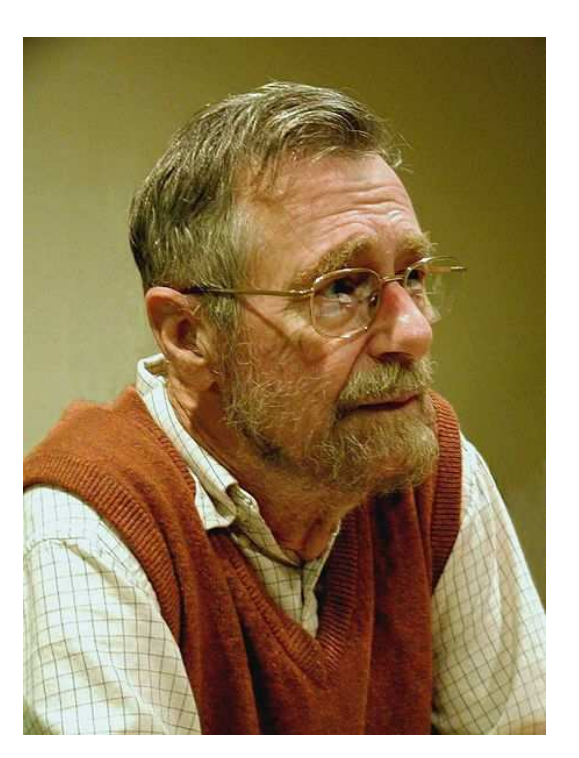

Edsger Wybe Dijkstra (1930–2002)

- **EXECUTE:** Polynomial runtime → efficient algorithm
- Always yields an optimal solution ➡ exact algorithm

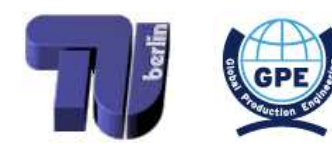

<span id="page-75-0"></span>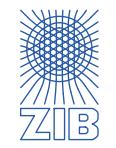

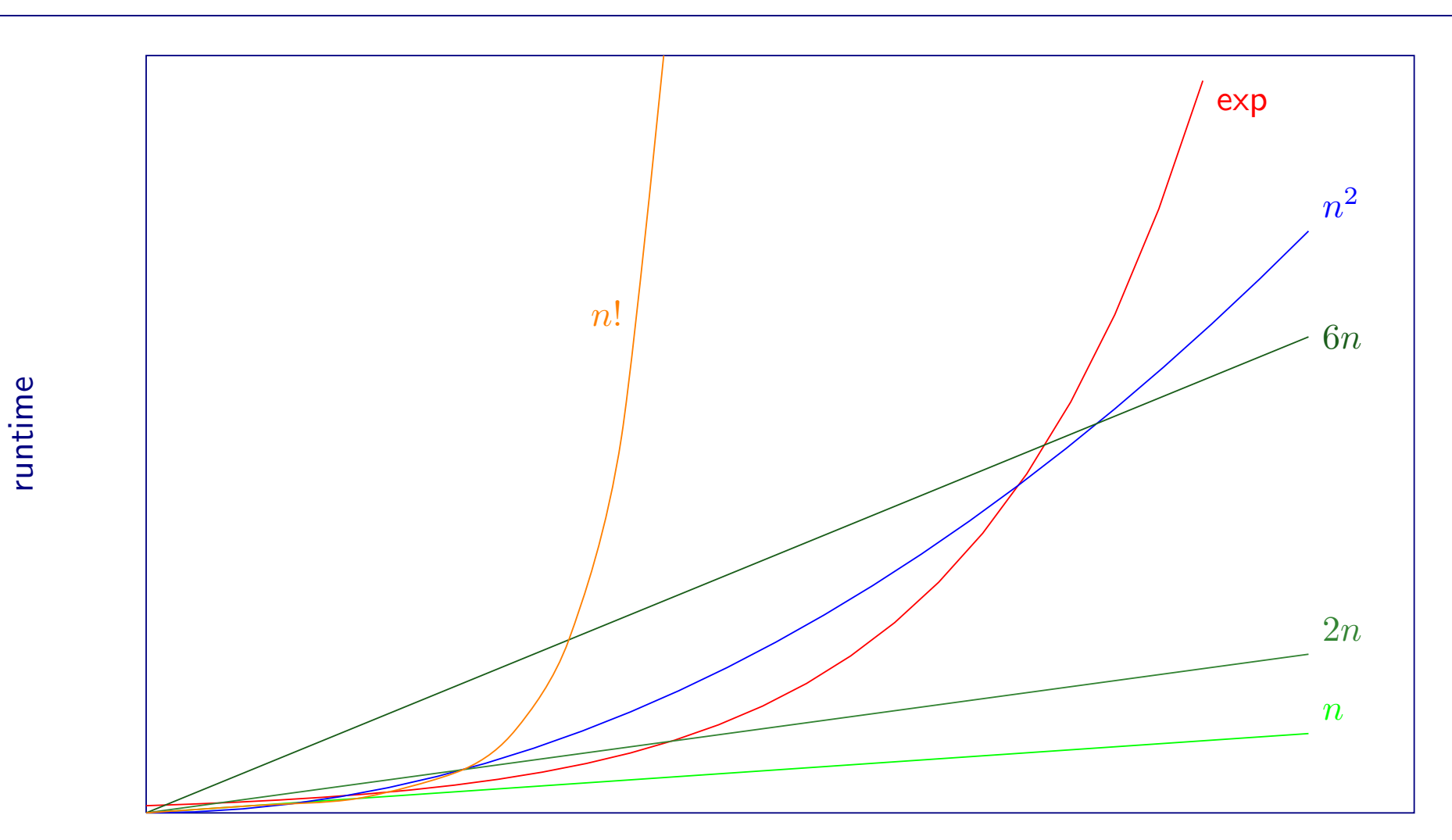

input size  $n$ 

polynomial linear exponential  $\overline{\phantom{a}}$  $\frac{1}{\sqrt{2}}$ 

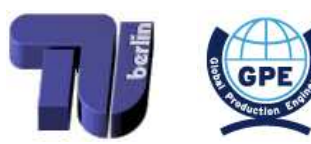

<span id="page-76-0"></span>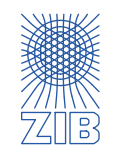

An algorithm is called efficient if it has polynomial runtime (i.e. its runtime can be bounded by a polynomial in the input size).

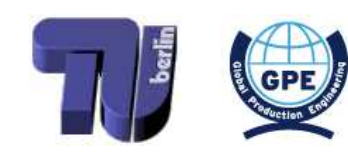

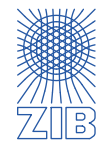

An algorithm is called efficient if it has polynomial runtime (i.e. its runtime can be bounded by a polynomial in the input size).

An algorithm is called exact if it guarantees to return an optimal solution (i.e. it can be proved that it always (i.e. for every input!) returns a solution with best possible objective).

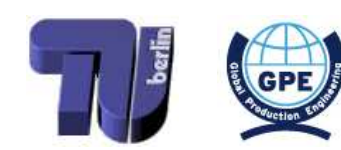

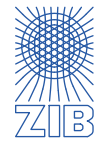

An algorithm is called efficient if it has polynomial runtime (i.e. its runtime can be bounded by <sup>a</sup> polynomial in the input size).

An algorithm is called exact if it guarantees to return an optimal solution (i.e. it can be proved that it always (i.e. for every input!) returns <sup>a</sup> solution with best possible objective).

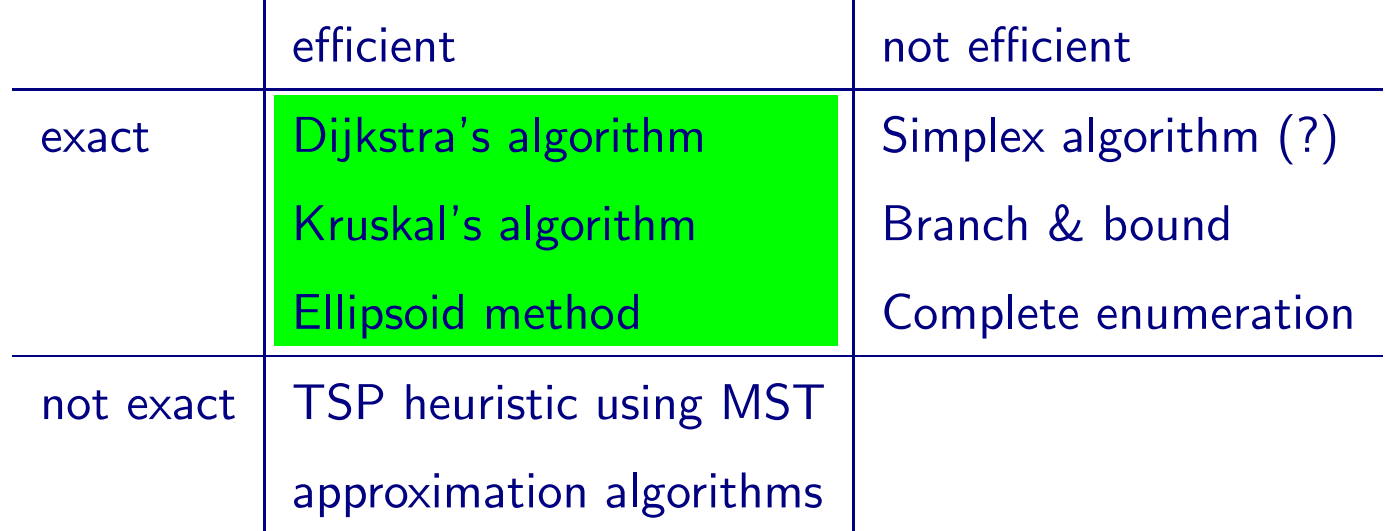

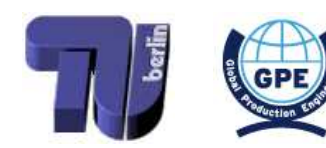

<span id="page-79-0"></span>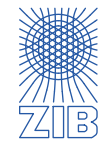

- $\triangleright$  Models, Data and Instances
- $\triangleright$  Linear Optimization
	- **■** Modelling as a linear program
	- Solving a linear program (graphically, and in princple by the simplex algorithm)
	- $\rightarrow$  Sensitivity analysis
- $\triangleright$  (Mixed) Integer Programming
	- Modelling as a (mixed) integer program
	- How to solve a (mixed) integer program (in principle)
- $\triangleright$  Combinatorial Optimization
	- ➡ Exemplary problems, algorithms, and runtimes
- $\triangleright$  Nonlinear Optimization
	- $\rightarrow$  Local and global optima, convex optimization
- $\triangleright$  Scheduling
- $\triangleright$  Lot Sizing
- $\triangleright$  Multicriteria Optimization

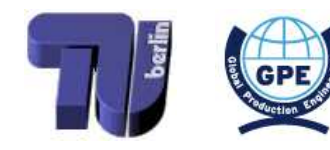

<span id="page-80-0"></span>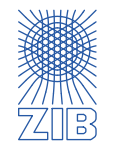

Model (non-linear program):

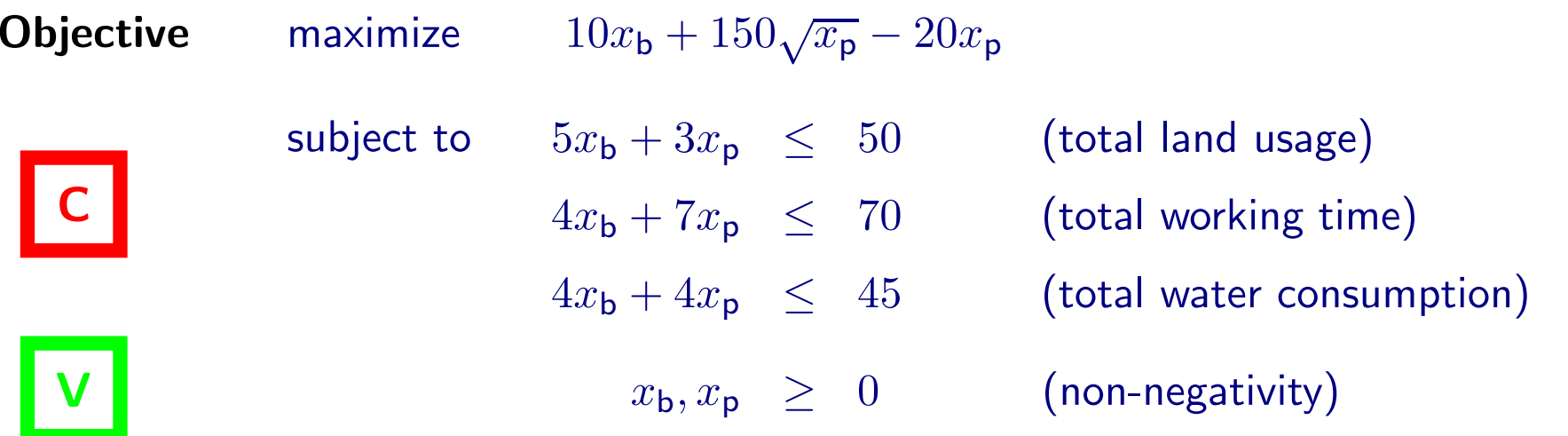

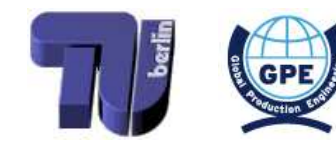

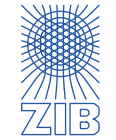

 $\triangleright$  Model (non-linear program):

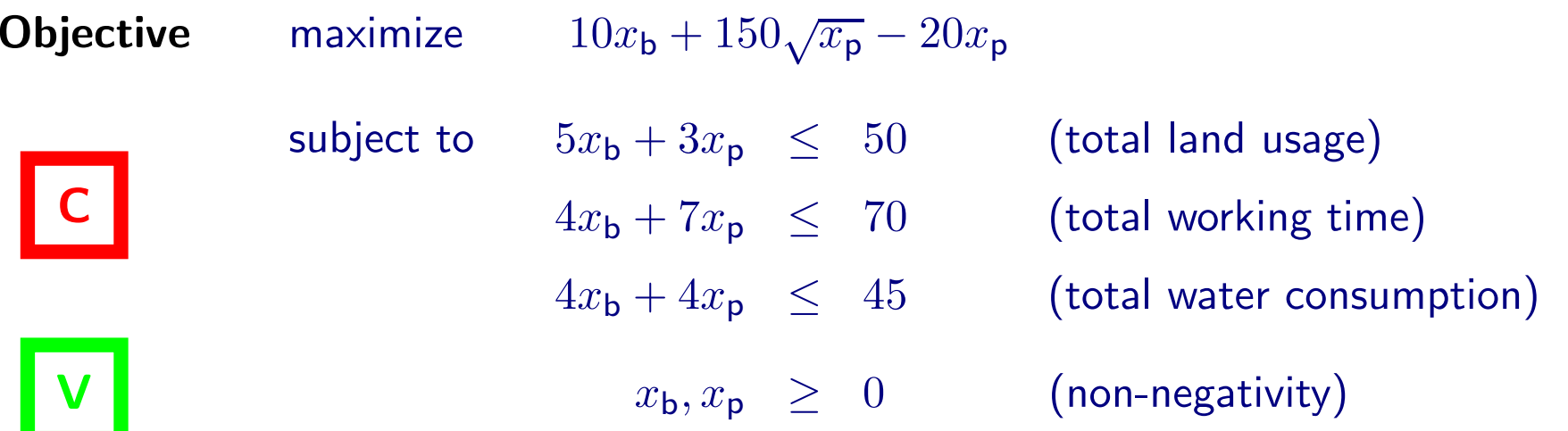

- $\triangleright$  Examples of non-linear terms:
	- $\bullet$  Products of variables:  $x_i \cdot x_j$ • Products of variables:  $x_i \cdot x_j$ <br>• Squares of variables:  $x_i^2$  ) quadratic expressions
	-

- Higher-order terms of variables:  $x_i \cdot x_j \cdot x_k$ ,  $x_j^5 \cdot x_j$
- Absolute values or maxima/minima:  $|x_i|$ ,  $\max x_i$
- Terms including elementary functions:  $\sin x_i$ ,  $2^{x_i \cdot x_j}$ ,  $\frac{1}{\sqrt{x_i}}$ ,  $\log(x_i + x_j^{x_k})$

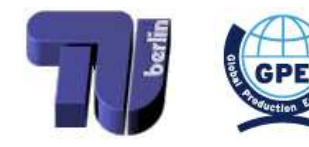

<span id="page-82-0"></span>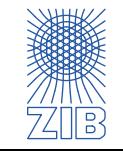

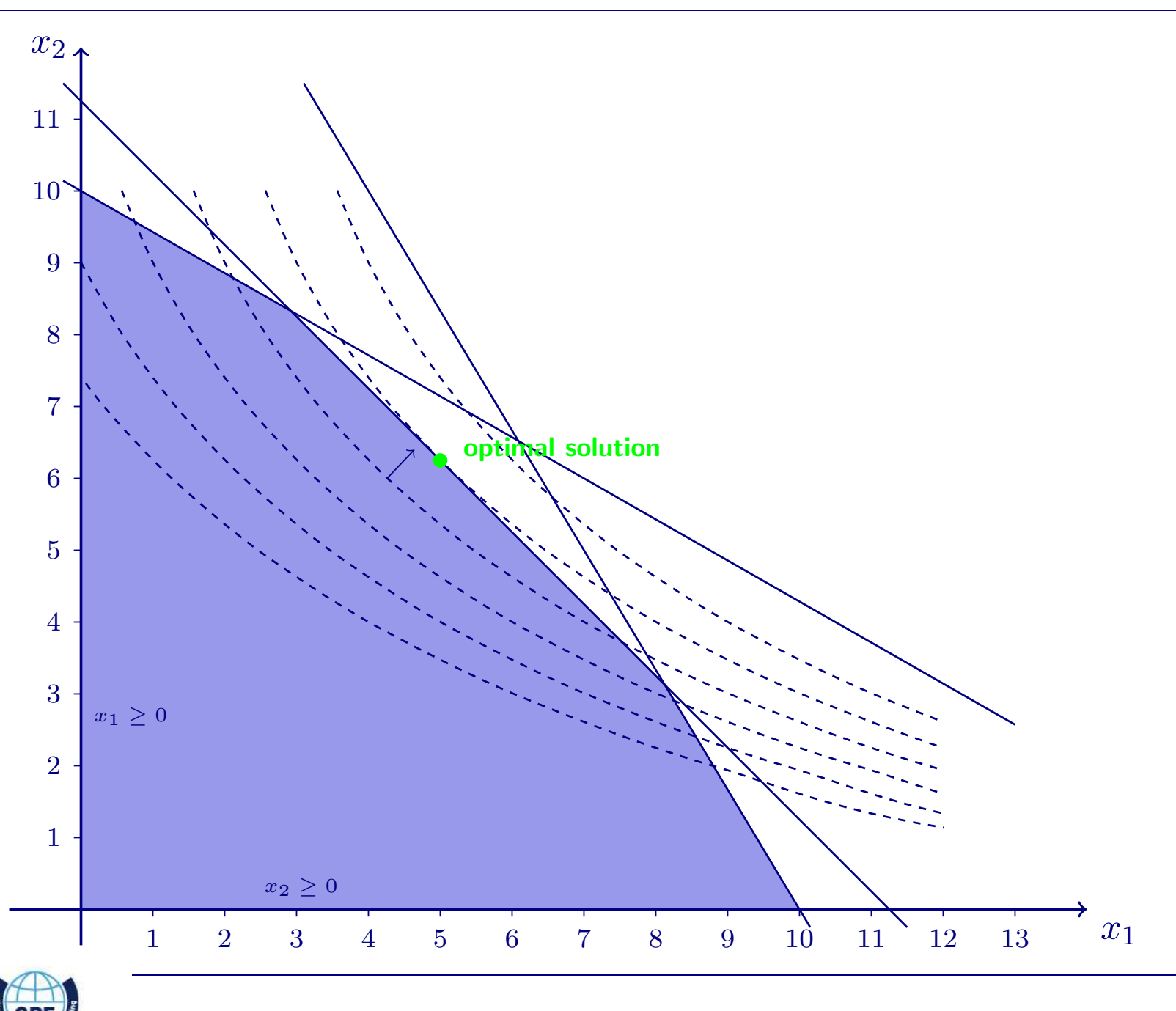

<span id="page-83-0"></span>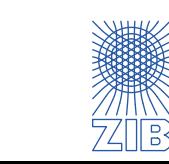

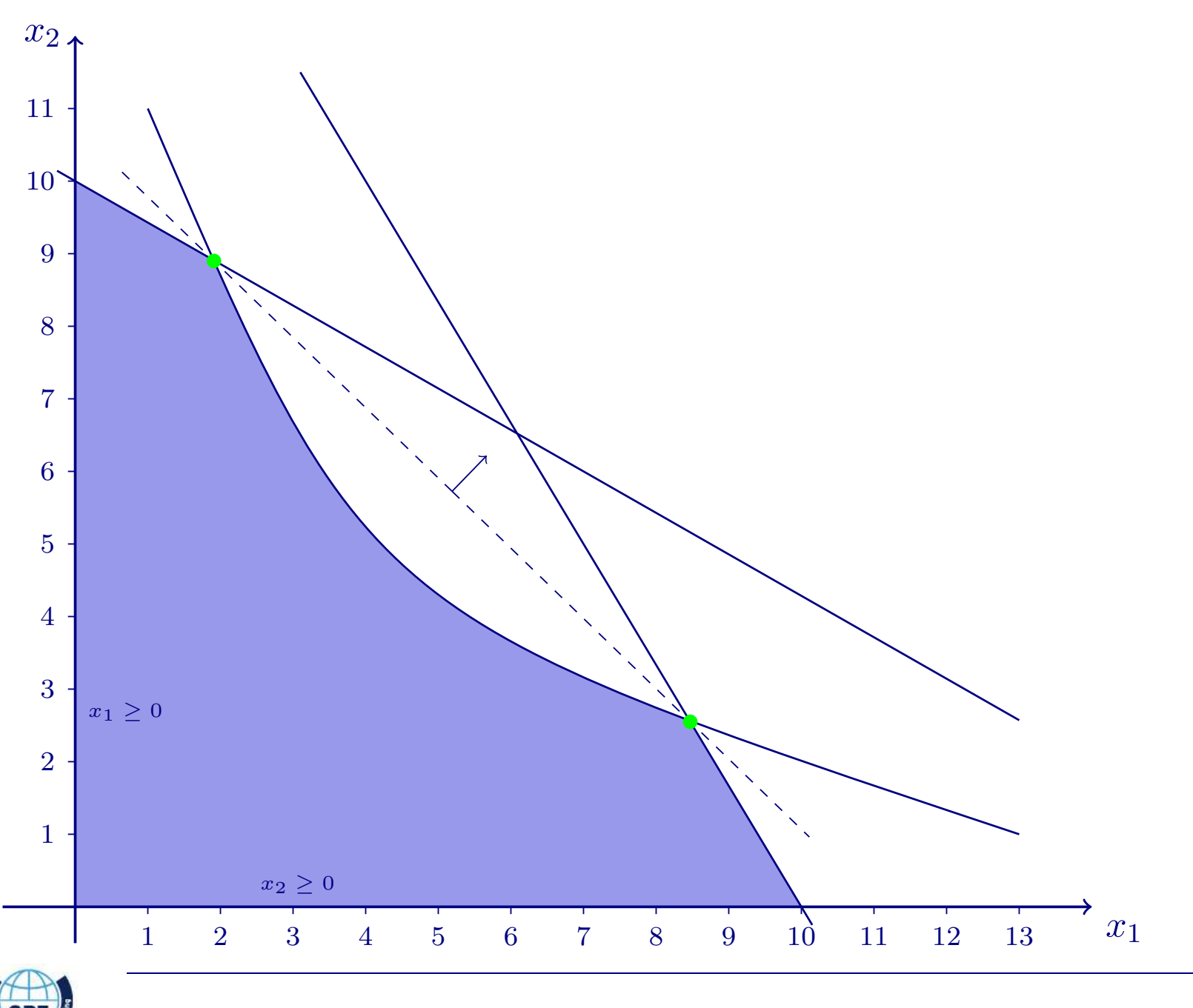

<span id="page-84-0"></span>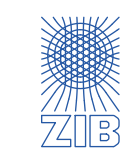

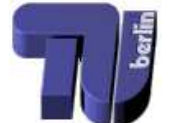

············································

- $\triangleright$  Linear models
	- Linear objective
		- Level sets are straight lines (in higher dimension: hyperplanes)
	- Linear constraints
		- $\rightarrow$  Feasible region is a polygon (in higher dimension: polyhedron)
- $\triangleright$  Non-linear models
	- Non-linear objective
		- Level sets can be complicated curves
	- Non-linear constraints
		- Feasible region can be complicated

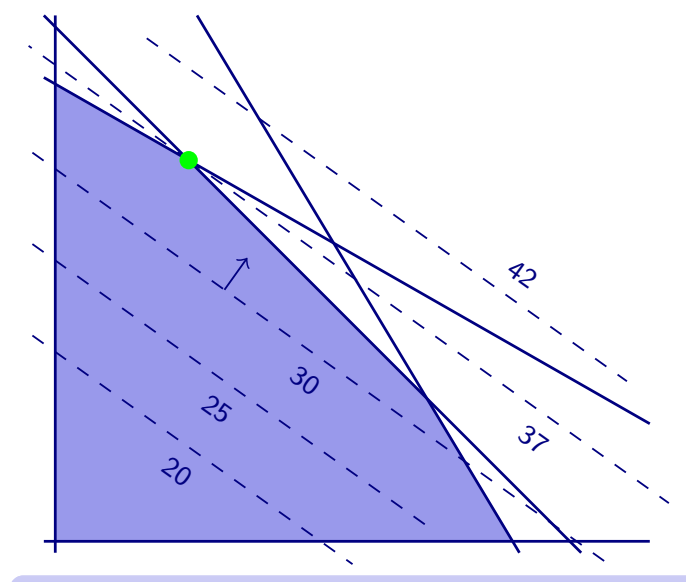

Optimal solutions can always be found in vertices

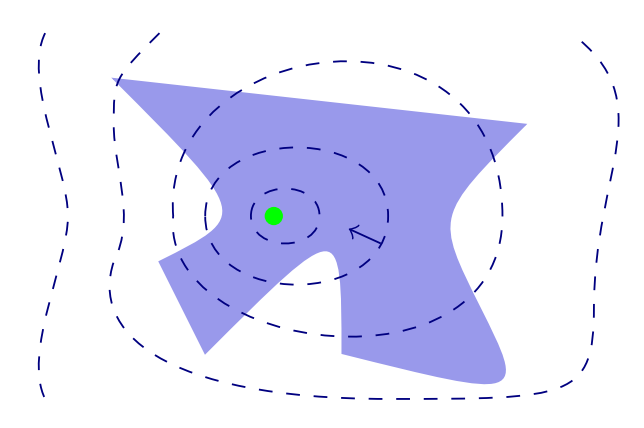

Finding optimal solution can be difficult

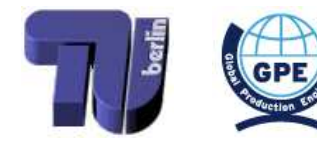

<span id="page-85-0"></span>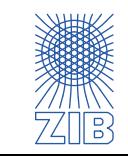

 $\triangleright$  Example:

## max  $\sqrt{(x - 4)^2 + (y - 4)^2}$ s.t.  $x \geq 2$  $x \leq 5$  $-x+y \leq 2$  $x + y \leq 10$  $x - 3y \le -4$

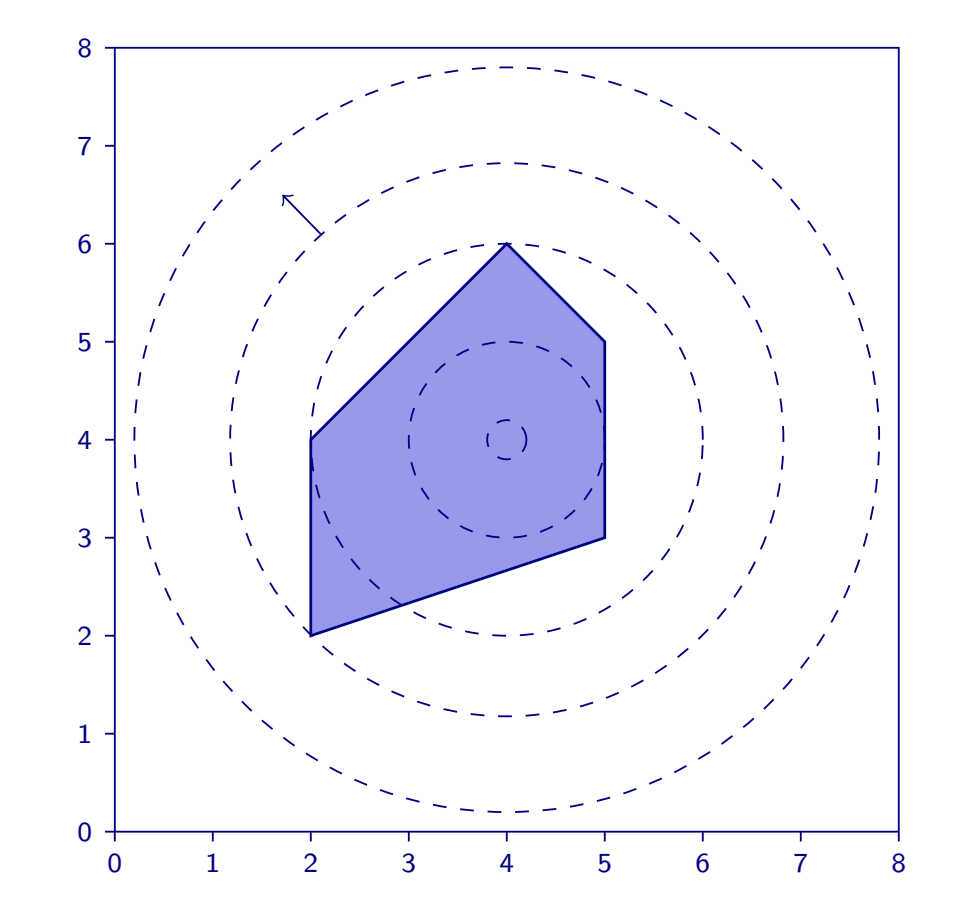

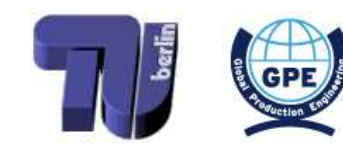

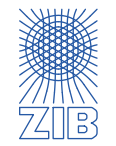

## $\triangleright$  Example:

## max  $\sqrt{(x-4)^2 + (y-4)^2}$ s.t.  $x \geq 2$  $x \leq 5$  $-x+y \leq 2$  $x + y \leq 10$  $x - 3y \le -4$

- $\rightarrow$  (4,6) is a local (but not a global) optimum
- $\rightarrow$  (2,2) is a (local and) global optimum

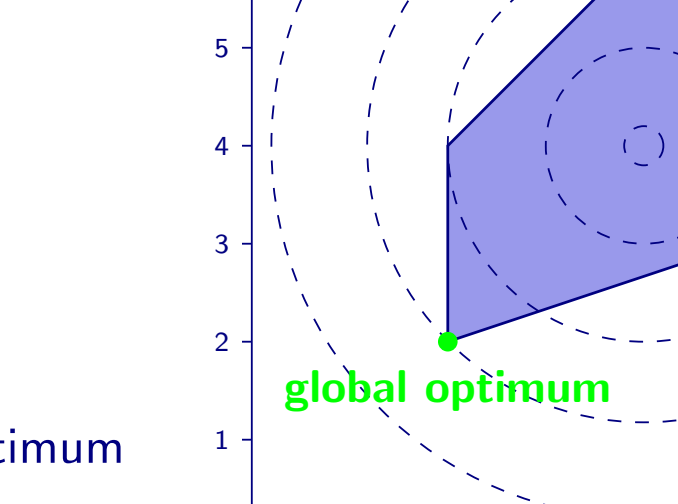

 $0 -$ 

6

7

8

0 1 2 3 4 5 6 7 8

local optir

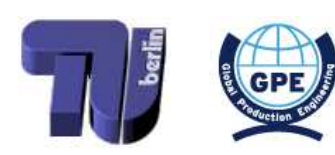

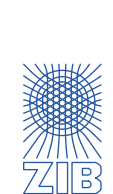

## max  $\sqrt{(x-4)^2 + (y-4)^2}$ s.t.  $x \geq 2$  $x \leq 5$  $-x+y \leq 2$  $x + y \leq 10$  $x - 3y \leq -4$

- $\rightarrow$  (4,6) is a local (but not a global) optimum
- $\rightarrow$   $(2,2)$  is a (local and) global optimum

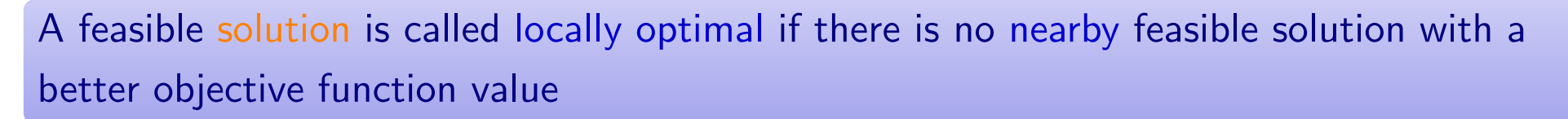

A feasible solution is called globally optimal if there is no feasible solution at all with <sup>a</sup> better objective function value

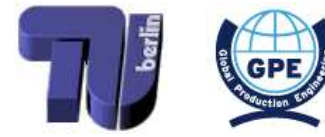

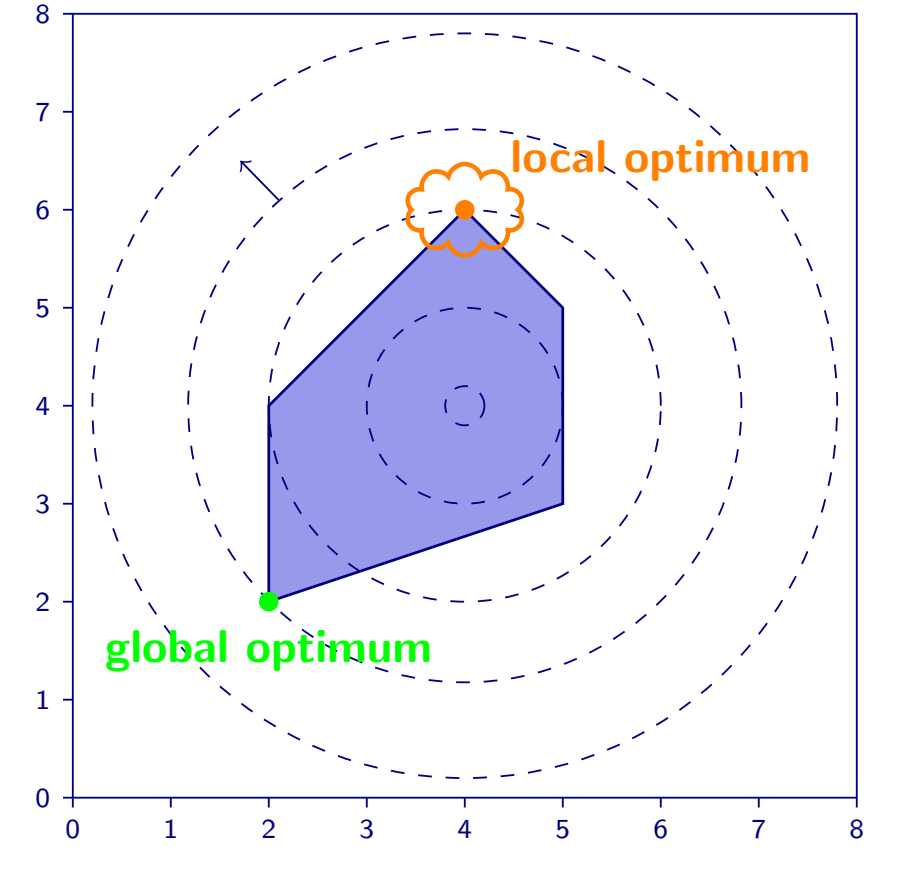

<span id="page-88-0"></span>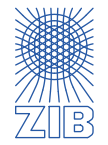

- $\triangleright$  Usual strategy of solvers for non-linear models:
	- Find a point somewhere in the feasible region
	- Follow steps to find a local optimum

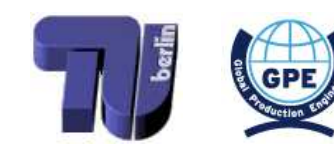

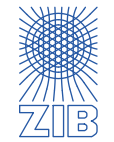

- $\triangleright$  Usual strategy of solvers for non-linear models:
	- Find a point somewhere in the feasible region
	- Follow steps to find a local optimum
- $\triangleright$  Problem: usually, the solution is not a global optimum!

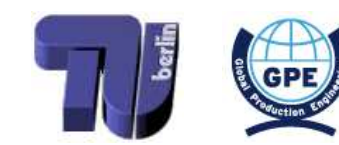

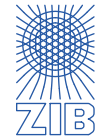

- $\triangleright$  Usual strategy of solvers for non-linear models:
	- Find a point somewhere in the feasible region
	- Follow steps to find a local optimum
- $\triangleright$  Problem: usually, the solution is not a global optimum!
- $\triangleright$  In special cases, this works nonetheless:
	- If a concave function is maximized over a convex feasible set
	- If a convex function is minimized over a convex feasible set
	- If the problem is linear

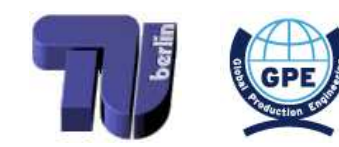

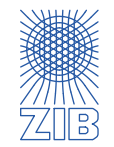

- $\triangleright$  Usual strategy of solvers for non-linear models:
	- Find a point somewhere in the feasible region
	- Follow steps to find a local optimum
- $\triangleright$  Problem: usually, the solution is not a global optimum!
- $\triangleright$  In special cases, this works nonetheless:
	- If <sup>a</sup> concave function is maximized over <sup>a</sup> convex feasible set
	- If a convex function is minimized over a convex feasible set
	- If the problem is linear
- $\triangleright$  Possibilities otherwise:
	- Reformulate or approximate as a linear model
	- Rely on heuristic strategies and luck...

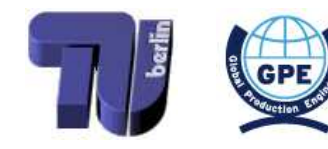

<span id="page-92-0"></span>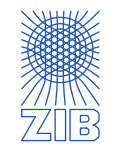

Non-linear optimization is like mountain-climbing in the fog  $\triangleright$ 

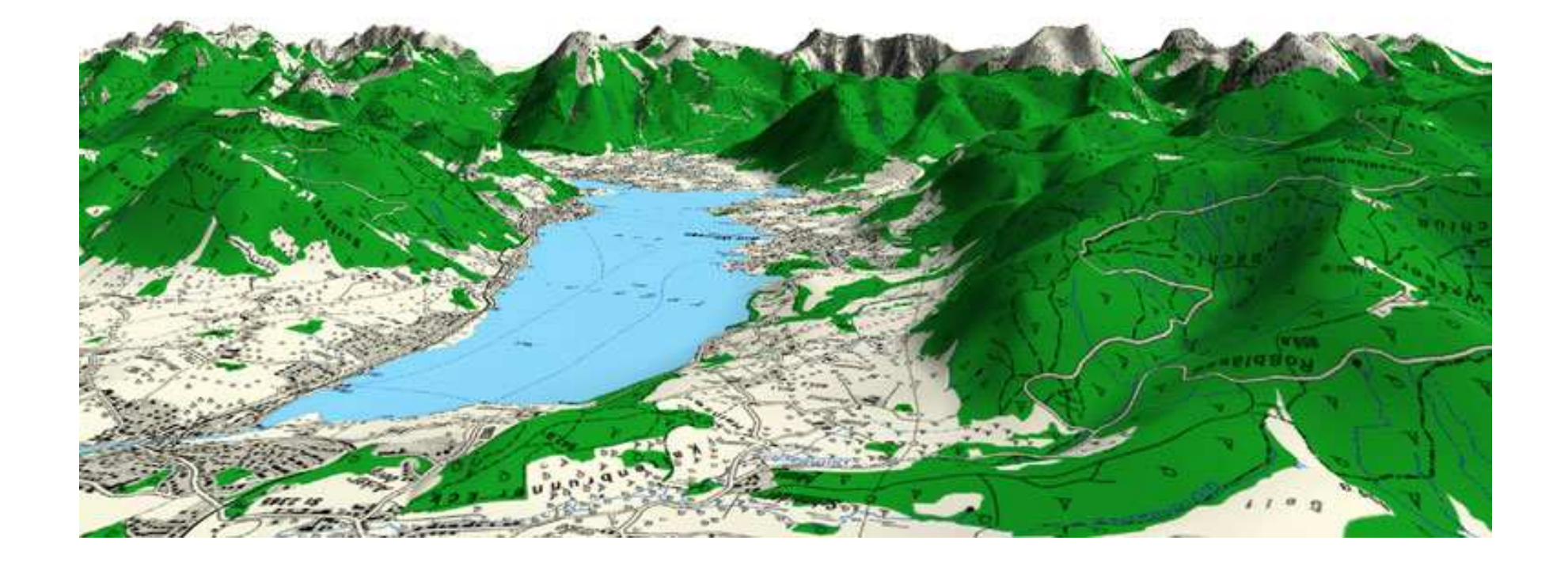

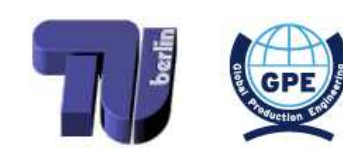

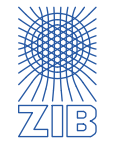

Non-linear optimization is like mountain-climbing in the fog  $\triangleright$ 

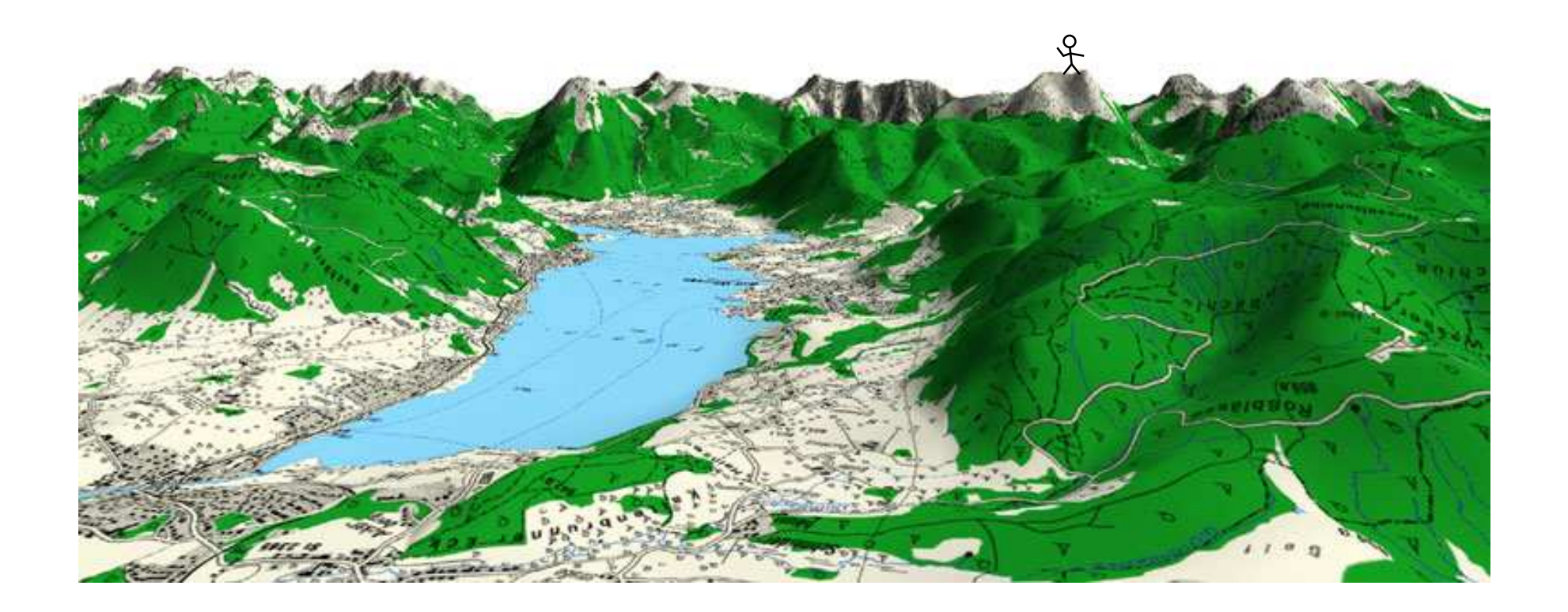

How do you know that you're on the highest mountain if you can't see the other peaks?  $\triangleright$ 

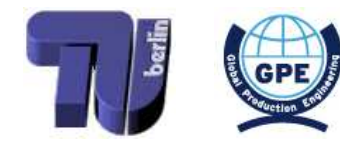

<span id="page-94-0"></span>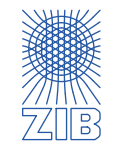

- $\triangleright$  Models, Data and Instances
- $\triangleright$  Linear Optimization
	- **■** Modelling as a linear program
	- Solving a linear program (graphically, and in princple by the simplex algorithm)
	- $\rightarrow$  Sensitivity analysis
- $\triangleright$  (Mixed) Integer Programming
	- Modelling as a (mixed) integer program
	- How to solve a (mixed) integer program (in principle)
- $\triangleright$  Combinatorial Optimization
	- $\rightarrow$  Exemplary problems, algorithms, and runtimes
- $\triangleright$  Nonlinear Optimization
	- $\rightarrow$  Local and global optima, convex optimization
- $\triangleright$  Scheduling
- $\triangleright$  Lot Sizing
- $\triangleright$  Multicriteria Optimization

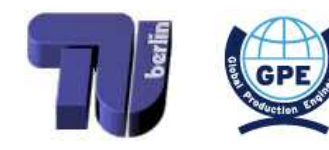

<span id="page-95-0"></span>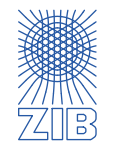

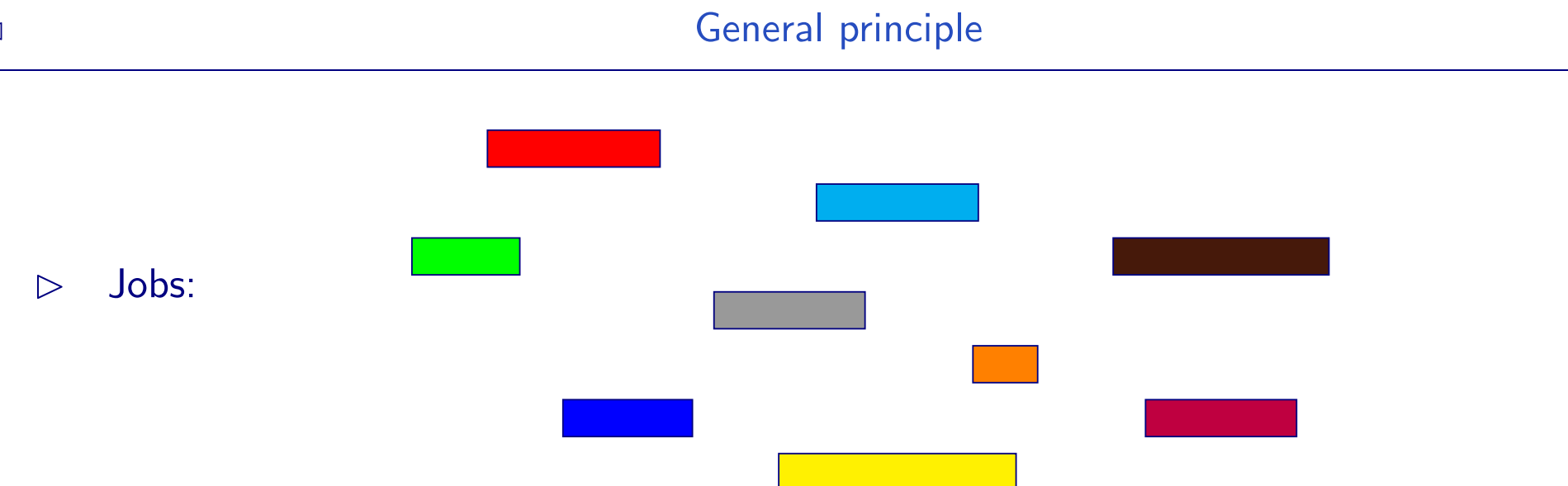

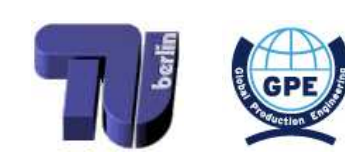

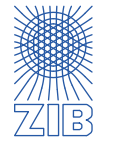

<span id="page-97-0"></span>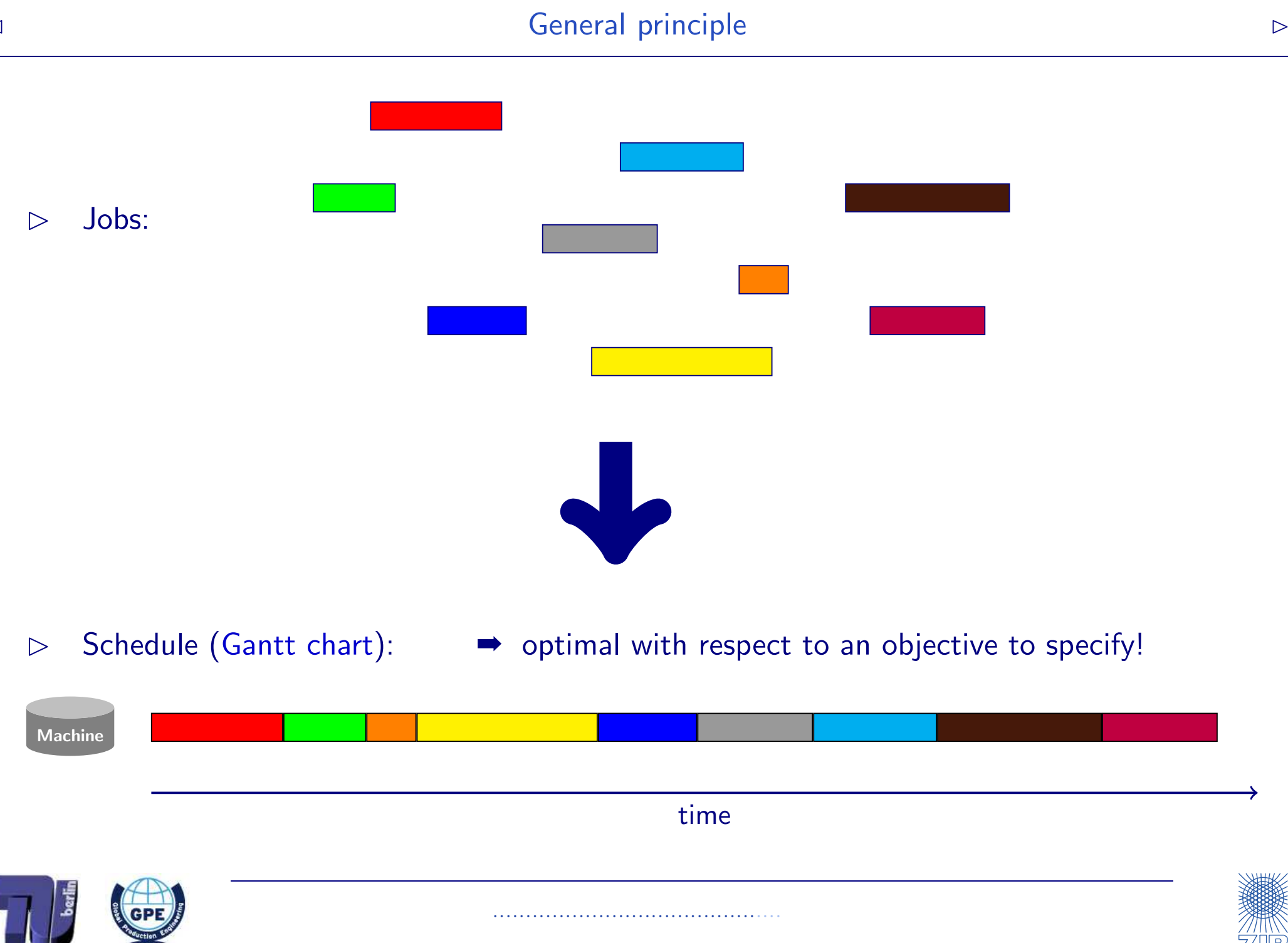

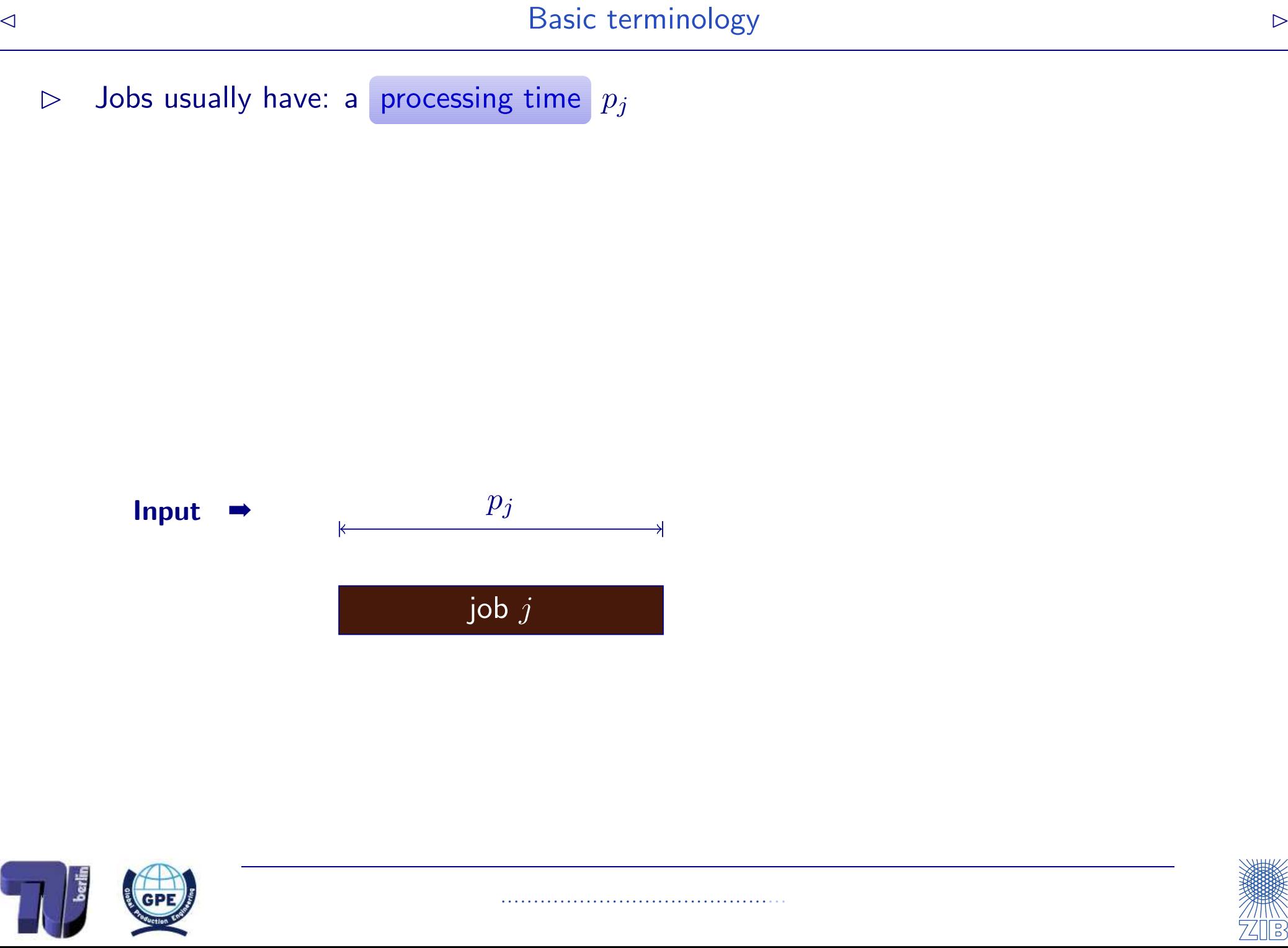

- $\triangleright$  Jobs usually have: a processing time  $p_j$
- $\triangleright$  A schedule has to provide: a start time  $s_j$ , such that different jobs do not overlap

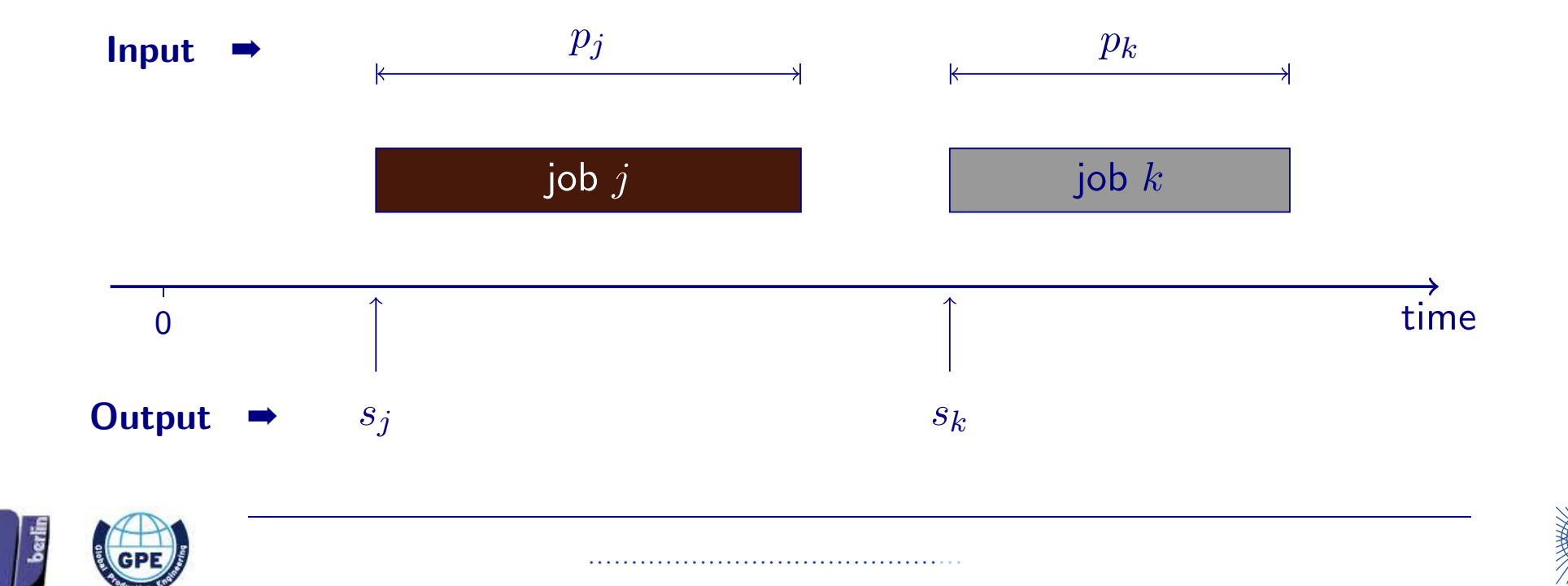

- $\triangleright$  Jobs usually have: a processing time  $p_j$
- $\triangleright$  A schedule has to provide: a start time  $s_j$ , such that different jobs do not overlap

$$
\bullet \quad \text{Completion time} \quad C_j := s_j + p_j
$$

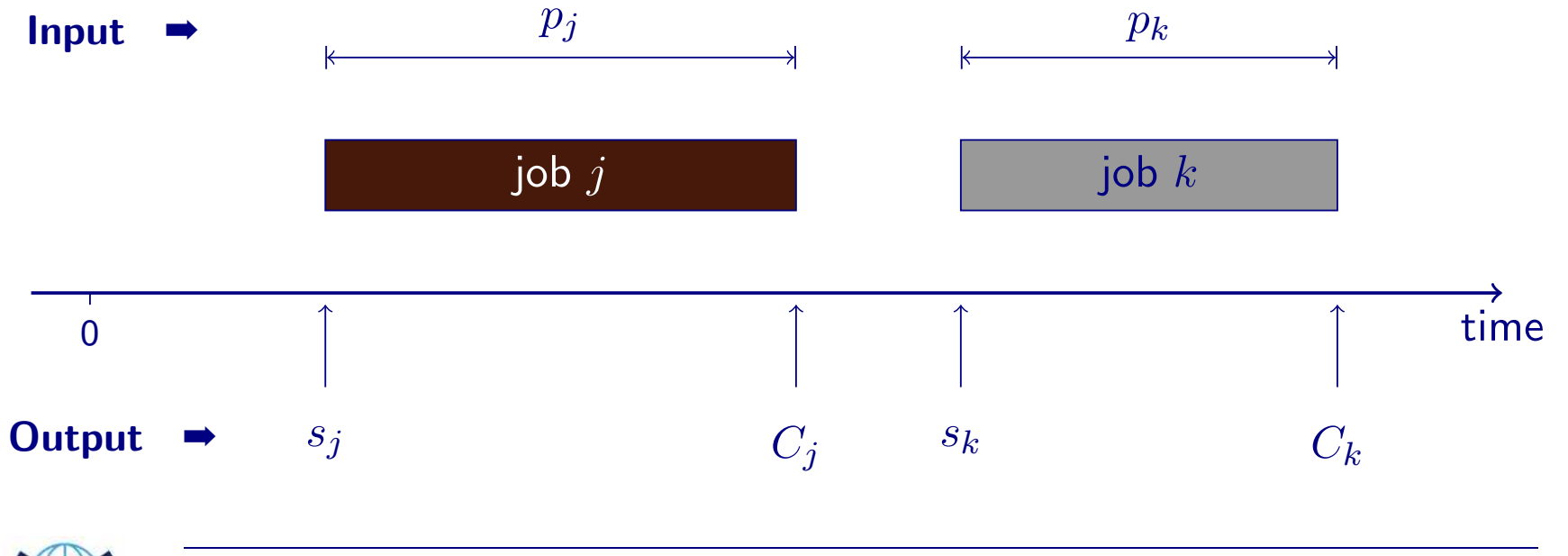

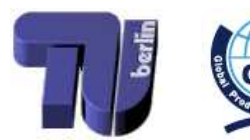

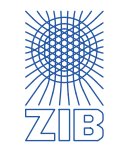

- $\triangleright$  Jobs usually have: a processing time  $p_j$
- $\triangleright$  A schedule has to provide: a start time  $s_j$ , such that different jobs do not overlap

<span id="page-101-0"></span> $\boldsymbol{n}$ 

$$
\begin{array}{cccc}\n\bullet & \text{Completion time} & C_j := s_j + p_j\n\end{array}
$$

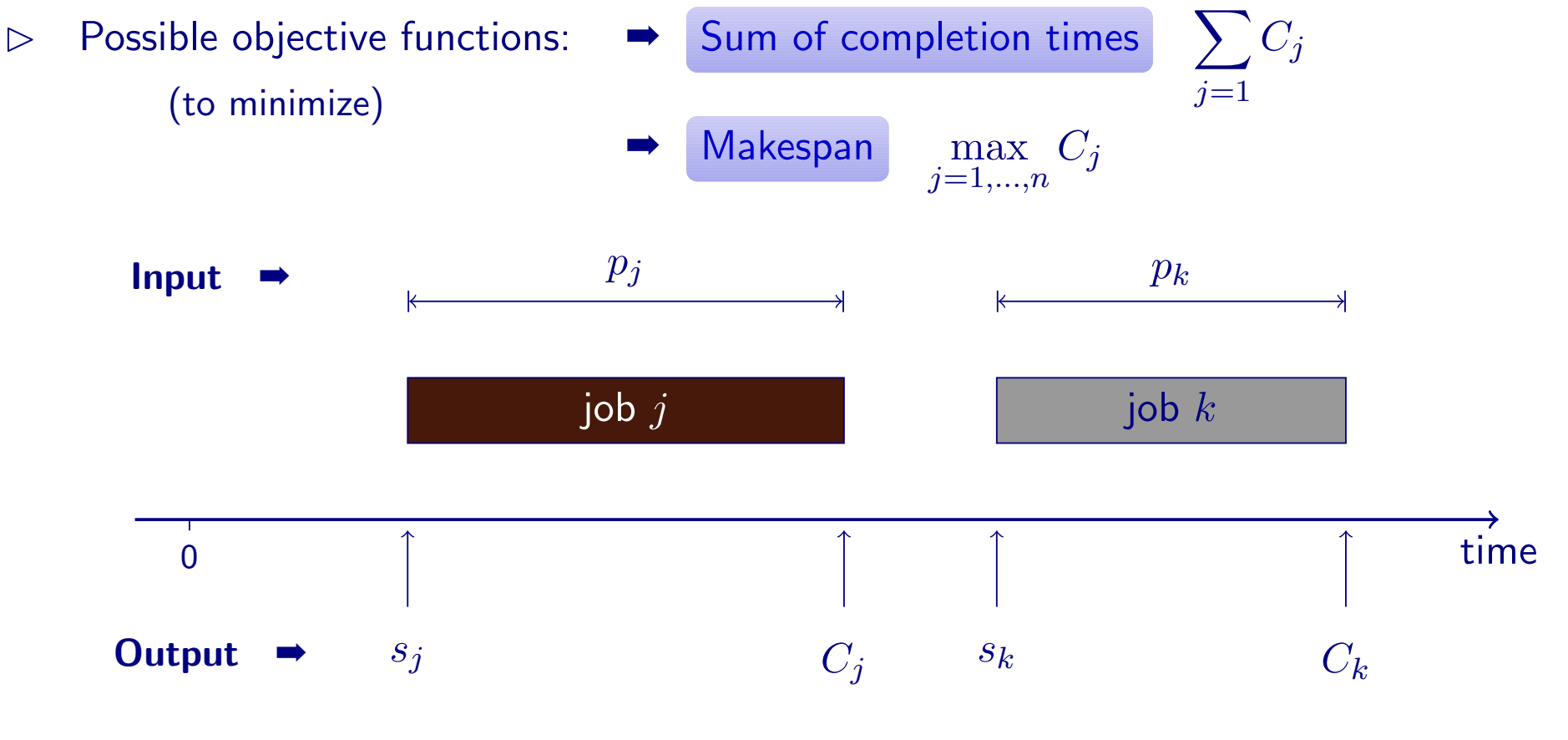

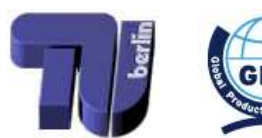

- $\triangleright$  Single Machine, minimize sum of completion times
	- ➡ easy (greedy algorithm)

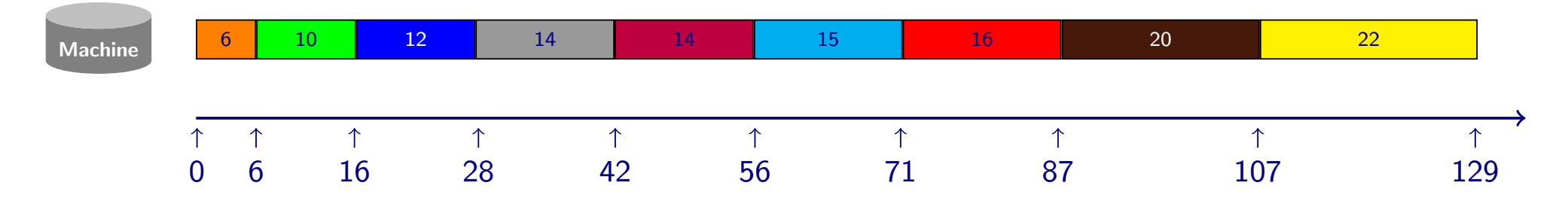

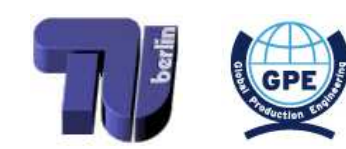

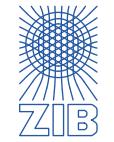

- $\triangleright$  Single Machine, minimize sum of completion times
	- ➡ easy (greedy algorithm)

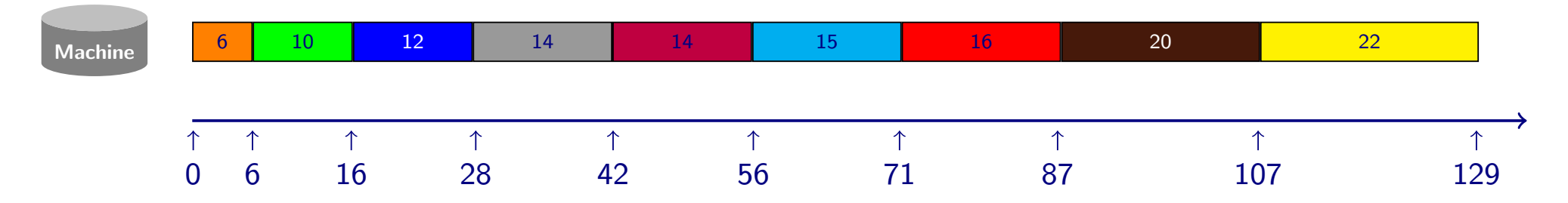

- $\triangleright$  Single Machine, minimize makespan
	- $\rightarrow$  trivial (always the same)

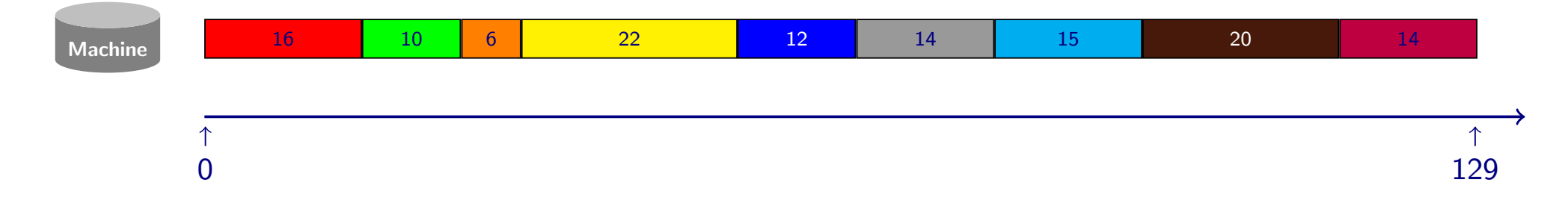

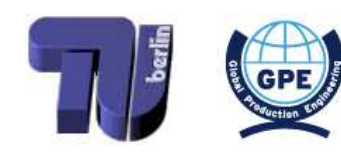

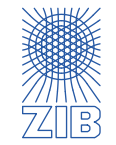

- $\triangleright$  Single Machine, minimize sum of completion times
	- ➡ easy (greedy algorithm)

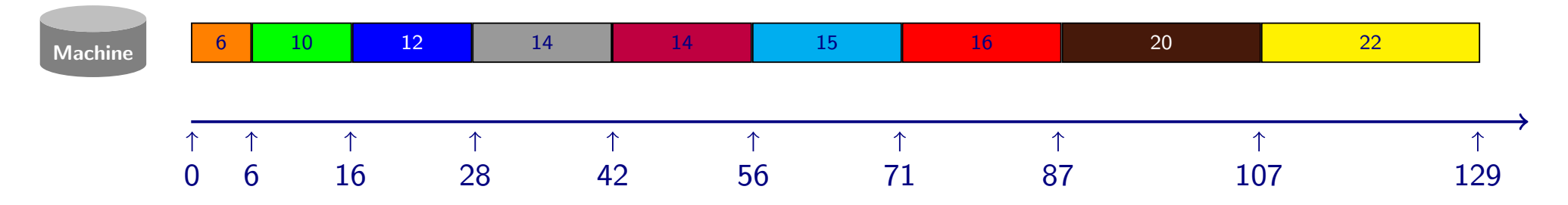

- $\triangleright$  Single Machine, minimize makespan
	- $\rightarrow$  trivial (always the same)

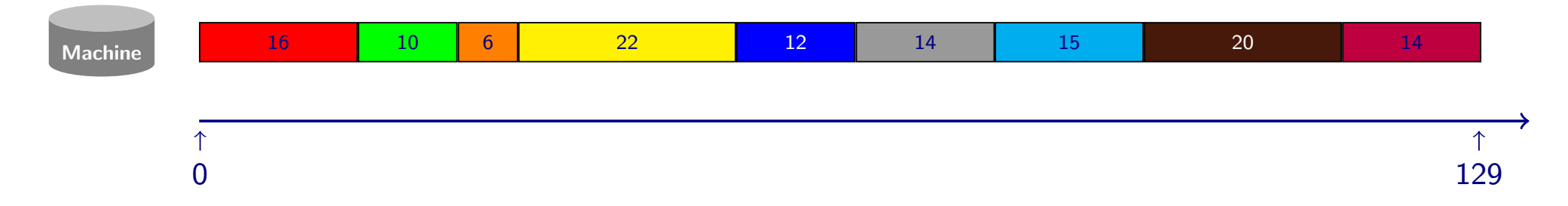

- $\triangleright$  Single Machine, jobs with release dates, minimize sum of completion times
	- ➡ similarly easy (greedy algorithm)

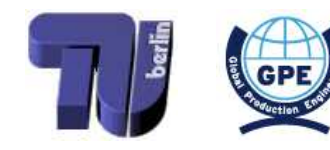

<span id="page-104-0"></span>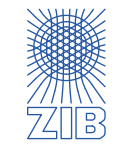

- $\triangleright$  Jobs with precedence constraints (project scheduling)
	- Single machine  $\rightarrow$  easy (greedy)
	- Multiple machines  $\rightarrow$  hard
	- Unlimited number of machines  $\rightarrow$  easy again (critical path method)

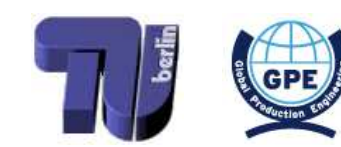

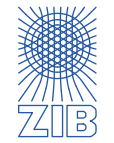

- $\triangleright$  Jobs with precedence constraints (project scheduling)
	- Single machine  $\rightarrow$  easy (greedy)
	- Multiple machines  $\rightarrow$  hard
	- Unlimited number of machines  $\rightarrow$  easy again (critical path method)
- $\triangleright$  Multiple machines, minimize sum of completion times
	- ➡ easy (greedy)

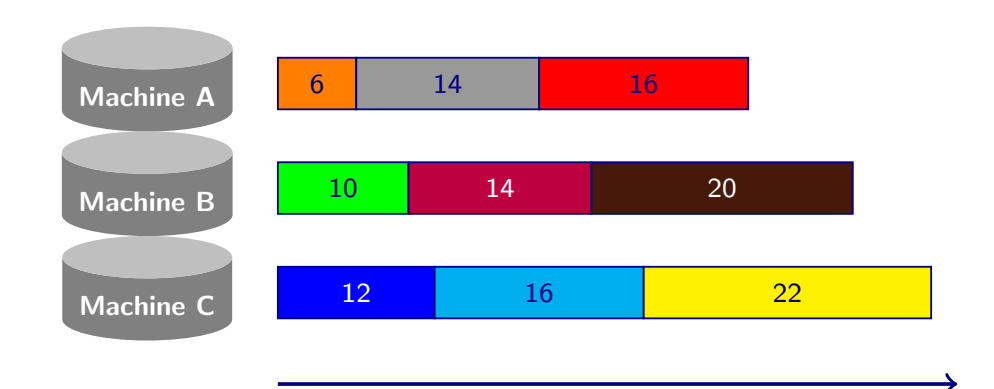

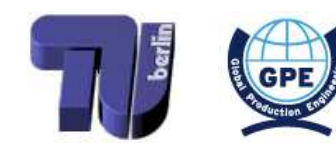

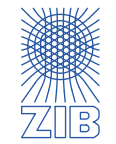

- $\triangleright$  Jobs with precedence constraints (project scheduling)
	- Single machine  $\rightarrow$  easy (greedy)
	- Multiple machines  $\rightarrow$  hard
	- Unlimited number of machines  $\rightarrow$  easy again (critical path method)
- $\triangleright$  Multiple machines, minimize sum of completion times
	- ➡ easy (greedy) Machine A Machine B Machine C 6 10 12 14 14 16 16 20 22
- $\triangleright$  Multiple machines, minimize makespan
	- ➡ hard (partitioning problem)

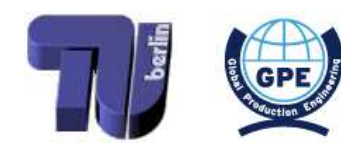

<span id="page-107-0"></span>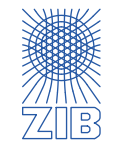
- $\triangleright$  Models, Data and Instances
- $\triangleright$  Linear Optimization
	- **■** Modelling as a linear program
	- Solving a linear program (graphically, and in princple by the simplex algorithm)
	- $\rightarrow$  Sensitivity analysis
- $\triangleright$  (Mixed) Integer Programming
	- Modelling as a (mixed) integer program
	- How to solve a (mixed) integer program (in principle)
- $\triangleright$  Combinatorial Optimization
	- $\rightarrow$  Exemplary problems, algorithms, and runtimes
- $\triangleright$  Nonlinear Optimization
	- $\rightarrow$  Local and global optima, convex optimization
- $\triangleright$  Scheduling
- $\triangleright$  Lot Sizing
- $\triangleright$  Multicriteria Optimization

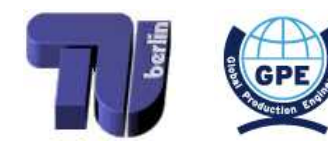

<span id="page-108-0"></span>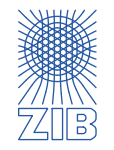

## Data:

- $d_t$  Demand in period  $t$
- $f_t$  fixed (start-up) costs in period  $t$
- $c_t$  unit production costs in period  $t$
- $h_t$  unit holding costs in period  $t$
- $C_t$  available capacity in period  $t$

## Variables:

- $x_t$  production in period  $t$
- $y_t$  installation of capacity in period  $t$
- $s_t$  inventory at the end of period  $t$

$$
\min \sum_{t} c_t x_t + f_t y_t + h_t s_t
$$
\n
$$
s_{t-1} + x_t = d_t + s_t \qquad \qquad t = 1, \dots, n
$$
\n
$$
x_t \le C_t y_t \qquad \qquad t = 1, \dots, n
$$
\n
$$
x_t, s_t \ge 0 \qquad \qquad t = 1, \dots, n
$$
\n
$$
s_0 = 0 \qquad \qquad y_t \in \{0, 1\} \qquad \qquad t = 1, \dots, n
$$

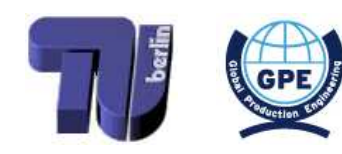

<span id="page-109-0"></span>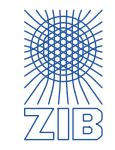

- NP-hard problem
- poly-solvable cases:
	- $\triangleright$  Wagner-Whitin:  $C_t = \infty$  for all periods  $t.$  In practice,  $C_t = M$  with  $M$  very large value.
	- $\triangleright$  constant capacity:  $C_t = C$  for all periods t.
	- $\triangleright$  Discrete lot sizing: constant capacity  $C_t = C$  and  $x_t = C_t y_t$  for all periods  $t$
	- $\triangleright$  <code>capacity</code> in each period an integer multiple of constant batch size:  $C_t = C y_t$  with  $y_t \in \mathbb{Z}_+$ for all periods  $t.$

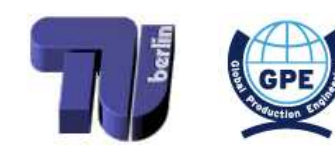

<span id="page-110-0"></span>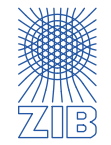

 $\triangleright$ 

- $\triangleright$  Models, Data and Instances
- $\triangleright$  Linear Optimization
	- **■** Modelling as a linear program
	- Solving a linear program (graphically, and in princple by the simplex algorithm)
	- $\rightarrow$  Sensitivity analysis
- $\triangleright$  (Mixed) Integer Programming
	- Modelling as a (mixed) integer program
	- How to solve a (mixed) integer program (in principle)
- $\triangleright$  Combinatorial Optimization
	- $\rightarrow$  Exemplary problems, algorithms, and runtimes
- $\triangleright$  Nonlinear Optimization
	- $\rightarrow$  Local and global optima, convex optimization
- $\triangleright$  Scheduling
- $\triangleright$  Lot Sizing
- $\triangleright$  Multicriteria Optimization

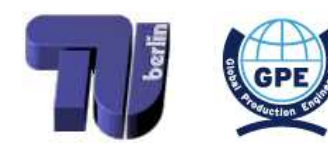

<span id="page-111-0"></span>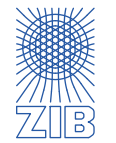

Multicriteria MIP model

$$
\max \sum_{j=1}^{n} c_j^1 x_j, \sum_{j=1}^{n} c_j^2 x_j, \dots, \sum_{j=1}^{n} c_j^q x_j
$$
\n
$$
\text{s.t. } \sum_{j=1}^{n} a_{ij} x_j \le b_i \qquad i = 1, \dots, m
$$
\n
$$
\ell_j \le x_j \le u_j \qquad j = 1, \dots, n
$$
\n
$$
x_j \in \mathbb{Z}_+ \qquad j = 1, \dots, k
$$

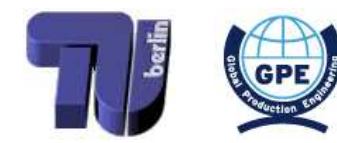

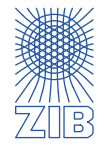

Multicriteria MIP model

$$
\max \sum_{j=1}^{n} c_j^1 x_j, \sum_{j=1}^{n} c_j^2 x_j, \dots, \sum_{j=1}^{n} c_j^q x_j
$$
\n
$$
\text{s.t. } \sum_{j=1}^{n} a_{ij} x_j \le b_i \qquad i = 1, \dots, m
$$
\n
$$
\ell_j \le x_j \le u_j \qquad j = 1, \dots, n
$$
\n
$$
x_j \in \mathbb{Z}_+ \qquad j = 1, \dots, k
$$

Ideas:

- find efficient (non-dominated) solutions (A solution is efficient or non-dominated if no objective value can be improved without reducing the other objective values)
- combine objective functions to weighted linear combinatio n
- maximize one objective subject to bounds on all other objectives
- $\bullet\,$  goal programming: solver get's numerical requirements  $\tilde c_j$  that have to be achieved as much as possible

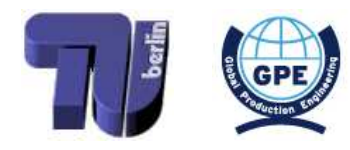

<span id="page-113-0"></span>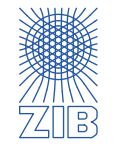

## Oral Exam takes place on Wed, 15 Feb, 10:15 a.m. - 1:45 p.m. in PTZ 307

GOOD LUCK!

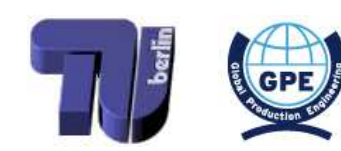

<span id="page-114-0"></span>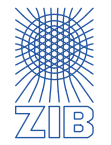